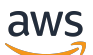

API Reference

# **AWS Outposts**

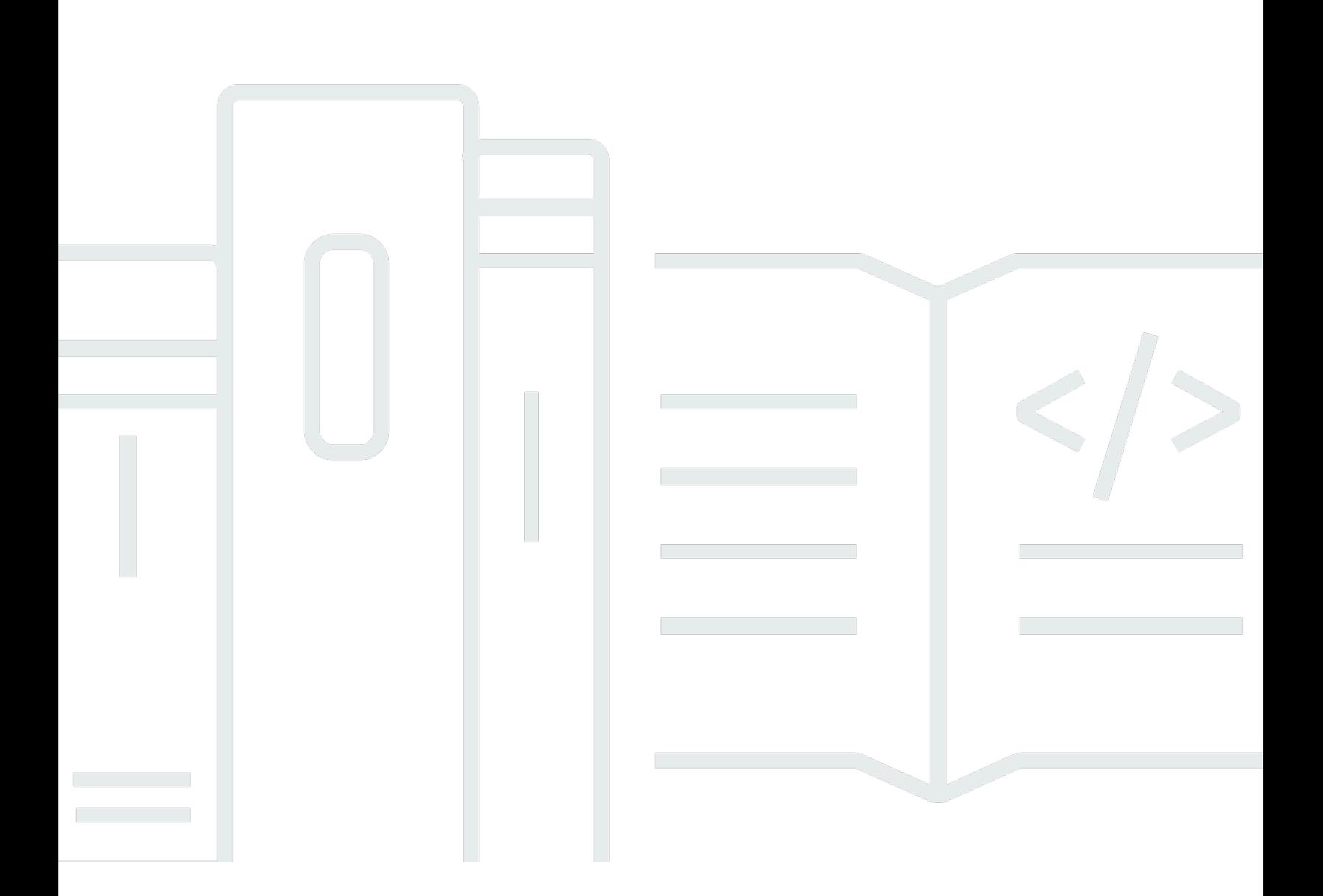

### **API Version 2019-12-03**

Copyright © 2024 Amazon Web Services, Inc. and/or its affiliates. All rights reserved.

## **AWS Outposts: API Reference**

Copyright © 2024 Amazon Web Services, Inc. and/or its affiliates. All rights reserved.

Amazon's trademarks and trade dress may not be used in connection with any product or service that is not Amazon's, in any manner that is likely to cause confusion among customers, or in any manner that disparages or discredits Amazon. All other trademarks not owned by Amazon are the property of their respective owners, who may or may not be affiliated with, connected to, or sponsored by Amazon.

# **Table of Contents**

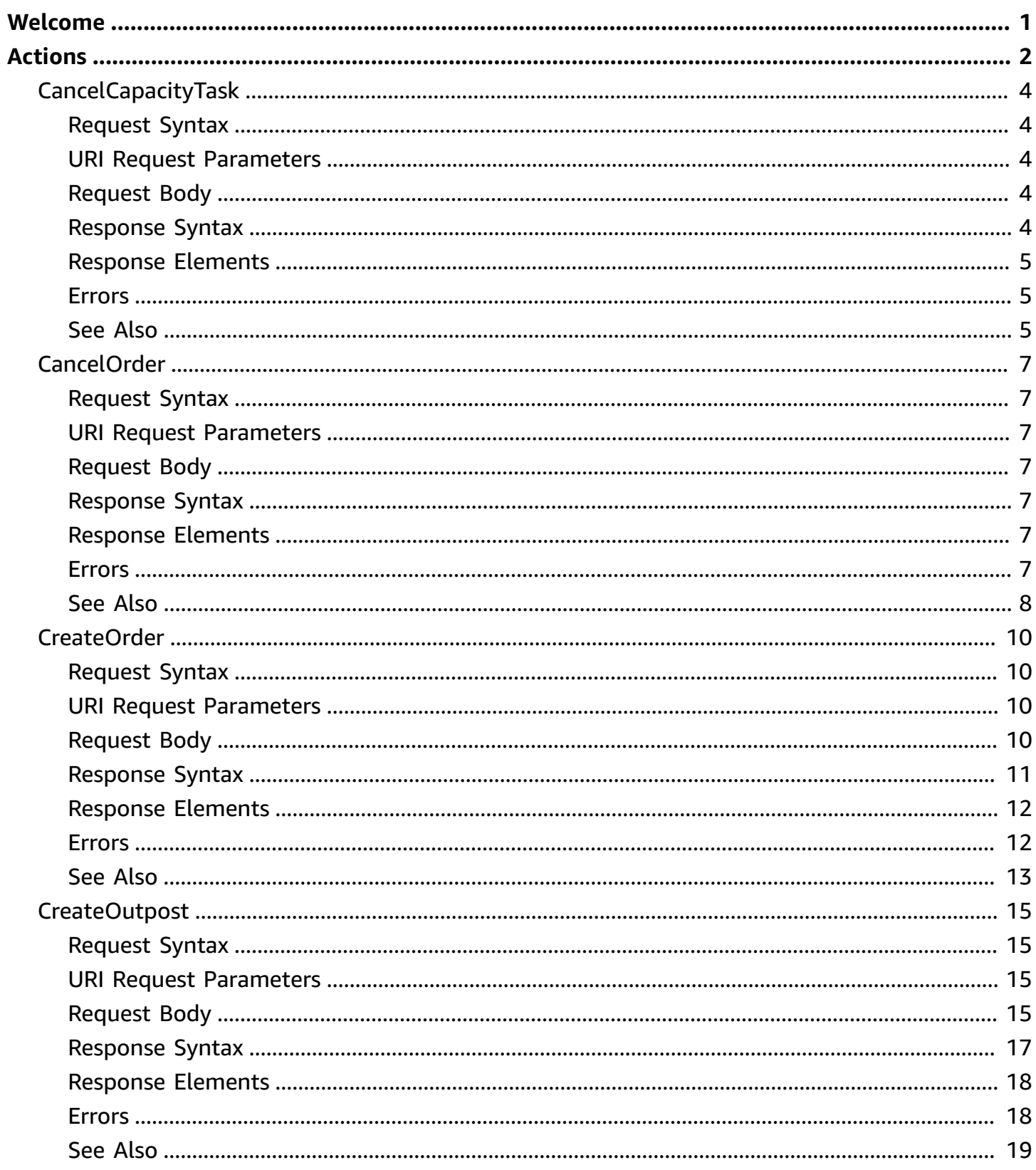

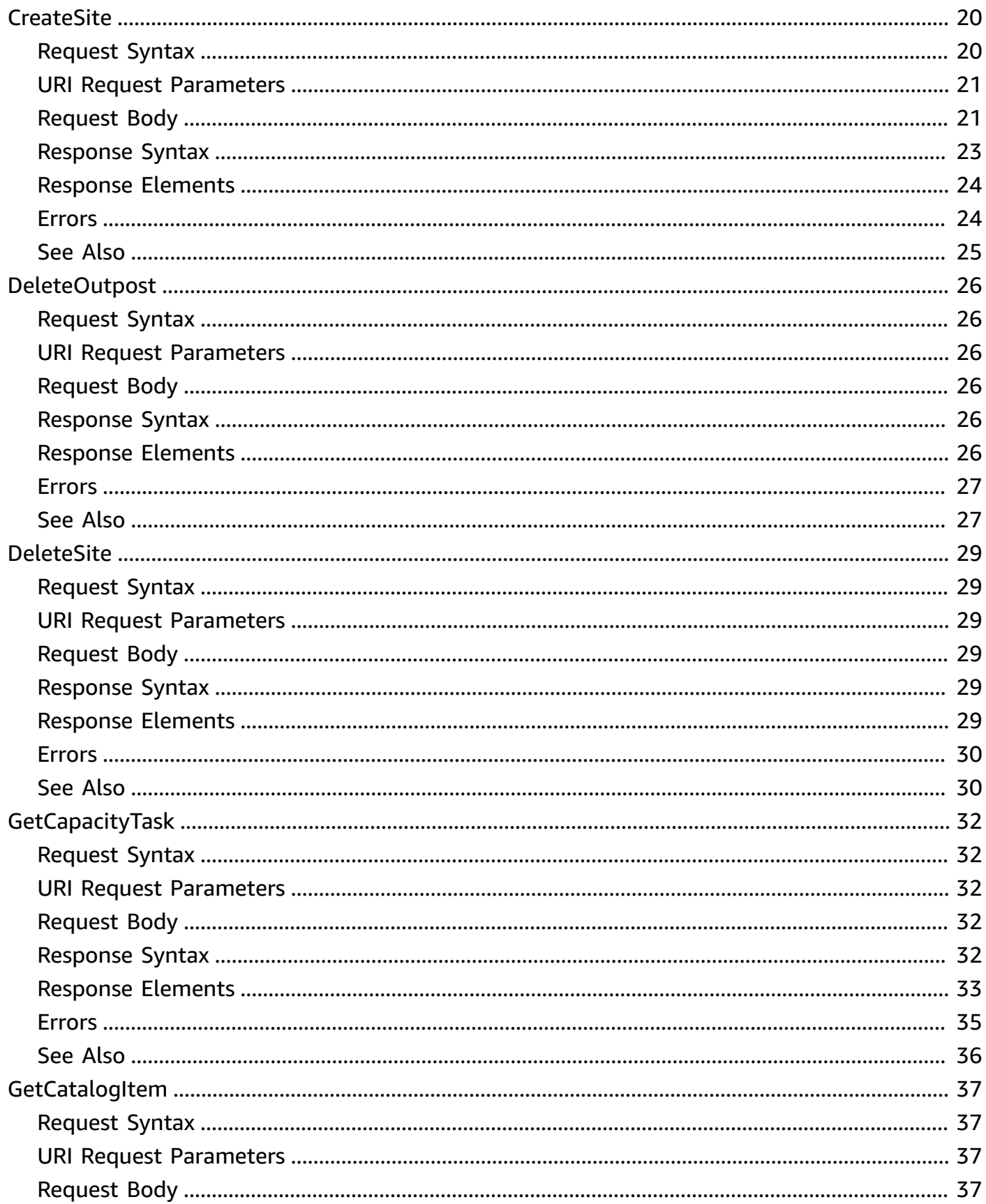

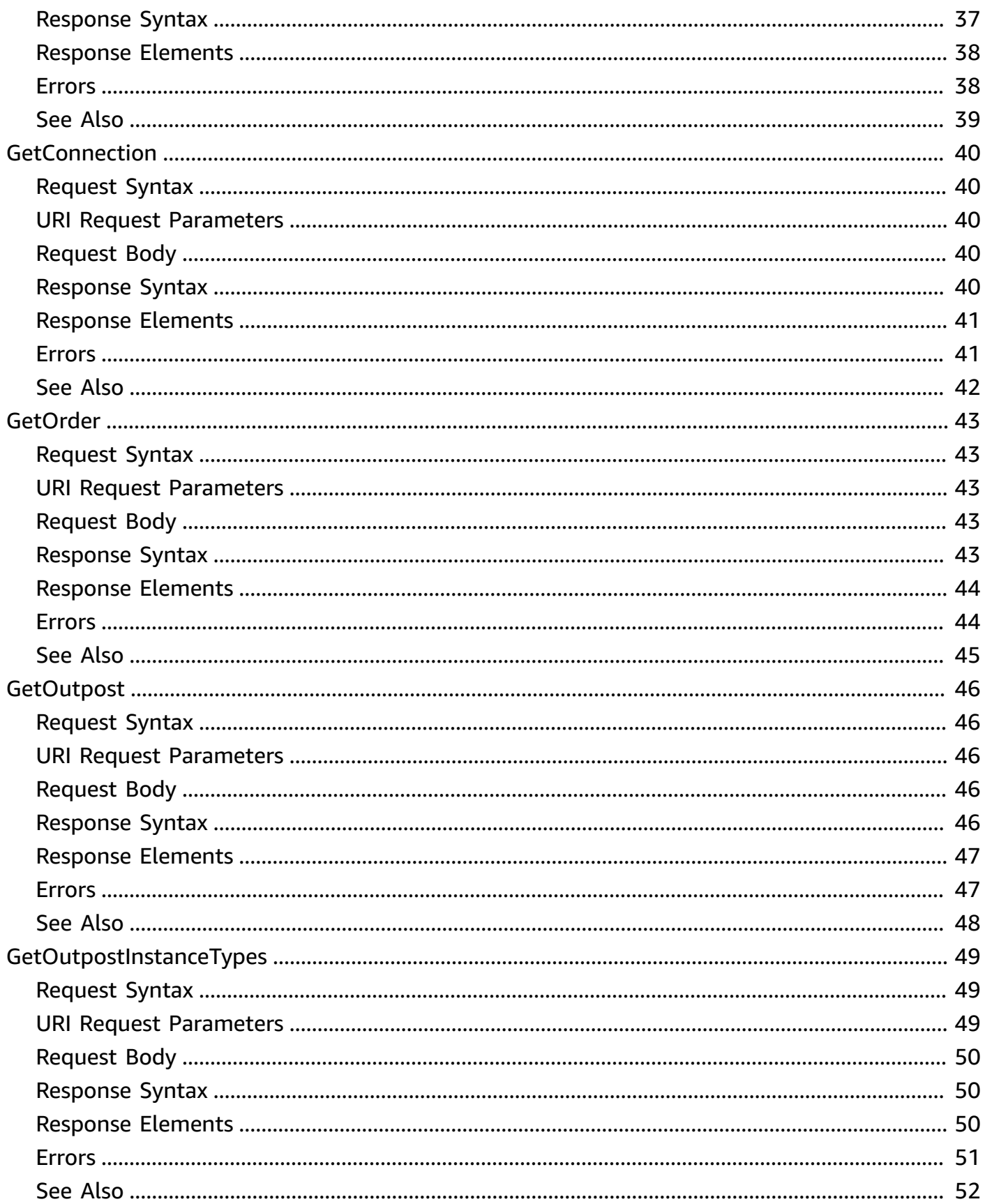

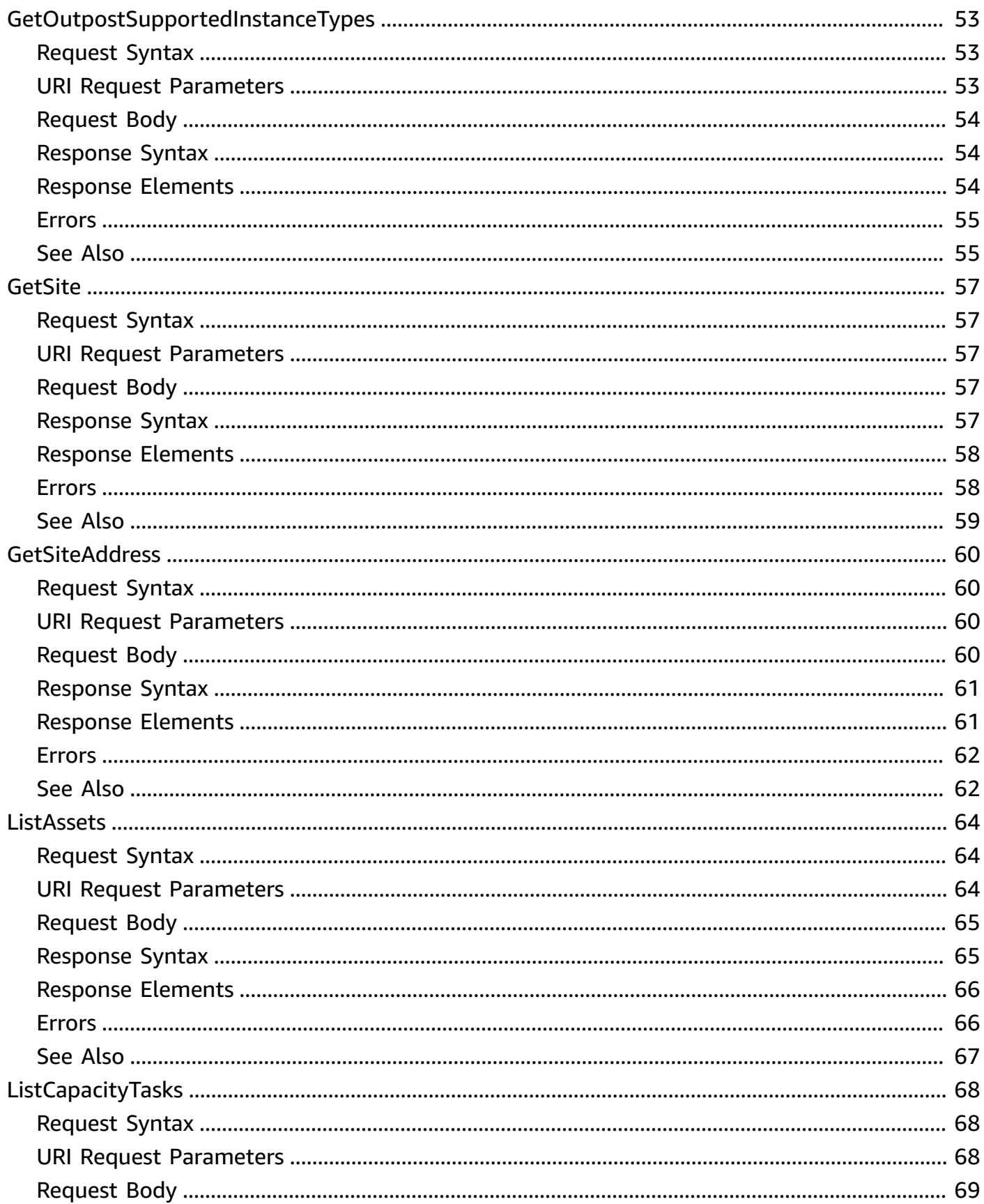

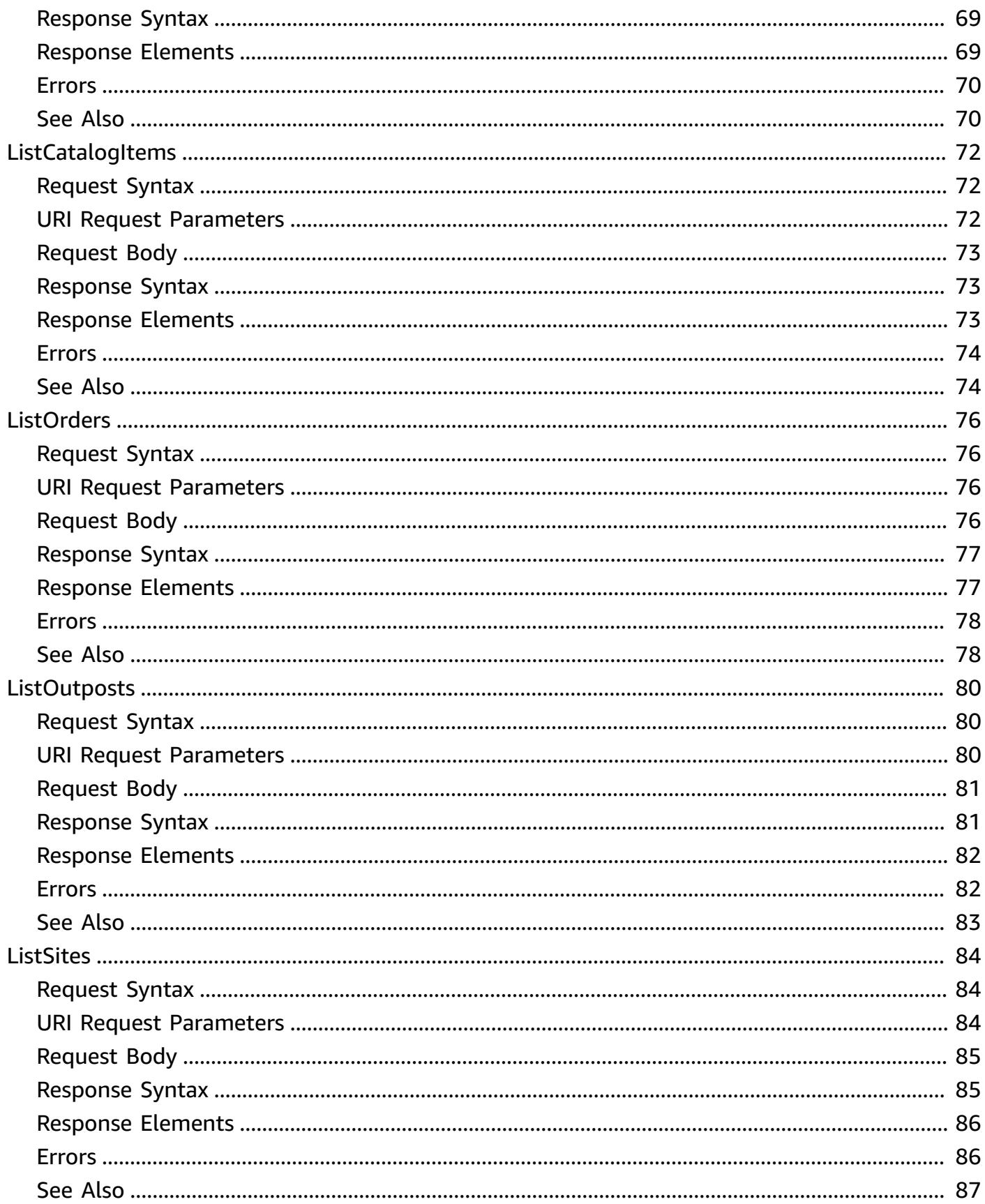

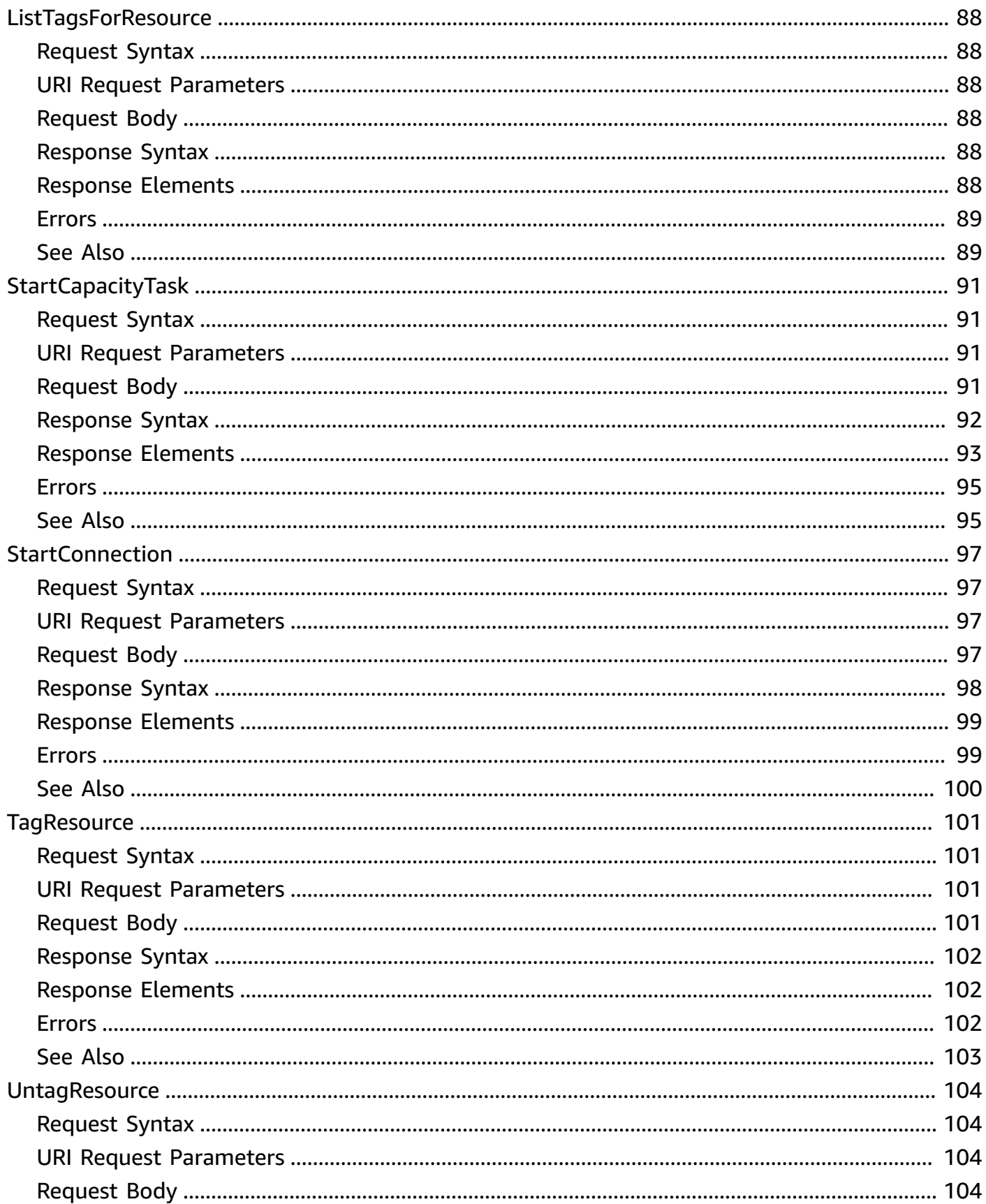

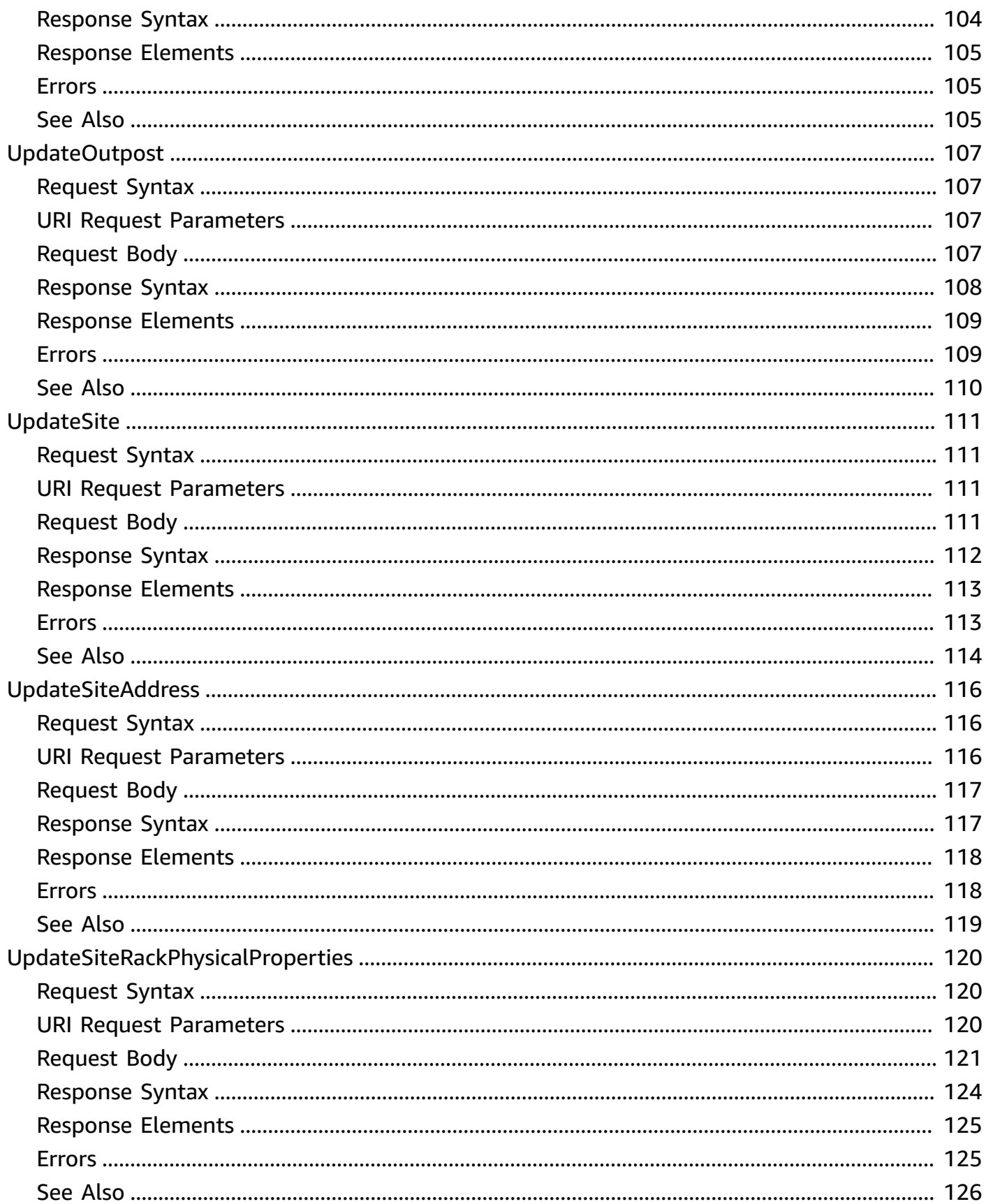

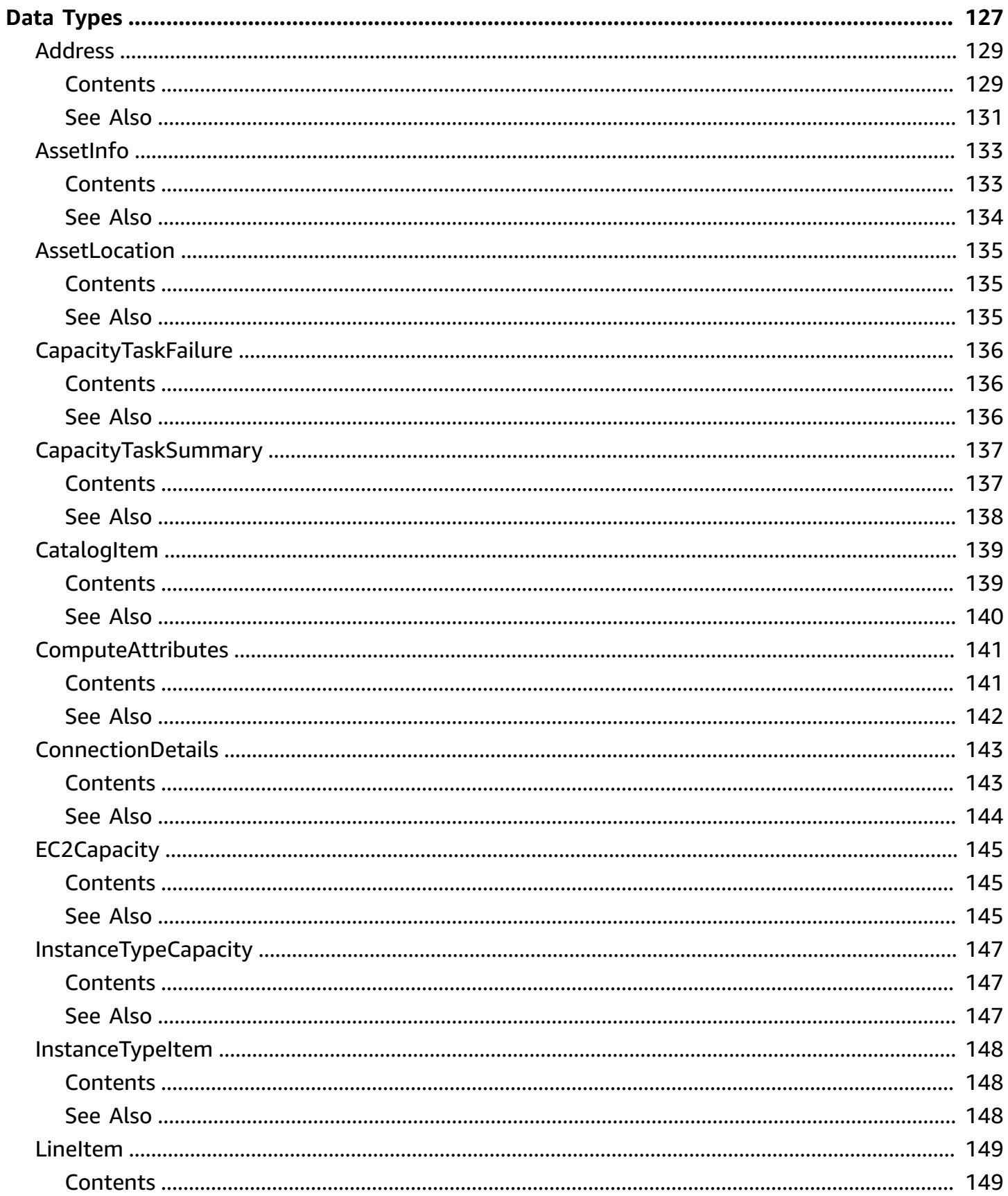

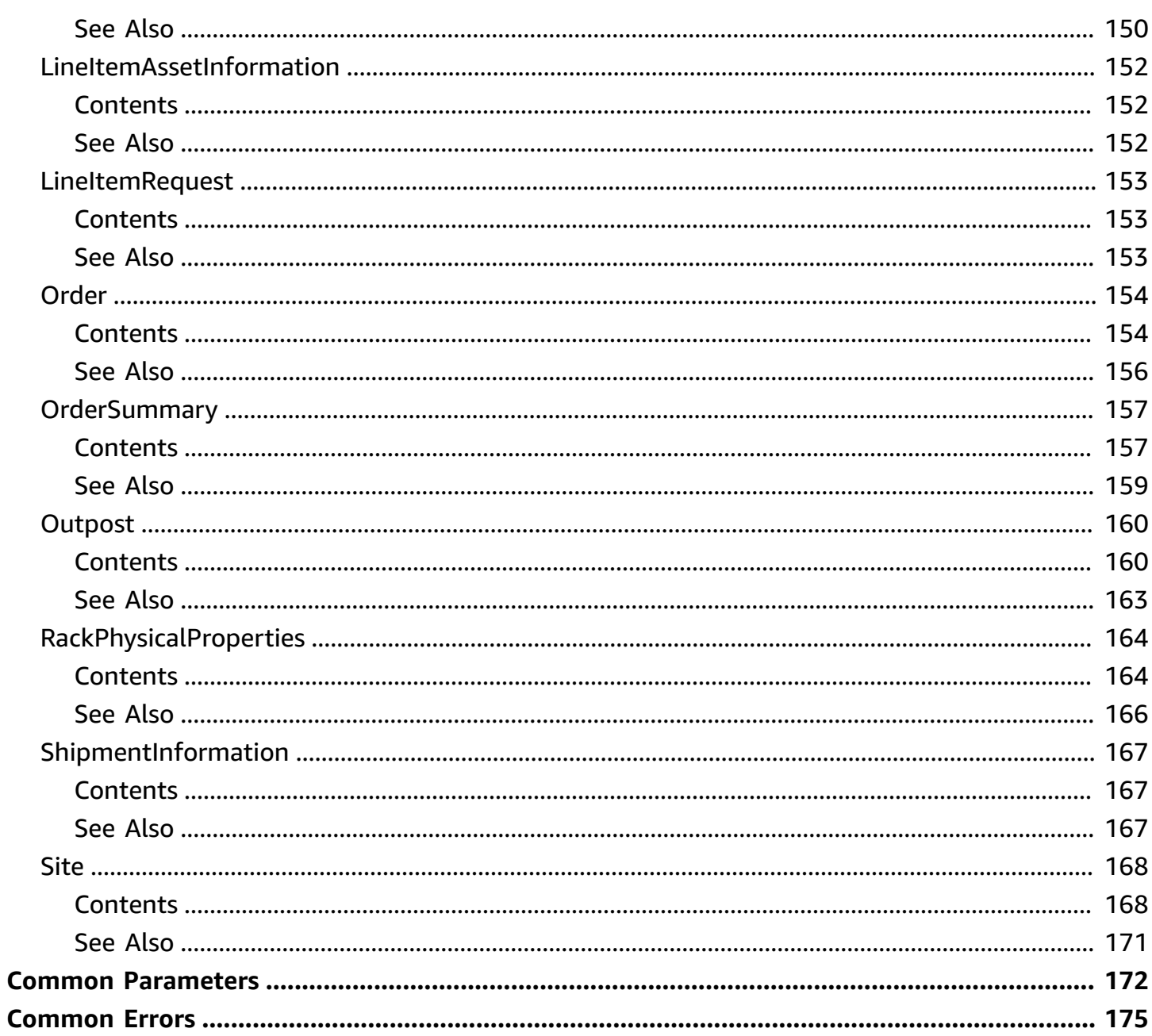

# <span id="page-11-0"></span>**Welcome**

AWS Outposts is a fully managed service that extends AWS infrastructure, APIs, and tools to customer premises. By providing local access to AWS managed infrastructure, AWS Outposts enables customers to build and run applications on premises using the same programming interfaces as in AWS Regions, while using local compute and storage resources for lower latency and local data processing needs.

This document was last published on May 6, 2024.

# <span id="page-12-0"></span>**Actions**

The following actions are supported:

- [CancelCapacityTask](#page-14-0)
- [CancelOrder](#page-17-0)
- [CreateOrder](#page-20-0)
- [CreateOutpost](#page-25-0)
- **[CreateSite](#page-30-0)**
- [DeleteOutpost](#page-36-0)
- [DeleteSite](#page-39-0)
- [GetCapacityTask](#page-42-0)
- [GetCatalogItem](#page-47-0)
- [GetConnection](#page-50-0)
- [GetOrder](#page-53-0)
- [GetOutpost](#page-56-0)
- [GetOutpostInstanceTypes](#page-59-0)
- [GetOutpostSupportedInstanceTypes](#page-63-0)
- [GetSite](#page-67-0)
- [GetSiteAddress](#page-70-0)
- [ListAssets](#page-74-0)
- [ListCapacityTasks](#page-78-0)
- [ListCatalogItems](#page-82-0)
- [ListOrders](#page-86-0)
- [ListOutposts](#page-90-0)
- [ListSites](#page-94-0)
- [ListTagsForResource](#page-98-0)
- [StartCapacityTask](#page-101-0)
- [StartConnection](#page-107-0)
- [TagResource](#page-111-0)
- [UntagResource](#page-114-0)
- [UpdateOutpost](#page-117-0)
- [UpdateSite](#page-121-0)
- [UpdateSiteAddress](#page-126-0)
- [UpdateSiteRackPhysicalProperties](#page-130-0)

# <span id="page-14-0"></span>**CancelCapacityTask**

Cancels the capacity task.

### <span id="page-14-1"></span>**Request Syntax**

POST /outposts/*OutpostId*/capacity/*CapacityTaskId* HTTP/1.1

### <span id="page-14-2"></span>**URI Request Parameters**

The request uses the following URI parameters.

### **[CapacityTaskId](#page-14-1)**

ID of the capacity task that you want to cancel.

Length Constraints: Fixed length of 21.

Pattern: ^cap-[a-f0-9]{17}\$

Required: Yes

#### **[OutpostId](#page-14-1)**

ID or ARN of the Outpost associated with the capacity task that you want to cancel.

Length Constraints: Minimum length of 1. Maximum length of 180.

```
Pattern: \land (arn:aws([a-z-]+)?:outposts:[a-z\d-]+:\d{12}:outpost/)?op-[a-
f0-9]{17}$
```
Required: Yes

### <span id="page-14-3"></span>**Request Body**

The request does not have a request body.

### <span id="page-14-4"></span>**Response Syntax**

HTTP/1.1 200

### <span id="page-15-0"></span>**Response Elements**

If the action is successful, the service sends back an HTTP 200 response with an empty HTTP body.

### <span id="page-15-1"></span>**Errors**

For information about the errors that are common to all actions, see [Common](#page-185-0) Errors.

### **AccessDeniedException**

You do not have permission to perform this operation.

HTTP Status Code: 403

### **ConflictException**

Updating or deleting this resource can cause an inconsistent state.

HTTP Status Code: 409

#### **InternalServerException**

An internal error has occurred.

HTTP Status Code: 500

#### **NotFoundException**

The specified request is not valid.

HTTP Status Code: 404

#### **ValidationException**

A parameter is not valid.

HTTP Status Code: 400

### <span id="page-15-2"></span>**See Also**

For more information about using this API in one of the language-specific AWS SDKs, see the following:

• AWS [Command](https://docs.aws.amazon.com/goto/aws-cli/outposts-2019-12-03/CancelCapacityTask) Line Interface

- [AWS](https://docs.aws.amazon.com/goto/DotNetSDKV3/outposts-2019-12-03/CancelCapacityTask) SDK for .NET
- [AWS](https://docs.aws.amazon.com/goto/SdkForCpp/outposts-2019-12-03/CancelCapacityTask) SDK for C++
- [AWS](https://docs.aws.amazon.com/goto/SdkForGoV2/outposts-2019-12-03/CancelCapacityTask) SDK for Go v2
- [AWS](https://docs.aws.amazon.com/goto/SdkForJavaV2/outposts-2019-12-03/CancelCapacityTask) SDK for Java V2
- AWS SDK for [JavaScript](https://docs.aws.amazon.com/goto/SdkForJavaScriptV3/outposts-2019-12-03/CancelCapacityTask) V3
- [AWS](https://docs.aws.amazon.com/goto/SdkForPHPV3/outposts-2019-12-03/CancelCapacityTask) SDK for PHP V3
- AWS SDK for [Python](https://docs.aws.amazon.com/goto/boto3/outposts-2019-12-03/CancelCapacityTask)
- AWS SDK for [Ruby](https://docs.aws.amazon.com/goto/SdkForRubyV3/outposts-2019-12-03/CancelCapacityTask) V3

# <span id="page-17-0"></span>**CancelOrder**

<span id="page-17-1"></span>Cancels the specified order for an Outpost.

### **Request Syntax**

```
POST /orders/OrderId/cancel HTTP/1.1
```
### <span id="page-17-2"></span>**URI Request Parameters**

The request uses the following URI parameters.

### **[OrderId](#page-17-1)**

The ID of the order.

Length Constraints: Minimum length of 1. Maximum length of 20.

Pattern: oo-[a-f0-9]{17}\$

Required: Yes

### <span id="page-17-3"></span>**Request Body**

<span id="page-17-4"></span>The request does not have a request body.

### **Response Syntax**

HTTP/1.1 200

### <span id="page-17-5"></span>**Response Elements**

<span id="page-17-6"></span>If the action is successful, the service sends back an HTTP 200 response with an empty HTTP body.

### **Errors**

For information about the errors that are common to all actions, see [Common](#page-185-0) Errors.

#### **AccessDeniedException**

You do not have permission to perform this operation.

HTTP Status Code: 403

#### **ConflictException**

Updating or deleting this resource can cause an inconsistent state.

HTTP Status Code: 409

#### **InternalServerException**

An internal error has occurred.

HTTP Status Code: 500

#### **NotFoundException**

The specified request is not valid.

HTTP Status Code: 404

#### **ValidationException**

A parameter is not valid.

HTTP Status Code: 400

### <span id="page-18-0"></span>**See Also**

For more information about using this API in one of the language-specific AWS SDKs, see the following:

- AWS [Command](https://docs.aws.amazon.com/goto/aws-cli/outposts-2019-12-03/CancelOrder) Line Interface
- [AWS](https://docs.aws.amazon.com/goto/DotNetSDKV3/outposts-2019-12-03/CancelOrder) SDK for .NET
- [AWS](https://docs.aws.amazon.com/goto/SdkForCpp/outposts-2019-12-03/CancelOrder) SDK for C++
- [AWS](https://docs.aws.amazon.com/goto/SdkForGoV2/outposts-2019-12-03/CancelOrder) SDK for Go v2
- [AWS](https://docs.aws.amazon.com/goto/SdkForJavaV2/outposts-2019-12-03/CancelOrder) SDK for Java V2
- AWS SDK for [JavaScript](https://docs.aws.amazon.com/goto/SdkForJavaScriptV3/outposts-2019-12-03/CancelOrder) V3
- [AWS](https://docs.aws.amazon.com/goto/SdkForPHPV3/outposts-2019-12-03/CancelOrder) SDK for PHP V3
- AWS SDK for [Python](https://docs.aws.amazon.com/goto/boto3/outposts-2019-12-03/CancelOrder)
- AWS SDK for [Ruby](https://docs.aws.amazon.com/goto/SdkForRubyV3/outposts-2019-12-03/CancelOrder) V3

# <span id="page-20-0"></span>**CreateOrder**

Creates an order for an Outpost.

### <span id="page-20-1"></span>**Request Syntax**

```
POST /orders HTTP/1.1
Content-type: application/json
{ 
    "LineItems": [ 
        { 
           "CatalogItemId": "string", 
           "Quantity": number
        } 
    ], 
    "OutpostIdentifier": "string", 
    "PaymentOption": "string", 
    "PaymentTerm": "string"
}
```
### <span id="page-20-2"></span>**URI Request Parameters**

The request does not use any URI parameters.

### <span id="page-20-3"></span>**Request Body**

The request accepts the following data in JSON format.

### <span id="page-20-4"></span>**[LineItems](#page-20-1)**

The line items that make up the order.

Type: Array of [LineItemRequest](#page-163-0) objects

Array Members: Minimum number of 1 item. Maximum number of 20 items.

Required: Yes

#### <span id="page-20-5"></span>**[OutpostIdentifier](#page-20-1)**

The ID or the Amazon Resource Name (ARN) of the Outpost.

Type: String

Length Constraints: Minimum length of 1. Maximum length of 180.

```
Pattern: ^(arn:aws([a-z-]+)?:outposts:[a-z\d-]+:\d{12}:outpost/)?op-[a-
f0-9]{17}$
```
Required: Yes

### <span id="page-21-1"></span>**[PaymentOption](#page-20-1)**

The payment option.

Type: String

Valid Values: ALL\_UPFRONT | NO\_UPFRONT | PARTIAL\_UPFRONT

Required: Yes

#### <span id="page-21-2"></span>**[PaymentTerm](#page-20-1)**

The payment terms.

Type: String

Valid Values: THREE\_YEARS | ONE\_YEAR

Required: No

### <span id="page-21-0"></span>**Response Syntax**

```
HTTP/1.1 200
Content-type: application/json
{ 
    "Order": { 
       "LineItems": [ 
\overline{\mathcal{E}} "AssetInformationList": [ 
\overline{a} "AssetId": "string", 
                    "MacAddressList": [ "string" ] 
 } 
             ],
```

```
 "CatalogItemId": "string", 
              "LineItemId": "string", 
              "PreviousLineItemId": "string", 
              "PreviousOrderId": "string", 
              "Quantity": number, 
              "ShipmentInformation": { 
                  "ShipmentCarrier": "string", 
                 "ShipmentTrackingNumber": "string" 
              }, 
              "Status": "string" 
 } 
       ], 
       "OrderFulfilledDate": number, 
       "OrderId": "string", 
       "OrderSubmissionDate": number, 
       "OrderType": "string", 
       "OutpostId": "string", 
       "PaymentOption": "string", 
       "PaymentTerm": "string", 
       "Status": "string" 
    }
}
```
### <span id="page-22-0"></span>**Response Elements**

If the action is successful, the service sends back an HTTP 200 response.

The following data is returned in JSON format by the service.

#### <span id="page-22-2"></span>**[Order](#page-21-0)**

Information about this order.

Type: [Order](#page-164-0) object

### <span id="page-22-1"></span>**Errors**

For information about the errors that are common to all actions, see [Common](#page-185-0) Errors.

#### **AccessDeniedException**

You do not have permission to perform this operation.

HTTP Status Code: 403

### **ConflictException**

Updating or deleting this resource can cause an inconsistent state.

HTTP Status Code: 409

#### **InternalServerException**

An internal error has occurred.

HTTP Status Code: 500

#### **NotFoundException**

The specified request is not valid.

HTTP Status Code: 404

#### **ServiceQuotaExceededException**

You have exceeded a service quota.

HTTP Status Code: 402

#### **ValidationException**

A parameter is not valid.

HTTP Status Code: 400

### <span id="page-23-0"></span>**See Also**

For more information about using this API in one of the language-specific AWS SDKs, see the following:

- AWS [Command](https://docs.aws.amazon.com/goto/aws-cli/outposts-2019-12-03/CreateOrder) Line Interface
- [AWS](https://docs.aws.amazon.com/goto/DotNetSDKV3/outposts-2019-12-03/CreateOrder) SDK for .NET
- [AWS](https://docs.aws.amazon.com/goto/SdkForCpp/outposts-2019-12-03/CreateOrder) SDK for C++
- [AWS](https://docs.aws.amazon.com/goto/SdkForGoV2/outposts-2019-12-03/CreateOrder) SDK for Go v2
- [AWS](https://docs.aws.amazon.com/goto/SdkForJavaV2/outposts-2019-12-03/CreateOrder) SDK for Java V2
- AWS SDK for [JavaScript](https://docs.aws.amazon.com/goto/SdkForJavaScriptV3/outposts-2019-12-03/CreateOrder) V3
- [AWS](https://docs.aws.amazon.com/goto/SdkForPHPV3/outposts-2019-12-03/CreateOrder) SDK for PHP V3
- AWS SDK for [Python](https://docs.aws.amazon.com/goto/boto3/outposts-2019-12-03/CreateOrder)
- AWS SDK for [Ruby](https://docs.aws.amazon.com/goto/SdkForRubyV3/outposts-2019-12-03/CreateOrder) V3

# <span id="page-25-0"></span>**CreateOutpost**

Creates an Outpost.

You can specify either an Availability one or an AZ ID.

### <span id="page-25-1"></span>**Request Syntax**

```
POST /outposts HTTP/1.1
Content-type: application/json
{ 
    "AvailabilityZone": "string", 
    "AvailabilityZoneId": "string", 
    "Description": "string", 
    "Name": "string", 
    "SiteId": "string", 
    "SupportedHardwareType": "string", 
    "Tags": { 
       "string" : "string" 
    }
}
```
### <span id="page-25-2"></span>**URI Request Parameters**

The request does not use any URI parameters.

## <span id="page-25-3"></span>**Request Body**

The request accepts the following data in JSON format.

### <span id="page-25-4"></span>**[AvailabilityZone](#page-25-1)**

The Availability Zone.

Type: String

Length Constraints: Minimum length of 1. Maximum length of 1000.

Pattern: ^([a-zA-Z]+-){1,3}([a-zA-Z]+)?(\d+[a-zA-Z]?)?\$

Required: No

#### <span id="page-26-0"></span>**[AvailabilityZoneId](#page-25-1)**

The ID of the Availability Zone.

Type: String

Length Constraints: Minimum length of 1. Maximum length of 255.

Pattern:  $\binom{n}{a-zA-Z}+\d-[a-zA-Z]+\d$ 

Required: No

### <span id="page-26-1"></span>**[Description](#page-25-1)**

The description of the Outpost.

Type: String

Length Constraints: Minimum length of 0. Maximum length of 1000.

Pattern: ^[\S ]\*\$

Required: No

#### <span id="page-26-2"></span>**[Name](#page-25-1)**

The name of the Outpost.

Type: String

Length Constraints: Minimum length of 1. Maximum length of 255.

Pattern:  $^{\wedge}$  [\S ] +\$

Required: Yes

#### <span id="page-26-3"></span>**[SiteId](#page-25-1)**

The ID or the Amazon Resource Name (ARN) of the site.

#### **(i)** Note

Despite the parameter name, you can make the request with an ARN. The parameter name is SiteId for backward compatibility.

Type: String

Length Constraints: Minimum length of 1. Maximum length of 255.

```
Pattern: ^(arn:aws([a-z-]+)?:outposts:[a-z\d-]+:\d{12}:site/)?(os-[a-f0-9]
{17})$
```
Required: Yes

#### <span id="page-27-1"></span>**[SupportedHardwareType](#page-25-1)**

The type of hardware for this Outpost.

Type: String

Valid Values: RACK | SERVER

Required: No

#### <span id="page-27-2"></span>**[Tags](#page-25-1)**

The tags to apply to the Outpost.

Type: String to string map

Map Entries: Maximum number of 50 items.

Key Length Constraints: Minimum length of 1. Maximum length of 128.

Key Pattern: ^(?!aws:)[a-zA-Z+-=.\_:/]+\$

Value Length Constraints: Maximum length of 256.

Value Pattern: ^[\S \n]+\$

Required: No

### <span id="page-27-0"></span>**Response Syntax**

```
HTTP/1.1 200
Content-type: application/json
```
{

```
 "Outpost": { 
        "AvailabilityZone": "string", 
        "AvailabilityZoneId": "string", 
        "Description": "string", 
        "LifeCycleStatus": "string", 
        "Name": "string", 
        "OutpostArn": "string", 
        "OutpostId": "string", 
        "OwnerId": "string", 
        "SiteArn": "string", 
        "SiteId": "string", 
        "SupportedHardwareType": "string", 
        "Tags": { 
           "string" : "string" 
       } 
    }
}
```
### <span id="page-28-0"></span>**Response Elements**

If the action is successful, the service sends back an HTTP 200 response.

The following data is returned in JSON format by the service.

### <span id="page-28-2"></span>**[Outpost](#page-27-0)**

Information about an Outpost.

Type: [Outpost](#page-170-0) object

### <span id="page-28-1"></span>**Errors**

For information about the errors that are common to all actions, see [Common](#page-185-0) Errors.

### **AccessDeniedException**

You do not have permission to perform this operation.

HTTP Status Code: 403

#### **ConflictException**

Updating or deleting this resource can cause an inconsistent state.

### HTTP Status Code: 409

### **InternalServerException**

An internal error has occurred.

HTTP Status Code: 500

#### **NotFoundException**

The specified request is not valid.

HTTP Status Code: 404

#### **ServiceQuotaExceededException**

You have exceeded a service quota.

HTTP Status Code: 402

#### **ValidationException**

A parameter is not valid.

HTTP Status Code: 400

### <span id="page-29-0"></span>**See Also**

For more information about using this API in one of the language-specific AWS SDKs, see the following:

- AWS [Command](https://docs.aws.amazon.com/goto/aws-cli/outposts-2019-12-03/CreateOutpost) Line Interface
- [AWS](https://docs.aws.amazon.com/goto/DotNetSDKV3/outposts-2019-12-03/CreateOutpost) SDK for .NET
- [AWS](https://docs.aws.amazon.com/goto/SdkForCpp/outposts-2019-12-03/CreateOutpost) SDK for C++
- [AWS](https://docs.aws.amazon.com/goto/SdkForGoV2/outposts-2019-12-03/CreateOutpost) SDK for Go v2
- [AWS](https://docs.aws.amazon.com/goto/SdkForJavaV2/outposts-2019-12-03/CreateOutpost) SDK for Java V2
- AWS SDK for [JavaScript](https://docs.aws.amazon.com/goto/SdkForJavaScriptV3/outposts-2019-12-03/CreateOutpost) V3
- [AWS](https://docs.aws.amazon.com/goto/SdkForPHPV3/outposts-2019-12-03/CreateOutpost) SDK for PHP V3
- AWS SDK for [Python](https://docs.aws.amazon.com/goto/boto3/outposts-2019-12-03/CreateOutpost)
- AWS SDK for [Ruby](https://docs.aws.amazon.com/goto/SdkForRubyV3/outposts-2019-12-03/CreateOutpost) V3

## <span id="page-30-0"></span>**CreateSite**

Creates a site for an Outpost.

### <span id="page-30-1"></span>**Request Syntax**

```
POST /sites HTTP/1.1
Content-type: application/json
{ 
    "Description": "string", 
    "Name": "string", 
    "Notes": "string", 
    "OperatingAddress": { 
       "AddressLine1": "string", 
       "AddressLine2": "string", 
       "AddressLine3": "string", 
       "City": "string", 
       "ContactName": "string", 
       "ContactPhoneNumber": "string", 
       "CountryCode": "string", 
       "DistrictOrCounty": "string", 
       "Municipality": "string", 
       "PostalCode": "string", 
       "StateOrRegion": "string" 
    }, 
    "RackPhysicalProperties": { 
       "FiberOpticCableType": "string", 
       "MaximumSupportedWeightLbs": "string", 
       "OpticalStandard": "string", 
       "PowerConnector": "string", 
       "PowerDrawKva": "string", 
       "PowerFeedDrop": "string", 
       "PowerPhase": "string", 
       "UplinkCount": "string", 
       "UplinkGbps": "string" 
    }, 
    "ShippingAddress": { 
       "AddressLine1": "string", 
       "AddressLine2": "string", 
        "AddressLine3": "string", 
        "City": "string", 
       "ContactName": "string",
```
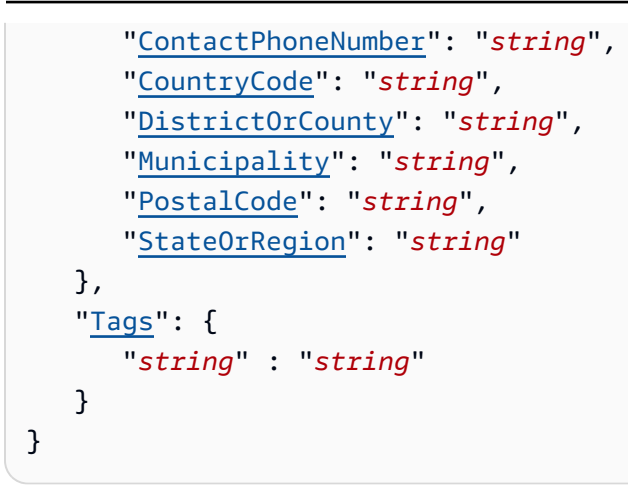

### <span id="page-31-0"></span>**URI Request Parameters**

The request does not use any URI parameters.

### <span id="page-31-1"></span>**Request Body**

The request accepts the following data in JSON format.

### <span id="page-31-2"></span>**[Description](#page-30-1)**

The description of the site.

Type: String

Length Constraints: Minimum length of 1. Maximum length of 1001.

Pattern:  $^{\wedge}$  [\S ] +\$

Required: No

### <span id="page-31-3"></span>**[Name](#page-30-1)**

The name of the site.

Type: String

Length Constraints: Minimum length of 1. Maximum length of 1000.

Pattern:  $\wedge$  [ \ S ] + \$

Required: Yes

#### <span id="page-32-0"></span>**[Notes](#page-30-1)**

Additional information that you provide about site access requirements, electrician scheduling, personal protective equipment, or regulation of equipment materials that could affect your installation process.

Type: String

Length Constraints: Minimum length of 1. Maximum length of 2000.

Pattern:  $\wedge$  [\S \n] +\$

Required: No

#### <span id="page-32-1"></span>**[OperatingAddress](#page-30-1)**

The location to install and power on the hardware. This address might be different from the shipping address.

Type: [Address](#page-139-0) object

Required: No

#### <span id="page-32-2"></span>**[RackPhysicalProperties](#page-30-1)**

Information about the physical and logistical details for the rack at this site. For more information about hardware requirements for racks, see Network [readiness](https://docs.aws.amazon.com/outposts/latest/userguide/outposts-requirements.html#checklist) checklist in the AWS Outposts User Guide.

Type: [RackPhysicalProperties](#page-174-0) object

Required: No

#### <span id="page-32-3"></span>**[ShippingAddress](#page-30-1)**

The location to ship the hardware. This address might be different from the operating address.

Type: [Address](#page-139-0) object

Required: No

#### <span id="page-32-4"></span>**[Tags](#page-30-1)**

The tags to apply to a site.

Type: String to string map

Map Entries: Maximum number of 50 items.

Key Length Constraints: Minimum length of 1. Maximum length of 128.

Key Pattern:  $\wedge$  (?! aws: ) [a-zA-Z+-=.\_:/]+\$

Value Length Constraints: Maximum length of 256.

Value Pattern: ^[\S \n]+\$

Required: No

### <span id="page-33-0"></span>**Response Syntax**

```
HTTP/1.1 200
Content-type: application/json
{ 
    "Site": { 
       "AccountId": "string", 
       "Description": "string", 
       "Name": "string", 
       "Notes": "string", 
       "OperatingAddressCity": "string", 
       "OperatingAddressCountryCode": "string", 
       "OperatingAddressStateOrRegion": "string", 
        "RackPhysicalProperties": { 
           "FiberOpticCableType": "string", 
           "MaximumSupportedWeightLbs": "string", 
           "OpticalStandard": "string", 
           "PowerConnector": "string", 
           "PowerDrawKva": "string", 
           "PowerFeedDrop": "string", 
           "PowerPhase": "string", 
           "UplinkCount": "string", 
           "UplinkGbps": "string" 
       }, 
       "SiteArn": "string", 
       "SiteId": "string", 
       "Tags": { 
           "string" : "string" 
       } 
    }
```
}

### <span id="page-34-0"></span>**Response Elements**

If the action is successful, the service sends back an HTTP 200 response.

The following data is returned in JSON format by the service.

#### <span id="page-34-2"></span>**[Site](#page-33-0)**

Information about a site.

Type: [Site](#page-178-0) object

### <span id="page-34-1"></span>**Errors**

For information about the errors that are common to all actions, see [Common](#page-185-0) Errors.

#### **AccessDeniedException**

You do not have permission to perform this operation.

HTTP Status Code: 403

#### **ConflictException**

Updating or deleting this resource can cause an inconsistent state.

HTTP Status Code: 409

#### **InternalServerException**

An internal error has occurred.

HTTP Status Code: 500

### **ServiceQuotaExceededException**

You have exceeded a service quota.

HTTP Status Code: 402

### **ValidationException**

A parameter is not valid.

### HTTP Status Code: 400

### <span id="page-35-0"></span>**See Also**

For more information about using this API in one of the language-specific AWS SDKs, see the following:

- AWS [Command](https://docs.aws.amazon.com/goto/aws-cli/outposts-2019-12-03/CreateSite) Line Interface
- [AWS](https://docs.aws.amazon.com/goto/DotNetSDKV3/outposts-2019-12-03/CreateSite) SDK for .NET
- [AWS](https://docs.aws.amazon.com/goto/SdkForCpp/outposts-2019-12-03/CreateSite) SDK for C++
- [AWS](https://docs.aws.amazon.com/goto/SdkForGoV2/outposts-2019-12-03/CreateSite) SDK for Go v2
- [AWS](https://docs.aws.amazon.com/goto/SdkForJavaV2/outposts-2019-12-03/CreateSite) SDK for Java V2
- AWS SDK for [JavaScript](https://docs.aws.amazon.com/goto/SdkForJavaScriptV3/outposts-2019-12-03/CreateSite) V3
- [AWS](https://docs.aws.amazon.com/goto/SdkForPHPV3/outposts-2019-12-03/CreateSite) SDK for PHP V3
- AWS SDK for [Python](https://docs.aws.amazon.com/goto/boto3/outposts-2019-12-03/CreateSite)
- AWS SDK for [Ruby](https://docs.aws.amazon.com/goto/SdkForRubyV3/outposts-2019-12-03/CreateSite) V3
# **DeleteOutpost**

Deletes the specified Outpost.

### <span id="page-36-0"></span>**Request Syntax**

```
DELETE /outposts/OutpostId HTTP/1.1
```
### **URI Request Parameters**

The request uses the following URI parameters.

### **[OutpostId](#page-36-0)**

The ID or ARN of the Outpost.

### **A** Note

Despite the parameter name, you can make the request with an ARN. The parameter name is OutpostId for backward compatibility.

Length Constraints: Minimum length of 1. Maximum length of 180.

```
Pattern: \land (arn:aws([a-z-]+)?:outposts:[a-z\d-]+:\d{12}:outpost/)?op-[a-
f0-9]{17}$
```
Required: Yes

### **Request Body**

The request does not have a request body.

### **Response Syntax**

```
HTTP/1.1 200
```
### **Response Elements**

If the action is successful, the service sends back an HTTP 200 response with an empty HTTP body.

### **Errors**

For information about the errors that are common to all actions, see [Common](#page-185-0) Errors.

#### **AccessDeniedException**

You do not have permission to perform this operation.

HTTP Status Code: 403

### **ConflictException**

Updating or deleting this resource can cause an inconsistent state.

HTTP Status Code: 409

#### **InternalServerException**

An internal error has occurred.

HTTP Status Code: 500

#### **NotFoundException**

The specified request is not valid.

HTTP Status Code: 404

#### **ValidationException**

A parameter is not valid.

HTTP Status Code: 400

## **See Also**

- AWS [Command](https://docs.aws.amazon.com/goto/aws-cli/outposts-2019-12-03/DeleteOutpost) Line Interface
- [AWS](https://docs.aws.amazon.com/goto/DotNetSDKV3/outposts-2019-12-03/DeleteOutpost) SDK for .NET
- [AWS](https://docs.aws.amazon.com/goto/SdkForCpp/outposts-2019-12-03/DeleteOutpost) SDK for C++
- [AWS](https://docs.aws.amazon.com/goto/SdkForGoV2/outposts-2019-12-03/DeleteOutpost) SDK for Go v2
- [AWS](https://docs.aws.amazon.com/goto/SdkForJavaV2/outposts-2019-12-03/DeleteOutpost) SDK for Java V2
- AWS SDK for [JavaScript](https://docs.aws.amazon.com/goto/SdkForJavaScriptV3/outposts-2019-12-03/DeleteOutpost) V3
- [AWS](https://docs.aws.amazon.com/goto/SdkForPHPV3/outposts-2019-12-03/DeleteOutpost) SDK for PHP V3
- AWS SDK for [Python](https://docs.aws.amazon.com/goto/boto3/outposts-2019-12-03/DeleteOutpost)
- AWS SDK for [Ruby](https://docs.aws.amazon.com/goto/SdkForRubyV3/outposts-2019-12-03/DeleteOutpost) V3

# **DeleteSite**

Deletes the specified site.

# <span id="page-39-0"></span>**Request Syntax**

```
DELETE /sites/SiteId HTTP/1.1
```
# **URI Request Parameters**

The request uses the following URI parameters.

### **[SiteId](#page-39-0)**

The ID or the Amazon Resource Name (ARN) of the site.

### **A** Note

Despite the parameter name, you can make the request with an ARN. The parameter name is SiteId for backward compatibility.

Length Constraints: Minimum length of 1. Maximum length of 255.

```
Pattern: \land(arn:aws([a-z-]+)?:outposts:[a-z\d-]+:\d{12}:site/)?(os-[a-f0-9]
{17})$
```
Required: Yes

## **Request Body**

The request does not have a request body.

### **Response Syntax**

```
HTTP/1.1 200
```
## **Response Elements**

If the action is successful, the service sends back an HTTP 200 response with an empty HTTP body.

### **Errors**

For information about the errors that are common to all actions, see [Common](#page-185-0) Errors.

#### **AccessDeniedException**

You do not have permission to perform this operation.

HTTP Status Code: 403

### **ConflictException**

Updating or deleting this resource can cause an inconsistent state.

HTTP Status Code: 409

#### **InternalServerException**

An internal error has occurred.

HTTP Status Code: 500

#### **NotFoundException**

The specified request is not valid.

HTTP Status Code: 404

#### **ValidationException**

A parameter is not valid.

HTTP Status Code: 400

## **See Also**

- AWS [Command](https://docs.aws.amazon.com/goto/aws-cli/outposts-2019-12-03/DeleteSite) Line Interface
- [AWS](https://docs.aws.amazon.com/goto/DotNetSDKV3/outposts-2019-12-03/DeleteSite) SDK for .NET
- [AWS](https://docs.aws.amazon.com/goto/SdkForCpp/outposts-2019-12-03/DeleteSite) SDK for C++
- [AWS](https://docs.aws.amazon.com/goto/SdkForGoV2/outposts-2019-12-03/DeleteSite) SDK for Go v2
- [AWS](https://docs.aws.amazon.com/goto/SdkForJavaV2/outposts-2019-12-03/DeleteSite) SDK for Java V2
- AWS SDK for [JavaScript](https://docs.aws.amazon.com/goto/SdkForJavaScriptV3/outposts-2019-12-03/DeleteSite) V3
- [AWS](https://docs.aws.amazon.com/goto/SdkForPHPV3/outposts-2019-12-03/DeleteSite) SDK for PHP V3
- AWS SDK for [Python](https://docs.aws.amazon.com/goto/boto3/outposts-2019-12-03/DeleteSite)
- AWS SDK for [Ruby](https://docs.aws.amazon.com/goto/SdkForRubyV3/outposts-2019-12-03/DeleteSite) V3

# **GetCapacityTask**

Gets details of the specified capacity task.

### <span id="page-42-0"></span>**Request Syntax**

GET /outposts/*OutpostId*/capacity/*CapacityTaskId* HTTP/1.1

### **URI Request Parameters**

The request uses the following URI parameters.

### **[CapacityTaskId](#page-42-0)**

ID of the capacity task.

Length Constraints: Fixed length of 21.

Pattern: ^cap-[a-f0-9]{17}\$

Required: Yes

#### **[OutpostId](#page-42-0)**

ID or ARN of the Outpost associated with the specified capacity task.

Length Constraints: Minimum length of 1. Maximum length of 180.

```
Pattern: \land (arn:aws([a-z-]+)?:outposts:[a-z\d-]+:\d{12}:outpost/)?op-[a-
f0-9]{17}$
```
Required: Yes

### **Request Body**

<span id="page-42-1"></span>The request does not have a request body.

### **Response Syntax**

HTTP/1.1 200

```
Content-type: application/json
{ 
    "CapacityTaskId": "string", 
    "CapacityTaskStatus": "string", 
    "CompletionDate": number, 
    "CreationDate": number, 
    "DryRun": boolean, 
    "Failed": { 
        "Reason": "string", 
        "Type": "string" 
    }, 
    "LastModifiedDate": number, 
    "OrderId": "string", 
    "OutpostId": "string", 
    "RequestedInstancePools": [ 
       { 
           "Count": number, 
           "InstanceType": "string" 
        } 
    ]
}
```
### **Response Elements**

If the action is successful, the service sends back an HTTP 200 response.

The following data is returned in JSON format by the service.

#### <span id="page-43-0"></span>**[CapacityTaskId](#page-42-1)**

ID of the capacity task.

Type: String

Length Constraints: Fixed length of 21.

Pattern: ^cap-[a-f0-9]{17}\$

#### <span id="page-43-1"></span>**[CapacityTaskStatus](#page-42-1)**

Status of the capacity task.

A capacity task can have one of the following statuses:

- REQUESTED The capacity task was created and is awaiting the next step by AWS Outposts.
- IN\_PROGRESS The capacity task is running and cannot be cancelled.
- WAITING\_FOR\_EVACUATION The capacity task requires capacity to run. You must stop the recommended EC2 running instances to free up capacity for the task to run.

#### Type: String

Valid Values: REQUESTED | IN\_PROGRESS | FAILED | COMPLETED | CANCELLED

#### <span id="page-44-0"></span>**[CompletionDate](#page-42-1)**

The date the capacity task ran successfully.

Type: Timestamp

#### <span id="page-44-1"></span>**[CreationDate](#page-42-1)**

The date the capacity task was created.

Type: Timestamp

#### <span id="page-44-2"></span>**[DryRun](#page-42-1)**

Performs a dry run to determine if you are above or below instance capacity.

Type: Boolean

#### <span id="page-44-3"></span>**[Failed](#page-42-1)**

Reason why the capacity task failed.

Type: [CapacityTaskFailure](#page-146-2) object

#### <span id="page-44-4"></span>**[LastModifiedDate](#page-42-1)**

The date the capacity task was last modified.

Type: Timestamp

#### <span id="page-44-5"></span>**[OrderId](#page-42-1)**

ID of the AWS Outposts order associated with the specified capacity task.

Type: String

Length Constraints: Minimum length of 1. Maximum length of 20.

Pattern: oo-[a-f0-9]{17}\$

#### <span id="page-45-0"></span>**[OutpostId](#page-42-1)**

ID of the Outpost associated with the specified capacity task.

Type: String

Length Constraints: Minimum length of 1. Maximum length of 180.

```
Pattern: \land (arn:aws([a-z-]+)?:outposts:[a-z\d-]+:\d{12}:outpost/)?op-[a-
f0-9]{17}$
```
#### <span id="page-45-1"></span>**[RequestedInstancePools](#page-42-1)**

List of instance pools requested in the capacity task.

Type: Array of [InstanceTypeCapacity](#page-157-2) objects

### **Errors**

For information about the errors that are common to all actions, see [Common](#page-185-0) Errors.

#### **AccessDeniedException**

You do not have permission to perform this operation.

HTTP Status Code: 403

#### **InternalServerException**

An internal error has occurred.

HTTP Status Code: 500

#### **NotFoundException**

The specified request is not valid.

HTTP Status Code: 404

#### **ValidationException**

A parameter is not valid.

HTTP Status Code: 400

# **See Also**

- AWS [Command](https://docs.aws.amazon.com/goto/aws-cli/outposts-2019-12-03/GetCapacityTask) Line Interface
- [AWS](https://docs.aws.amazon.com/goto/DotNetSDKV3/outposts-2019-12-03/GetCapacityTask) SDK for .NET
- [AWS](https://docs.aws.amazon.com/goto/SdkForCpp/outposts-2019-12-03/GetCapacityTask) SDK for C++
- [AWS](https://docs.aws.amazon.com/goto/SdkForGoV2/outposts-2019-12-03/GetCapacityTask) SDK for Go v2
- [AWS](https://docs.aws.amazon.com/goto/SdkForJavaV2/outposts-2019-12-03/GetCapacityTask) SDK for Java V2
- AWS SDK for [JavaScript](https://docs.aws.amazon.com/goto/SdkForJavaScriptV3/outposts-2019-12-03/GetCapacityTask) V3
- [AWS](https://docs.aws.amazon.com/goto/SdkForPHPV3/outposts-2019-12-03/GetCapacityTask) SDK for PHP V3
- AWS SDK for [Python](https://docs.aws.amazon.com/goto/boto3/outposts-2019-12-03/GetCapacityTask)
- AWS SDK for [Ruby](https://docs.aws.amazon.com/goto/SdkForRubyV3/outposts-2019-12-03/GetCapacityTask) V3

# **GetCatalogItem**

Gets information about the specified catalog item.

## <span id="page-47-0"></span>**Request Syntax**

```
GET /catalog/item/CatalogItemId HTTP/1.1
```
### **URI Request Parameters**

The request uses the following URI parameters.

### **[CatalogItemId](#page-47-0)**

The ID of the catalog item.

Length Constraints: Minimum length of 1. Maximum length of 10.

Pattern: OR-[A-Z0-9]{7}

Required: Yes

## **Request Body**

The request does not have a request body.

### <span id="page-47-1"></span>**Response Syntax**

```
HTTP/1.1 200
Content-type: application/json
{ 
    "CatalogItem": { 
        "CatalogItemId": "string", 
        "EC2Capacities": [ 
           { 
              "Family": "string", 
              "MaxSize": "string", 
               "Quantity": "string" 
           }
```

```
 ], 
       "ItemStatus": "string", 
       "PowerKva": number, 
        "SupportedStorage": [ "string" ], 
       "SupportedUplinkGbps": [ number ], 
       "WeightLbs": number
    }
}
```
### **Response Elements**

If the action is successful, the service sends back an HTTP 200 response.

The following data is returned in JSON format by the service.

#### <span id="page-48-0"></span>**[CatalogItem](#page-47-1)**

Information about this catalog item.

Type: [CatalogItem](#page-149-5) object

### **Errors**

For information about the errors that are common to all actions, see [Common](#page-185-0) Errors.

#### **InternalServerException**

An internal error has occurred.

HTTP Status Code: 500

#### **NotFoundException**

The specified request is not valid.

HTTP Status Code: 404

#### **ValidationException**

A parameter is not valid.

HTTP Status Code: 400

# **See Also**

- AWS [Command](https://docs.aws.amazon.com/goto/aws-cli/outposts-2019-12-03/GetCatalogItem) Line Interface
- [AWS](https://docs.aws.amazon.com/goto/DotNetSDKV3/outposts-2019-12-03/GetCatalogItem) SDK for .NET
- [AWS](https://docs.aws.amazon.com/goto/SdkForCpp/outposts-2019-12-03/GetCatalogItem) SDK for C++
- [AWS](https://docs.aws.amazon.com/goto/SdkForGoV2/outposts-2019-12-03/GetCatalogItem) SDK for Go v2
- [AWS](https://docs.aws.amazon.com/goto/SdkForJavaV2/outposts-2019-12-03/GetCatalogItem) SDK for Java V2
- AWS SDK for [JavaScript](https://docs.aws.amazon.com/goto/SdkForJavaScriptV3/outposts-2019-12-03/GetCatalogItem) V3
- [AWS](https://docs.aws.amazon.com/goto/SdkForPHPV3/outposts-2019-12-03/GetCatalogItem) SDK for PHP V3
- AWS SDK for [Python](https://docs.aws.amazon.com/goto/boto3/outposts-2019-12-03/GetCatalogItem)
- AWS SDK for [Ruby](https://docs.aws.amazon.com/goto/SdkForRubyV3/outposts-2019-12-03/GetCatalogItem) V3

# **GetConnection**

**A** Note

AWS uses this action to install Outpost servers.

Gets information about the specified connection.

Use CloudTrail to monitor this action or AWS managed policy for AWS Outposts to secure it. For more information, see AWS [managed](https://docs.aws.amazon.com/outposts/latest/userguide/security-iam-awsmanpol.html) policies for AWS Outposts and Logging AWS [Outposts](https://docs.aws.amazon.com/outposts/latest/userguide/logging-using-cloudtrail.html) API calls with AWS [CloudTrail](https://docs.aws.amazon.com/outposts/latest/userguide/logging-using-cloudtrail.html) in the *AWS Outposts User Guide*.

### <span id="page-50-0"></span>**Request Syntax**

GET /connections/*ConnectionId* HTTP/1.1

### **URI Request Parameters**

The request uses the following URI parameters.

#### **[ConnectionId](#page-50-0)**

The ID of the connection.

Length Constraints: Minimum length of 1. Maximum length of 1024.

Pattern: ^[a-zA-Z0-9+/=]{1,1024}\$

Required: Yes

### **Request Body**

<span id="page-50-1"></span>The request does not have a request body.

### **Response Syntax**

HTTP/1.1 200

```
Content-type: application/json
{ 
    "ConnectionDetails": { 
       "AllowedIps": [ "string" ], 
       "ClientPublicKey": "string", 
       "ClientTunnelAddress": "string", 
       "ServerEndpoint": "string", 
       "ServerPublicKey": "string", 
       "ServerTunnelAddress": "string" 
    }, 
    "ConnectionId": "string"
}
```
### **Response Elements**

If the action is successful, the service sends back an HTTP 200 response.

The following data is returned in JSON format by the service.

#### <span id="page-51-0"></span>**[ConnectionDetails](#page-50-1)**

Information about the connection.

Type: [ConnectionDetails](#page-153-4) object

#### <span id="page-51-1"></span>**[ConnectionId](#page-50-1)**

The ID of the connection.

Type: String

Length Constraints: Minimum length of 1. Maximum length of 1024.

```
Pattern: ^[a-zA-Z0-9+/=]{1,1024}$
```
## **Errors**

For information about the errors that are common to all actions, see [Common](#page-185-0) Errors.

### **AccessDeniedException**

You do not have permission to perform this operation.

HTTP Status Code: 403

### **InternalServerException**

An internal error has occurred.

HTTP Status Code: 500

#### **NotFoundException**

The specified request is not valid.

HTTP Status Code: 404

#### **ValidationException**

A parameter is not valid.

HTTP Status Code: 400

## **See Also**

- AWS [Command](https://docs.aws.amazon.com/goto/aws-cli/outposts-2019-12-03/GetConnection) Line Interface
- [AWS](https://docs.aws.amazon.com/goto/DotNetSDKV3/outposts-2019-12-03/GetConnection) SDK for .NET
- [AWS](https://docs.aws.amazon.com/goto/SdkForCpp/outposts-2019-12-03/GetConnection) SDK for C++
- [AWS](https://docs.aws.amazon.com/goto/SdkForGoV2/outposts-2019-12-03/GetConnection) SDK for Go v2
- [AWS](https://docs.aws.amazon.com/goto/SdkForJavaV2/outposts-2019-12-03/GetConnection) SDK for Java V2
- AWS SDK for [JavaScript](https://docs.aws.amazon.com/goto/SdkForJavaScriptV3/outposts-2019-12-03/GetConnection) V3
- [AWS](https://docs.aws.amazon.com/goto/SdkForPHPV3/outposts-2019-12-03/GetConnection) SDK for PHP V3
- AWS SDK for [Python](https://docs.aws.amazon.com/goto/boto3/outposts-2019-12-03/GetConnection)
- AWS SDK for [Ruby](https://docs.aws.amazon.com/goto/SdkForRubyV3/outposts-2019-12-03/GetConnection) V3

# **GetOrder**

Gets information about the specified order.

## <span id="page-53-0"></span>**Request Syntax**

```
GET /orders/OrderId HTTP/1.1
```
### **URI Request Parameters**

The request uses the following URI parameters.

### **[OrderId](#page-53-0)**

The ID of the order.

Length Constraints: Minimum length of 1. Maximum length of 20.

Pattern: oo-[a-f0-9]{17}\$

Required: Yes

## **Request Body**

The request does not have a request body.

## <span id="page-53-1"></span>**Response Syntax**

```
HTTP/1.1 200
Content-type: application/json
{ 
    "Order": { 
       "LineItems": [ 
\overline{\mathcal{E}} "AssetInformationList": [ 
\overline{a} "AssetId": "string", 
                    "MacAddressList": [ "string" ] 
 } 
             ],
```

```
 "CatalogItemId": "string", 
              "LineItemId": "string", 
              "PreviousLineItemId": "string", 
              "PreviousOrderId": "string", 
              "Quantity": number, 
              "ShipmentInformation": { 
                  "ShipmentCarrier": "string", 
                 "ShipmentTrackingNumber": "string" 
              }, 
              "Status": "string" 
 } 
       ], 
       "OrderFulfilledDate": number, 
       "OrderId": "string", 
       "OrderSubmissionDate": number, 
       "OrderType": "string", 
       "OutpostId": "string", 
       "PaymentOption": "string", 
       "PaymentTerm": "string", 
       "Status": "string" 
    }
}
```
### **Response Elements**

If the action is successful, the service sends back an HTTP 200 response.

The following data is returned in JSON format by the service.

#### <span id="page-54-0"></span>**[Order](#page-53-1)**

Information about an order.

Type: [Order](#page-164-5) object

### **Errors**

For information about the errors that are common to all actions, see [Common](#page-185-0) Errors.

#### **InternalServerException**

An internal error has occurred.

HTTP Status Code: 500

### **NotFoundException**

The specified request is not valid.

HTTP Status Code: 404

### **ValidationException**

A parameter is not valid.

HTTP Status Code: 400

# **See Also**

- AWS [Command](https://docs.aws.amazon.com/goto/aws-cli/outposts-2019-12-03/GetOrder) Line Interface
- [AWS](https://docs.aws.amazon.com/goto/DotNetSDKV3/outposts-2019-12-03/GetOrder) SDK for .NET
- [AWS](https://docs.aws.amazon.com/goto/SdkForCpp/outposts-2019-12-03/GetOrder) SDK for C++
- [AWS](https://docs.aws.amazon.com/goto/SdkForGoV2/outposts-2019-12-03/GetOrder) SDK for Go v2
- [AWS](https://docs.aws.amazon.com/goto/SdkForJavaV2/outposts-2019-12-03/GetOrder) SDK for Java V2
- AWS SDK for [JavaScript](https://docs.aws.amazon.com/goto/SdkForJavaScriptV3/outposts-2019-12-03/GetOrder) V3
- [AWS](https://docs.aws.amazon.com/goto/SdkForPHPV3/outposts-2019-12-03/GetOrder) SDK for PHP V3
- AWS SDK for [Python](https://docs.aws.amazon.com/goto/boto3/outposts-2019-12-03/GetOrder)
- AWS SDK for [Ruby](https://docs.aws.amazon.com/goto/SdkForRubyV3/outposts-2019-12-03/GetOrder) V3

# **GetOutpost**

Gets information about the specified Outpost.

## <span id="page-56-0"></span>**Request Syntax**

```
GET /outposts/OutpostId HTTP/1.1
```
### **URI Request Parameters**

The request uses the following URI parameters.

#### **[OutpostId](#page-56-0)**

The ID or ARN of the Outpost.

#### *(i)* Note

Despite the parameter name, you can make the request with an ARN. The parameter name is OutpostId for backward compatibility.

Length Constraints: Minimum length of 1. Maximum length of 180.

```
Pattern: ^(arn:aws([a-z-]+)?:outposts:[a-z\d-]+:\d{12}:outpost/)?op-[a-
f0-9]{17}$
```
Required: Yes

### **Request Body**

The request does not have a request body.

### <span id="page-56-1"></span>**Response Syntax**

```
HTTP/1.1 200
Content-type: application/json
{
```

```
 "Outpost": { 
        "AvailabilityZone": "string", 
        "AvailabilityZoneId": "string", 
        "Description": "string", 
        "LifeCycleStatus": "string", 
        "Name": "string", 
        "OutpostArn": "string", 
        "OutpostId": "string", 
        "OwnerId": "string", 
        "SiteArn": "string", 
        "SiteId": "string", 
        "SupportedHardwareType": "string", 
        "Tags": { 
           "string" : "string" 
       } 
    }
}
```
## **Response Elements**

If the action is successful, the service sends back an HTTP 200 response.

The following data is returned in JSON format by the service.

### <span id="page-57-0"></span>**[Outpost](#page-56-1)**

Information about an Outpost.

Type: [Outpost](#page-170-4) object

### **Errors**

For information about the errors that are common to all actions, see [Common](#page-185-0) Errors.

### **AccessDeniedException**

You do not have permission to perform this operation.

HTTP Status Code: 403

### **InternalServerException**

An internal error has occurred.

HTTP Status Code: 500

### **NotFoundException**

The specified request is not valid.

HTTP Status Code: 404

### **ValidationException**

A parameter is not valid.

HTTP Status Code: 400

# **See Also**

- AWS [Command](https://docs.aws.amazon.com/goto/aws-cli/outposts-2019-12-03/GetOutpost) Line Interface
- [AWS](https://docs.aws.amazon.com/goto/DotNetSDKV3/outposts-2019-12-03/GetOutpost) SDK for .NET
- [AWS](https://docs.aws.amazon.com/goto/SdkForCpp/outposts-2019-12-03/GetOutpost) SDK for C++
- [AWS](https://docs.aws.amazon.com/goto/SdkForGoV2/outposts-2019-12-03/GetOutpost) SDK for Go v2
- [AWS](https://docs.aws.amazon.com/goto/SdkForJavaV2/outposts-2019-12-03/GetOutpost) SDK for Java V2
- AWS SDK for [JavaScript](https://docs.aws.amazon.com/goto/SdkForJavaScriptV3/outposts-2019-12-03/GetOutpost) V3
- [AWS](https://docs.aws.amazon.com/goto/SdkForPHPV3/outposts-2019-12-03/GetOutpost) SDK for PHP V3
- AWS SDK for [Python](https://docs.aws.amazon.com/goto/boto3/outposts-2019-12-03/GetOutpost)
- AWS SDK for [Ruby](https://docs.aws.amazon.com/goto/SdkForRubyV3/outposts-2019-12-03/GetOutpost) V3

# **GetOutpostInstanceTypes**

Gets the instance types for the specified Outpost.

## <span id="page-59-0"></span>**Request Syntax**

```
GET /outposts/OutpostId/instanceTypes?MaxResults=MaxResults&NextToken=NextToken
  HTTP/1.1
```
## **URI Request Parameters**

The request uses the following URI parameters.

### **[MaxResults](#page-59-0)**

The maximum page size.

Valid Range: Minimum value of 1. Maximum value of 1000.

#### **[NextToken](#page-59-0)**

The pagination token.

Length Constraints: Minimum length of 1. Maximum length of 2048.

```
Pattern: ^(\d+)##(\S+)$
```
#### **[OutpostId](#page-59-0)**

The ID or ARN of the Outpost.

#### **A** Note

Despite the parameter name, you can make the request with an ARN. The parameter name is OutpostId for backward compatibility.

Length Constraints: Minimum length of 1. Maximum length of 180.

```
Pattern: \land (arn:aws([a-z-]+)?:outposts:[a-z\d-]+:\d{12}:outpost/)?op-[a-
f0-9]{17}$
```
Required: Yes

# **Request Body**

The request does not have a request body.

# <span id="page-60-2"></span>**Response Syntax**

```
HTTP/1.1 200
Content-type: application/json
{ 
    "InstanceTypes": [ 
        { 
           "InstanceType": "string" 
        } 
    ], 
    "NextToken": "string", 
    "OutpostArn": "string", 
    "OutpostId": "string"
}
```
# **Response Elements**

If the action is successful, the service sends back an HTTP 200 response.

The following data is returned in JSON format by the service.

### <span id="page-60-0"></span>**[InstanceTypes](#page-60-2)**

Information about the instance types.

Type: Array of [InstanceTypeItem](#page-158-1) objects

### <span id="page-60-1"></span>**[NextToken](#page-60-2)**

The pagination token.

Type: String

Length Constraints: Minimum length of 1. Maximum length of 2048.

```
Pattern: ^(\ddot{\ddot{\theta}})##(\ddot{\ddot{\theta}})$
```
### <span id="page-61-0"></span>**[OutpostArn](#page-60-2)**

The Amazon Resource Name (ARN) of the Outpost.

Type: String

Length Constraints: Minimum length of 1. Maximum length of 255.

```
Pattern: \text{~\alpha}rn:aws([a-z-]+)?:outposts:[a-z\d-]+:\d{12}:outpost/op-[a-f0-9]
{17}$
```
#### <span id="page-61-1"></span>**[OutpostId](#page-60-2)**

The ID of the Outpost.

#### **A** Note

Despite the parameter name, you can make the request with an ARN. The parameter name is OutpostId for backward compatibility.

### Type: String

Length Constraints: Minimum length of 1. Maximum length of 180.

```
Pattern: \land (arn:aws([a-z-]+)?:outposts:[a-z\d-]+:\d{12}:outpost/)?op-[a-
f0-9]{17}$
```
### **Errors**

For information about the errors that are common to all actions, see [Common](#page-185-0) Errors.

#### **AccessDeniedException**

You do not have permission to perform this operation.

HTTP Status Code: 403

#### **InternalServerException**

An internal error has occurred.

HTTP Status Code: 500

### **NotFoundException**

The specified request is not valid.

HTTP Status Code: 404

### **ValidationException**

A parameter is not valid.

HTTP Status Code: 400

# **See Also**

- AWS [Command](https://docs.aws.amazon.com/goto/aws-cli/outposts-2019-12-03/GetOutpostInstanceTypes) Line Interface
- [AWS](https://docs.aws.amazon.com/goto/DotNetSDKV3/outposts-2019-12-03/GetOutpostInstanceTypes) SDK for .NET
- [AWS](https://docs.aws.amazon.com/goto/SdkForCpp/outposts-2019-12-03/GetOutpostInstanceTypes) SDK for C++
- [AWS](https://docs.aws.amazon.com/goto/SdkForGoV2/outposts-2019-12-03/GetOutpostInstanceTypes) SDK for Go v2
- [AWS](https://docs.aws.amazon.com/goto/SdkForJavaV2/outposts-2019-12-03/GetOutpostInstanceTypes) SDK for Java V2
- AWS SDK for [JavaScript](https://docs.aws.amazon.com/goto/SdkForJavaScriptV3/outposts-2019-12-03/GetOutpostInstanceTypes) V3
- [AWS](https://docs.aws.amazon.com/goto/SdkForPHPV3/outposts-2019-12-03/GetOutpostInstanceTypes) SDK for PHP V3
- AWS SDK for [Python](https://docs.aws.amazon.com/goto/boto3/outposts-2019-12-03/GetOutpostInstanceTypes)
- AWS SDK for [Ruby](https://docs.aws.amazon.com/goto/SdkForRubyV3/outposts-2019-12-03/GetOutpostInstanceTypes) V3

# **GetOutpostSupportedInstanceTypes**

Gets the instance types that an Outpost can support in InstanceTypeCapacity. This will generally include instance types that are not currently configured and therefore cannot be launched with the current Outpost capacity configuration.

### <span id="page-63-0"></span>**Request Syntax**

```
GET /outposts/OutpostId/supportedInstanceTypes?
MaxResults=MaxResults&NextToken=NextToken&OrderId=OrderId HTTP/1.1
```
### **URI Request Parameters**

The request uses the following URI parameters.

### **[MaxResults](#page-63-0)**

The maximum page size.

Valid Range: Minimum value of 1. Maximum value of 1000.

#### **[NextToken](#page-63-0)**

The pagination token.

Length Constraints: Minimum length of 1. Maximum length of 2048.

```
Pattern: ^(d+)##(\S+)$
```
#### **[OrderId](#page-63-0)**

The ID for the AWS Outposts order.

Length Constraints: Minimum length of 1. Maximum length of 20.

Pattern: oo-[a-f0-9]{17}\$

Required: Yes

#### **[OutpostId](#page-63-0)**

The ID or ARN of the Outpost.

Length Constraints: Minimum length of 1. Maximum length of 180.

```
Pattern: ^(arn:aws([a-z-]+)?:outposts:[a-z\d-]+:\d{12}:outpost/)?op-[a-
f0-9]{17}$
```
Required: Yes

## **Request Body**

The request does not have a request body.

## <span id="page-64-2"></span>**Response Syntax**

```
HTTP/1.1 200
Content-type: application/json
{ 
    "InstanceTypes": [ 
        { 
           "InstanceType": "string" 
        } 
    ], 
    "NextToken": "string"
}
```
## **Response Elements**

If the action is successful, the service sends back an HTTP 200 response.

The following data is returned in JSON format by the service.

#### <span id="page-64-0"></span>**[InstanceTypes](#page-64-2)**

Information about the instance types.

Type: Array of [InstanceTypeItem](#page-158-1) objects

#### <span id="page-64-1"></span>**[NextToken](#page-64-2)**

The pagination token.

Type: String

Length Constraints: Minimum length of 1. Maximum length of 2048.

### Pattern:  $\wedge (\dagger)$ ##(\S+)\$

### **Errors**

For information about the errors that are common to all actions, see [Common](#page-185-0) Errors.

### **AccessDeniedException**

You do not have permission to perform this operation.

HTTP Status Code: 403

#### **InternalServerException**

An internal error has occurred.

HTTP Status Code: 500

#### **NotFoundException**

The specified request is not valid.

HTTP Status Code: 404

#### **ValidationException**

A parameter is not valid.

HTTP Status Code: 400

### **See Also**

- AWS [Command](https://docs.aws.amazon.com/goto/aws-cli/outposts-2019-12-03/GetOutpostSupportedInstanceTypes) Line Interface
- [AWS](https://docs.aws.amazon.com/goto/DotNetSDKV3/outposts-2019-12-03/GetOutpostSupportedInstanceTypes) SDK for .NET
- [AWS](https://docs.aws.amazon.com/goto/SdkForCpp/outposts-2019-12-03/GetOutpostSupportedInstanceTypes) SDK for C++
- [AWS](https://docs.aws.amazon.com/goto/SdkForGoV2/outposts-2019-12-03/GetOutpostSupportedInstanceTypes) SDK for Go v2
- [AWS](https://docs.aws.amazon.com/goto/SdkForJavaV2/outposts-2019-12-03/GetOutpostSupportedInstanceTypes) SDK for Java V2
- AWS SDK for [JavaScript](https://docs.aws.amazon.com/goto/SdkForJavaScriptV3/outposts-2019-12-03/GetOutpostSupportedInstanceTypes) V3
- [AWS](https://docs.aws.amazon.com/goto/SdkForPHPV3/outposts-2019-12-03/GetOutpostSupportedInstanceTypes) SDK for PHP V3
- AWS SDK for [Python](https://docs.aws.amazon.com/goto/boto3/outposts-2019-12-03/GetOutpostSupportedInstanceTypes)
- AWS SDK for [Ruby](https://docs.aws.amazon.com/goto/SdkForRubyV3/outposts-2019-12-03/GetOutpostSupportedInstanceTypes) V3

# **GetSite**

Gets information about the specified Outpost site.

## <span id="page-67-0"></span>**Request Syntax**

```
GET /sites/SiteId HTTP/1.1
```
### **URI Request Parameters**

The request uses the following URI parameters.

### **[SiteId](#page-67-0)**

The ID or the Amazon Resource Name (ARN) of the site.

### *(i)* Note

Despite the parameter name, you can make the request with an ARN. The parameter name is SiteId for backward compatibility.

Length Constraints: Minimum length of 1. Maximum length of 255.

```
Pattern: ^(arn:aws([a-z-]+)?:outposts:[a-z\d-]+:\d{12}:site/)?(os-[a-f0-9]
{17})$
```
Required: Yes

## **Request Body**

The request does not have a request body.

### <span id="page-67-1"></span>**Response Syntax**

```
HTTP/1.1 200
Content-type: application/json
{
```

```
 "Site": { 
    "AccountId": "string", 
    "Description": "string", 
    "Name": "string", 
    "Notes": "string", 
    "OperatingAddressCity": "string", 
    "OperatingAddressCountryCode": "string", 
    "OperatingAddressStateOrRegion": "string", 
    "RackPhysicalProperties": { 
       "FiberOpticCableType": "string", 
       "MaximumSupportedWeightLbs": "string", 
       "OpticalStandard": "string", 
       "PowerConnector": "string", 
       "PowerDrawKva": "string", 
       "PowerFeedDrop": "string", 
       "PowerPhase": "string", 
       "UplinkCount": "string", 
       "UplinkGbps": "string" 
    }, 
    "SiteArn": "string", 
    "SiteId": "string", 
    "Tags": { 
       "string" : "string" 
    } 
 }
```
## **Response Elements**

If the action is successful, the service sends back an HTTP 200 response.

The following data is returned in JSON format by the service.

### <span id="page-68-0"></span>**[Site](#page-67-1)**

}

Information about a site.

Type: [Site](#page-178-4) object

### **Errors**

For information about the errors that are common to all actions, see [Common](#page-185-0) Errors.

#### **AccessDeniedException**

You do not have permission to perform this operation.

HTTP Status Code: 403

#### **InternalServerException**

An internal error has occurred.

HTTP Status Code: 500

#### **NotFoundException**

The specified request is not valid.

HTTP Status Code: 404

#### **ValidationException**

A parameter is not valid.

HTTP Status Code: 400

## **See Also**

- AWS [Command](https://docs.aws.amazon.com/goto/aws-cli/outposts-2019-12-03/GetSite) Line Interface
- [AWS](https://docs.aws.amazon.com/goto/DotNetSDKV3/outposts-2019-12-03/GetSite) SDK for .NET
- [AWS](https://docs.aws.amazon.com/goto/SdkForCpp/outposts-2019-12-03/GetSite) SDK for C++
- [AWS](https://docs.aws.amazon.com/goto/SdkForGoV2/outposts-2019-12-03/GetSite) SDK for Go v2
- [AWS](https://docs.aws.amazon.com/goto/SdkForJavaV2/outposts-2019-12-03/GetSite) SDK for Java V2
- AWS SDK for [JavaScript](https://docs.aws.amazon.com/goto/SdkForJavaScriptV3/outposts-2019-12-03/GetSite) V3
- [AWS](https://docs.aws.amazon.com/goto/SdkForPHPV3/outposts-2019-12-03/GetSite) SDK for PHP V3
- AWS SDK for [Python](https://docs.aws.amazon.com/goto/boto3/outposts-2019-12-03/GetSite)
- AWS SDK for [Ruby](https://docs.aws.amazon.com/goto/SdkForRubyV3/outposts-2019-12-03/GetSite) V3

# **GetSiteAddress**

Gets the site address of the specified site.

## <span id="page-70-0"></span>**Request Syntax**

GET /sites/*SiteId*/address?AddressType=*AddressType* HTTP/1.1

### **URI Request Parameters**

The request uses the following URI parameters.

#### **[AddressType](#page-70-0)**

The type of the address you request.

Valid Values: SHIPPING\_ADDRESS | OPERATING\_ADDRESS

Required: Yes

#### **[SiteId](#page-70-0)**

The ID or the Amazon Resource Name (ARN) of the site.

#### *(i)* Note

Despite the parameter name, you can make the request with an ARN. The parameter name is SiteId for backward compatibility.

Length Constraints: Minimum length of 1. Maximum length of 255.

```
Pattern: ^(arn:aws([a-z-]+)?:outposts:[a-z\d-]+:\d{12}:site/)?(os-[a-f0-9]
{17})$
```
Required: Yes

### **Request Body**

The request does not have a request body.

## <span id="page-71-2"></span>**Response Syntax**

```
HTTP/1.1 200
Content-type: application/json
{ 
    "Address": { 
       "AddressLine1": "string", 
       "AddressLine2": "string", 
       "AddressLine3": "string", 
       "City": "string", 
       "ContactName": "string", 
       "ContactPhoneNumber": "string", 
       "CountryCode": "string", 
       "DistrictOrCounty": "string", 
       "Municipality": "string", 
       "PostalCode": "string", 
       "StateOrRegion": "string" 
    }, 
    "AddressType": "string", 
    "SiteId": "string"
}
```
## **Response Elements**

If the action is successful, the service sends back an HTTP 200 response.

The following data is returned in JSON format by the service.

#### <span id="page-71-0"></span>**[Address](#page-71-2)**

Information about the address.

Type: [Address](#page-139-4) object

#### <span id="page-71-1"></span>**[AddressType](#page-71-2)**

The type of the address you receive.

Type: String

Valid Values: SHIPPING\_ADDRESS | OPERATING\_ADDRESS
### **[SiteId](#page-71-0)**

The ID of the site.

Type: String

Length Constraints: Minimum length of 1. Maximum length of 255.

```
Pattern: ^(arn:aws([a-z-]+)?:outposts:[a-z\d-]+:\d{12}:site/)?(os-[a-f0-9]
{17})$
```
# **Errors**

For information about the errors that are common to all actions, see [Common](#page-185-0) Errors.

### **AccessDeniedException**

You do not have permission to perform this operation.

HTTP Status Code: 403

### **InternalServerException**

An internal error has occurred.

HTTP Status Code: 500

#### **NotFoundException**

The specified request is not valid.

HTTP Status Code: 404

#### **ValidationException**

A parameter is not valid.

HTTP Status Code: 400

# **See Also**

- AWS [Command](https://docs.aws.amazon.com/goto/aws-cli/outposts-2019-12-03/GetSiteAddress) Line Interface
- [AWS](https://docs.aws.amazon.com/goto/DotNetSDKV3/outposts-2019-12-03/GetSiteAddress) SDK for .NET
- [AWS](https://docs.aws.amazon.com/goto/SdkForCpp/outposts-2019-12-03/GetSiteAddress) SDK for C++
- [AWS](https://docs.aws.amazon.com/goto/SdkForGoV2/outposts-2019-12-03/GetSiteAddress) SDK for Go v2
- [AWS](https://docs.aws.amazon.com/goto/SdkForJavaV2/outposts-2019-12-03/GetSiteAddress) SDK for Java V2
- AWS SDK for [JavaScript](https://docs.aws.amazon.com/goto/SdkForJavaScriptV3/outposts-2019-12-03/GetSiteAddress) V3
- [AWS](https://docs.aws.amazon.com/goto/SdkForPHPV3/outposts-2019-12-03/GetSiteAddress) SDK for PHP V3
- AWS SDK for [Python](https://docs.aws.amazon.com/goto/boto3/outposts-2019-12-03/GetSiteAddress)
- AWS SDK for [Ruby](https://docs.aws.amazon.com/goto/SdkForRubyV3/outposts-2019-12-03/GetSiteAddress) V3

# **ListAssets**

Lists the hardware assets for the specified Outpost.

Use filters to return specific results. If you specify multiple filters, the results include only the resources that match all of the specified filters. For a filter where you can specify multiple values, the results include items that match any of the values that you specify for the filter.

# <span id="page-74-0"></span>**Request Syntax**

```
GET /outposts/OutpostId/assets?
HostIdFilter=HostIdFilter&MaxResults=MaxResults&NextToken=NextToken&StatusFilter=StatusFilter
  HTTP/1.1
```
# **URI Request Parameters**

The request uses the following URI parameters.

### **[HostIdFilter](#page-74-0)**

Filters the results by the host ID of a Dedicated Host.

Length Constraints: Minimum length of 1. Maximum length of 50.

Pattern: ^[A-Za-z0-9-]\*\$

### **[MaxResults](#page-74-0)**

The maximum page size.

Valid Range: Minimum value of 1. Maximum value of 1000.

### **[NextToken](#page-74-0)**

The pagination token.

Length Constraints: Minimum length of 1. Maximum length of 2048.

```
Pattern: ^(d+)##(\S+)$
```
#### **[OutpostId](#page-74-0)**

The ID or the Amazon Resource Name (ARN) of the Outpost.

Length Constraints: Minimum length of 1. Maximum length of 180.

```
Pattern: \land (arn:aws([a-z-]+)?:outposts:[a-z\d-]+:\d{12}:outpost/)?op-[a-
f0-9]{17}$
```
Required: Yes

### **[StatusFilter](#page-74-0)**

Filters the results by state.

Array Members: Minimum number of 1 item. Maximum number of 3 items.

Valid Values: ACTIVE | RETIRING | ISOLATED

# **Request Body**

The request does not have a request body.

# <span id="page-75-0"></span>**Response Syntax**

```
HTTP/1.1 200
Content-type: application/json
{ 
    "Assets": [ 
       { 
           "AssetId": "string", 
           "AssetLocation": { 
               "RackElevation": number
           }, 
           "AssetType": "string", 
           "ComputeAttributes": { 
               "HostId": "string", 
              "InstanceFamilies": [ "string" ], 
               "State": "string" 
           }, 
           "RackId": "string" 
       } 
    ], 
    "NextToken": "string"
}
```
# **Response Elements**

If the action is successful, the service sends back an HTTP 200 response.

The following data is returned in JSON format by the service.

#### <span id="page-76-0"></span>**[Assets](#page-75-0)**

Information about the hardware assets.

Type: Array of [AssetInfo](#page-143-5) objects

#### <span id="page-76-1"></span>**[NextToken](#page-75-0)**

The pagination token.

Type: String

Length Constraints: Minimum length of 1. Maximum length of 2048.

Pattern:  $^(d+)$ ## $(\S+)$ \$

## **Errors**

For information about the errors that are common to all actions, see [Common](#page-185-0) Errors.

#### **AccessDeniedException**

You do not have permission to perform this operation.

HTTP Status Code: 403

### **InternalServerException**

An internal error has occurred.

HTTP Status Code: 500

### **NotFoundException**

The specified request is not valid.

HTTP Status Code: 404

### **ValidationException**

A parameter is not valid.

HTTP Status Code: 400

# **See Also**

- AWS [Command](https://docs.aws.amazon.com/goto/aws-cli/outposts-2019-12-03/ListAssets) Line Interface
- [AWS](https://docs.aws.amazon.com/goto/DotNetSDKV3/outposts-2019-12-03/ListAssets) SDK for .NET
- [AWS](https://docs.aws.amazon.com/goto/SdkForCpp/outposts-2019-12-03/ListAssets) SDK for C++
- [AWS](https://docs.aws.amazon.com/goto/SdkForGoV2/outposts-2019-12-03/ListAssets) SDK for Go v2
- [AWS](https://docs.aws.amazon.com/goto/SdkForJavaV2/outposts-2019-12-03/ListAssets) SDK for Java V2
- AWS SDK for [JavaScript](https://docs.aws.amazon.com/goto/SdkForJavaScriptV3/outposts-2019-12-03/ListAssets) V3
- [AWS](https://docs.aws.amazon.com/goto/SdkForPHPV3/outposts-2019-12-03/ListAssets) SDK for PHP V3
- AWS SDK for [Python](https://docs.aws.amazon.com/goto/boto3/outposts-2019-12-03/ListAssets)
- AWS SDK for [Ruby](https://docs.aws.amazon.com/goto/SdkForRubyV3/outposts-2019-12-03/ListAssets) V3

#### AWS Outposts API Reference

# **ListCapacityTasks**

Lists the capacity tasks for your AWS account.

Use filters to return specific results. If you specify multiple filters, the results include only the resources that match all of the specified filters. For a filter where you can specify multiple values, the results include items that match any of the values that you specify for the filter.

# <span id="page-78-0"></span>**Request Syntax**

```
GET /capacity/tasks?
CapacityTaskStatusFilter=CapacityTaskStatusFilter&MaxResults=MaxResults&NextToken=NextToken&OutpostIdentifierFilter=OutpostIdentifierFilter
  HTTP/1.1
```
# **URI Request Parameters**

The request uses the following URI parameters.

### **[CapacityTaskStatusFilter](#page-78-0)**

A list of statuses. For example, REQUESTED or WAITING\_FOR\_EVACUATION.

```
Valid Values: REQUESTED | IN_PROGRESS | FAILED | COMPLETED | CANCELLED
```
**[MaxResults](#page-78-0)**

The maximum page size.

Valid Range: Minimum value of 1. Maximum value of 1000.

#### **[NextToken](#page-78-0)**

The pagination token.

Length Constraints: Minimum length of 1. Maximum length of 2048.

Pattern:  $^(d+)$ ## $(\S+)$ \$

### **[OutpostIdentifierFilter](#page-78-0)**

Filters the results by an Outpost ID or an Outpost ARN.

Length Constraints: Minimum length of 1. Maximum length of 180.

```
Pattern: \land (arn:aws([a-z-]+)?:outposts:[a-z\d-]+:\d{12}:outpost/)?op-[a-
f0-9]{17}$
```
# **Request Body**

The request does not have a request body.

# <span id="page-79-2"></span>**Response Syntax**

```
HTTP/1.1 200
Content-type: application/json
{ 
    "CapacityTasks": [ 
        { 
           "CapacityTaskId": "string", 
           "CapacityTaskStatus": "string", 
           "CompletionDate": number, 
           "CreationDate": number, 
           "LastModifiedDate": number, 
           "OrderId": "string", 
           "OutpostId": "string" 
       } 
    ], 
    "NextToken": "string"
}
```
# **Response Elements**

If the action is successful, the service sends back an HTTP 200 response.

The following data is returned in JSON format by the service.

### <span id="page-79-0"></span>**[CapacityTasks](#page-79-2)**

Lists all the capacity tasks.

Type: Array of [CapacityTaskSummary](#page-147-5) objects

### <span id="page-79-1"></span>**[NextToken](#page-79-2)**

The pagination token.

### Type: String

Length Constraints: Minimum length of 1. Maximum length of 2048.

```
Pattern: \wedge (\dagger)##(\S+)$
```
# **Errors**

For information about the errors that are common to all actions, see [Common](#page-185-0) Errors.

### **AccessDeniedException**

You do not have permission to perform this operation.

HTTP Status Code: 403

### **InternalServerException**

An internal error has occurred.

HTTP Status Code: 500

### **NotFoundException**

The specified request is not valid.

HTTP Status Code: 404

### **ValidationException**

A parameter is not valid.

HTTP Status Code: 400

# **See Also**

- AWS [Command](https://docs.aws.amazon.com/goto/aws-cli/outposts-2019-12-03/ListCapacityTasks) Line Interface
- [AWS](https://docs.aws.amazon.com/goto/DotNetSDKV3/outposts-2019-12-03/ListCapacityTasks) SDK for .NET
- [AWS](https://docs.aws.amazon.com/goto/SdkForCpp/outposts-2019-12-03/ListCapacityTasks) SDK for C++
- [AWS](https://docs.aws.amazon.com/goto/SdkForGoV2/outposts-2019-12-03/ListCapacityTasks) SDK for Go v2
- [AWS](https://docs.aws.amazon.com/goto/SdkForJavaV2/outposts-2019-12-03/ListCapacityTasks) SDK for Java V2
- AWS SDK for [JavaScript](https://docs.aws.amazon.com/goto/SdkForJavaScriptV3/outposts-2019-12-03/ListCapacityTasks) V3
- [AWS](https://docs.aws.amazon.com/goto/SdkForPHPV3/outposts-2019-12-03/ListCapacityTasks) SDK for PHP V3
- AWS SDK for [Python](https://docs.aws.amazon.com/goto/boto3/outposts-2019-12-03/ListCapacityTasks)
- AWS SDK for [Ruby](https://docs.aws.amazon.com/goto/SdkForRubyV3/outposts-2019-12-03/ListCapacityTasks) V3

# **ListCatalogItems**

Lists the items in the catalog.

Use filters to return specific results. If you specify multiple filters, the results include only the resources that match all of the specified filters. For a filter where you can specify multiple values, the results include items that match any of the values that you specify for the filter.

# <span id="page-82-0"></span>**Request Syntax**

```
GET /catalog/items?
EC2FamilyFilter=EC2FamilyFilter&ItemClassFilter=ItemClassFilter&MaxResults=MaxResults&NextToken=NextToken&SupportedStorageFilter=SupportedStorageFilter
  HTTP/1.1
```
# **URI Request Parameters**

The request uses the following URI parameters.

## **[EC2FamilyFilter](#page-82-0)**

Filters the results by EC2 family (for example, M5).

Length Constraints: Minimum length of 1. Maximum length of 10.

Pattern: [a-z0-9]+

## **[ItemClassFilter](#page-82-0)**

Filters the results by item class.

Valid Values: RACK | SERVER

### **[MaxResults](#page-82-0)**

The maximum page size.

Valid Range: Minimum value of 1. Maximum value of 1000.

### **[NextToken](#page-82-0)**

The pagination token.

Length Constraints: Minimum length of 1. Maximum length of 2048.

Pattern:  $^(d+)$ ## $(\S+)$ \$

#### **[SupportedStorageFilter](#page-82-0)**

Filters the results by storage option.

Valid Values: EBS | S3

# **Request Body**

<span id="page-83-0"></span>The request does not have a request body.

## **Response Syntax**

```
HTTP/1.1 200
Content-type: application/json
{ 
    "CatalogItems": [ 
       \{ "CatalogItemId": "string", 
           "EC2Capacities": [ 
\{\hspace{.1cm} \} "Family": "string", 
                  "MaxSize": "string", 
                  "Quantity": "string" 
              } 
           ], 
           "ItemStatus": "string", 
           "PowerKva": number, 
           "SupportedStorage": [ "string" ], 
           "SupportedUplinkGbps": [ number ], 
           "WeightLbs": number
        } 
    ], 
    "NextToken": "string"
}
```
# **Response Elements**

If the action is successful, the service sends back an HTTP 200 response.

The following data is returned in JSON format by the service.

### <span id="page-84-0"></span>**[CatalogItems](#page-83-0)**

Information about the catalog items.

Type: Array of [CatalogItem](#page-149-5) objects

### <span id="page-84-1"></span>**[NextToken](#page-83-0)**

The pagination token.

Type: String

Length Constraints: Minimum length of 1. Maximum length of 2048.

```
Pattern: \wedge (\forall d+) \# \# (\forall s+)$
```
# **Errors**

For information about the errors that are common to all actions, see [Common](#page-185-0) Errors.

### **InternalServerException**

An internal error has occurred.

HTTP Status Code: 500

#### **NotFoundException**

The specified request is not valid.

HTTP Status Code: 404

#### **ValidationException**

A parameter is not valid.

HTTP Status Code: 400

# **See Also**

For more information about using this API in one of the language-specific AWS SDKs, see the following:

• AWS [Command](https://docs.aws.amazon.com/goto/aws-cli/outposts-2019-12-03/ListCatalogItems) Line Interface

- [AWS](https://docs.aws.amazon.com/goto/DotNetSDKV3/outposts-2019-12-03/ListCatalogItems) SDK for .NET
- [AWS](https://docs.aws.amazon.com/goto/SdkForCpp/outposts-2019-12-03/ListCatalogItems) SDK for C++
- [AWS](https://docs.aws.amazon.com/goto/SdkForGoV2/outposts-2019-12-03/ListCatalogItems) SDK for Go v2
- [AWS](https://docs.aws.amazon.com/goto/SdkForJavaV2/outposts-2019-12-03/ListCatalogItems) SDK for Java V2
- AWS SDK for [JavaScript](https://docs.aws.amazon.com/goto/SdkForJavaScriptV3/outposts-2019-12-03/ListCatalogItems) V3
- [AWS](https://docs.aws.amazon.com/goto/SdkForPHPV3/outposts-2019-12-03/ListCatalogItems) SDK for PHP V3
- AWS SDK for [Python](https://docs.aws.amazon.com/goto/boto3/outposts-2019-12-03/ListCatalogItems)
- AWS SDK for [Ruby](https://docs.aws.amazon.com/goto/SdkForRubyV3/outposts-2019-12-03/ListCatalogItems) V3

# **ListOrders**

Lists the Outpost orders for your AWS account.

# <span id="page-86-0"></span>**Request Syntax**

```
GET /list-orders?
MaxResults=MaxResults&NextToken=NextToken&OutpostIdentifierFilter=OutpostIdentifierFilter
  HTTP/1.1
```
# **URI Request Parameters**

The request uses the following URI parameters.

### **[MaxResults](#page-86-0)**

The maximum page size.

Valid Range: Minimum value of 1. Maximum value of 1000.

### **[NextToken](#page-86-0)**

The pagination token.

Length Constraints: Minimum length of 1. Maximum length of 2048.

```
Pattern: ^(d+)##(\S+)$
```
### **[OutpostIdentifierFilter](#page-86-0)**

The ID or the Amazon Resource Name (ARN) of the Outpost.

Length Constraints: Minimum length of 1. Maximum length of 180.

```
Pattern: \land (arn:aws([a-z-]+)?:outposts:[a-z\d-]+:\d{12}:outpost/)?op-[a-
f0-9]{17}$
```
# **Request Body**

The request does not have a request body.

# <span id="page-87-2"></span>**Response Syntax**

```
HTTP/1.1 200
Content-type: application/json
{ 
    "NextToken": "string", 
    "Orders": [ 
        { 
           "LineItemCountsByStatus": { 
               "string" : number
           }, 
           "OrderFulfilledDate": number, 
           "OrderId": "string", 
           "OrderSubmissionDate": number, 
           "OrderType": "string", 
           "OutpostId": "string", 
           "Status": "string" 
        } 
   \mathbf{I}}
```
# **Response Elements**

If the action is successful, the service sends back an HTTP 200 response.

The following data is returned in JSON format by the service.

#### <span id="page-87-0"></span>**[NextToken](#page-87-2)**

The pagination token.

Type: String

Length Constraints: Minimum length of 1. Maximum length of 2048.

```
Pattern: ^(d+)##(\S+)$
```
### <span id="page-87-1"></span>**[Orders](#page-87-2)**

Information about the orders.

Type: Array of [OrderSummary](#page-167-4) objects

# **Errors**

For information about the errors that are common to all actions, see [Common](#page-185-0) Errors.

### **AccessDeniedException**

You do not have permission to perform this operation.

HTTP Status Code: 403

### **InternalServerException**

An internal error has occurred.

HTTP Status Code: 500

### **NotFoundException**

The specified request is not valid.

HTTP Status Code: 404

### **ValidationException**

A parameter is not valid.

HTTP Status Code: 400

# **See Also**

- AWS [Command](https://docs.aws.amazon.com/goto/aws-cli/outposts-2019-12-03/ListOrders) Line Interface
- [AWS](https://docs.aws.amazon.com/goto/DotNetSDKV3/outposts-2019-12-03/ListOrders) SDK for .NET
- [AWS](https://docs.aws.amazon.com/goto/SdkForCpp/outposts-2019-12-03/ListOrders) SDK for C++
- [AWS](https://docs.aws.amazon.com/goto/SdkForGoV2/outposts-2019-12-03/ListOrders) SDK for Go v2
- [AWS](https://docs.aws.amazon.com/goto/SdkForJavaV2/outposts-2019-12-03/ListOrders) SDK for Java V2
- AWS SDK for [JavaScript](https://docs.aws.amazon.com/goto/SdkForJavaScriptV3/outposts-2019-12-03/ListOrders) V3
- [AWS](https://docs.aws.amazon.com/goto/SdkForPHPV3/outposts-2019-12-03/ListOrders) SDK for PHP V3
- AWS SDK for [Python](https://docs.aws.amazon.com/goto/boto3/outposts-2019-12-03/ListOrders)

### • AWS SDK for [Ruby](https://docs.aws.amazon.com/goto/SdkForRubyV3/outposts-2019-12-03/ListOrders) V3

# **ListOutposts**

Lists the Outposts for your AWS account.

Use filters to return specific results. If you specify multiple filters, the results include only the resources that match all of the specified filters. For a filter where you can specify multiple values, the results include items that match any of the values that you specify for the filter.

# <span id="page-90-0"></span>**Request Syntax**

```
GET /outposts?
AvailabilityZoneFilter=AvailabilityZoneFilter&AvailabilityZoneIdFilter=AvailabilityZoneIdFilter&LifeCycleStatusFilter=LifeCycleStatusFilter&MaxResults=MaxResults&NextToken=NextToken
  HTTP/1.1
```
# **URI Request Parameters**

The request uses the following URI parameters.

### **[AvailabilityZoneFilter](#page-90-0)**

Filters the results by Availability Zone (for example, us-east-1a).

Array Members: Minimum number of 1 item. Maximum number of 5 items.

Length Constraints: Minimum length of 1. Maximum length of 1000.

Pattern: ^([a-zA-Z]+-){1,3}([a-zA-Z]+)?(\d+[a-zA-Z]?)?\$

### **[AvailabilityZoneIdFilter](#page-90-0)**

Filters the results by AZ ID (for example, use1-az1).

Array Members: Minimum number of 1 item. Maximum number of 5 items.

Length Constraints: Minimum length of 1. Maximum length of 255.

Pattern:  $\Gamma$ [a-zA-Z]+\d-[a-zA-Z]+\d\$

### **[LifeCycleStatusFilter](#page-90-0)**

Filters the results by the lifecycle status.

Array Members: Minimum number of 1 item. Maximum number of 5 items.

Length Constraints: Minimum length of 1. Maximum length of 20.

Pattern:  $\wedge$ [ A-Za-z]+\$

### **[MaxResults](#page-90-0)**

The maximum page size.

Valid Range: Minimum value of 1. Maximum value of 1000.

### **[NextToken](#page-90-0)**

The pagination token.

Length Constraints: Minimum length of 1. Maximum length of 2048.

Pattern:  $\wedge (\forall d+) \# \# (\forall s+)$ \$

# **Request Body**

The request does not have a request body.

# <span id="page-91-0"></span>**Response Syntax**

```
HTTP/1.1 200
Content-type: application/json
{ 
    "NextToken": "string", 
    "Outposts": [ 
       { 
           "AvailabilityZone": "string", 
           "AvailabilityZoneId": "string", 
           "Description": "string", 
           "LifeCycleStatus": "string", 
           "Name": "string", 
           "OutpostArn": "string", 
           "OutpostId": "string", 
           "OwnerId": "string", 
           "SiteArn": "string", 
           "SiteId": "string", 
           "SupportedHardwareType": "string", 
           "Tags": {
```

```
 "string" : "string" 
              } 
         } 
     ]
}
```
# **Response Elements**

If the action is successful, the service sends back an HTTP 200 response.

The following data is returned in JSON format by the service.

#### <span id="page-92-0"></span>**[NextToken](#page-91-0)**

The pagination token.

Type: String

Length Constraints: Minimum length of 1. Maximum length of 2048.

```
Pattern: ^(\d+)##(\S+)$
```
#### <span id="page-92-1"></span>**[Outposts](#page-91-0)**

Information about the Outposts.

Type: Array of [Outpost](#page-170-4) objects

## **Errors**

For information about the errors that are common to all actions, see [Common](#page-185-0) Errors.

#### **AccessDeniedException**

You do not have permission to perform this operation.

HTTP Status Code: 403

#### **InternalServerException**

An internal error has occurred.

HTTP Status Code: 500

### **ValidationException**

A parameter is not valid.

HTTP Status Code: 400

# **See Also**

- AWS [Command](https://docs.aws.amazon.com/goto/aws-cli/outposts-2019-12-03/ListOutposts) Line Interface
- [AWS](https://docs.aws.amazon.com/goto/DotNetSDKV3/outposts-2019-12-03/ListOutposts) SDK for .NET
- [AWS](https://docs.aws.amazon.com/goto/SdkForCpp/outposts-2019-12-03/ListOutposts) SDK for C++
- [AWS](https://docs.aws.amazon.com/goto/SdkForGoV2/outposts-2019-12-03/ListOutposts) SDK for Go v2
- [AWS](https://docs.aws.amazon.com/goto/SdkForJavaV2/outposts-2019-12-03/ListOutposts) SDK for Java V2
- AWS SDK for [JavaScript](https://docs.aws.amazon.com/goto/SdkForJavaScriptV3/outposts-2019-12-03/ListOutposts) V3
- [AWS](https://docs.aws.amazon.com/goto/SdkForPHPV3/outposts-2019-12-03/ListOutposts) SDK for PHP V3
- AWS SDK for [Python](https://docs.aws.amazon.com/goto/boto3/outposts-2019-12-03/ListOutposts)
- AWS SDK for [Ruby](https://docs.aws.amazon.com/goto/SdkForRubyV3/outposts-2019-12-03/ListOutposts) V3

# **ListSites**

Lists the Outpost sites for your AWS account. Use filters to return specific results.

Use filters to return specific results. If you specify multiple filters, the results include only the resources that match all of the specified filters. For a filter where you can specify multiple values, the results include items that match any of the values that you specify for the filter.

# <span id="page-94-0"></span>**Request Syntax**

```
GET /sites?
MaxResults=MaxResults&NextToken=NextToken&OperatingAddressCityFilter=OperatingAddressCityFilter
  HTTP/1.1
```
# **URI Request Parameters**

The request uses the following URI parameters.

### **[MaxResults](#page-94-0)**

The maximum page size.

Valid Range: Minimum value of 1. Maximum value of 1000.

### **[NextToken](#page-94-0)**

The pagination token.

Length Constraints: Minimum length of 1. Maximum length of 2048.

Pattern:  $^(d+)$ ## $(\S+)$ \$

### **[OperatingAddressCityFilter](#page-94-0)**

Filters the results by city.

Length Constraints: Minimum length of 1. Maximum length of 50.

Pattern: ^\S[\S ]\*\$

### **[OperatingAddressCountryCodeFilter](#page-94-0)**

Filters the results by country code.

Length Constraints: Fixed length of 2.

Pattern: ^[A-Z]{2}\$

### **[OperatingAddressStateOrRegionFilter](#page-94-0)**

Filters the results by state or region.

Length Constraints: Minimum length of 1. Maximum length of 50.

Pattern: ^\S[\S ]\*\$

# **Request Body**

The request does not have a request body.

# <span id="page-95-0"></span>**Response Syntax**

```
HTTP/1.1 200
Content-type: application/json
{ 
    "NextToken": "string", 
    "Sites": [ 
       { 
           "AccountId": "string", 
           "Description": "string", 
           "Name": "string", 
           "Notes": "string", 
           "OperatingAddressCity": "string", 
           "OperatingAddressCountryCode": "string", 
           "OperatingAddressStateOrRegion": "string", 
           "RackPhysicalProperties": { 
              "FiberOpticCableType": "string", 
              "MaximumSupportedWeightLbs": "string", 
              "OpticalStandard": "string", 
              "PowerConnector": "string", 
              "PowerDrawKva": "string", 
              "PowerFeedDrop": "string", 
              "PowerPhase": "string", 
              "UplinkCount": "string", 
              "UplinkGbps": "string" 
           },
```

```
 "SiteArn": "string", 
            "SiteId": "string", 
            "Tags": { 
                "string" : "string" 
            } 
        } 
    ]
}
```
# **Response Elements**

If the action is successful, the service sends back an HTTP 200 response.

The following data is returned in JSON format by the service.

### <span id="page-96-0"></span>**[NextToken](#page-95-0)**

The pagination token.

Type: String

Length Constraints: Minimum length of 1. Maximum length of 2048.

Pattern:  $\wedge (\dagger)$ ##(\S+)\$

### <span id="page-96-1"></span>**[Sites](#page-95-0)**

Information about the sites.

Type: Array of [Site](#page-178-4) objects

# **Errors**

For information about the errors that are common to all actions, see [Common](#page-185-0) Errors.

### **AccessDeniedException**

You do not have permission to perform this operation.

HTTP Status Code: 403

#### **InternalServerException**

An internal error has occurred.

HTTP Status Code: 500

### **ValidationException**

A parameter is not valid.

HTTP Status Code: 400

# **See Also**

- AWS [Command](https://docs.aws.amazon.com/goto/aws-cli/outposts-2019-12-03/ListSites) Line Interface
- [AWS](https://docs.aws.amazon.com/goto/DotNetSDKV3/outposts-2019-12-03/ListSites) SDK for .NET
- [AWS](https://docs.aws.amazon.com/goto/SdkForCpp/outposts-2019-12-03/ListSites) SDK for C++
- [AWS](https://docs.aws.amazon.com/goto/SdkForGoV2/outposts-2019-12-03/ListSites) SDK for Go v2
- [AWS](https://docs.aws.amazon.com/goto/SdkForJavaV2/outposts-2019-12-03/ListSites) SDK for Java V2
- AWS SDK for [JavaScript](https://docs.aws.amazon.com/goto/SdkForJavaScriptV3/outposts-2019-12-03/ListSites) V3
- [AWS](https://docs.aws.amazon.com/goto/SdkForPHPV3/outposts-2019-12-03/ListSites) SDK for PHP V3
- AWS SDK for [Python](https://docs.aws.amazon.com/goto/boto3/outposts-2019-12-03/ListSites)
- AWS SDK for [Ruby](https://docs.aws.amazon.com/goto/SdkForRubyV3/outposts-2019-12-03/ListSites) V3

# **ListTagsForResource**

Lists the tags for the specified resource.

# <span id="page-98-0"></span>**Request Syntax**

```
GET /tags/ResourceArn HTTP/1.1
```
## **URI Request Parameters**

The request uses the following URI parameters.

#### **[ResourceArn](#page-98-0)**

The Amazon Resource Name (ARN) of the resource.

Length Constraints: Maximum length of 1011.

```
Pattern: \land (arn:aws([a-z-]+)?:outposts:[a-z\d-]+:\d{12}:([a-z\d-]+)/)[a-z]
{2,8}-[a-f0-9]{17}$
```
Required: Yes

# **Request Body**

The request does not have a request body.

# <span id="page-98-1"></span>**Response Syntax**

```
HTTP/1.1 200
Content-type: application/json
{ 
    "Tags": { 
       "string" : "string" 
    }
}
```
# **Response Elements**

If the action is successful, the service sends back an HTTP 200 response.

The following data is returned in JSON format by the service.

### <span id="page-99-0"></span>**[Tags](#page-98-1)**

The resource tags.

Type: String to string map

Map Entries: Maximum number of 50 items.

Key Length Constraints: Minimum length of 1. Maximum length of 128.

Key Pattern:  $\land$  (?! aws: ) [a-zA-Z+-=.\_:/]+\$

Value Length Constraints: Maximum length of 256.

Value Pattern: ^ [\S \n] +\$

# **Errors**

For information about the errors that are common to all actions, see [Common](#page-185-0) Errors.

### **InternalServerException**

An internal error has occurred.

HTTP Status Code: 500

### **NotFoundException**

The specified request is not valid.

HTTP Status Code: 404

### **ValidationException**

A parameter is not valid.

HTTP Status Code: 400

# **See Also**

- AWS [Command](https://docs.aws.amazon.com/goto/aws-cli/outposts-2019-12-03/ListTagsForResource) Line Interface
- [AWS](https://docs.aws.amazon.com/goto/DotNetSDKV3/outposts-2019-12-03/ListTagsForResource) SDK for .NET
- [AWS](https://docs.aws.amazon.com/goto/SdkForCpp/outposts-2019-12-03/ListTagsForResource) SDK for C++
- [AWS](https://docs.aws.amazon.com/goto/SdkForGoV2/outposts-2019-12-03/ListTagsForResource) SDK for Go v2
- [AWS](https://docs.aws.amazon.com/goto/SdkForJavaV2/outposts-2019-12-03/ListTagsForResource) SDK for Java V2
- AWS SDK for [JavaScript](https://docs.aws.amazon.com/goto/SdkForJavaScriptV3/outposts-2019-12-03/ListTagsForResource) V3
- [AWS](https://docs.aws.amazon.com/goto/SdkForPHPV3/outposts-2019-12-03/ListTagsForResource) SDK for PHP V3
- AWS SDK for [Python](https://docs.aws.amazon.com/goto/boto3/outposts-2019-12-03/ListTagsForResource)
- AWS SDK for [Ruby](https://docs.aws.amazon.com/goto/SdkForRubyV3/outposts-2019-12-03/ListTagsForResource) V3

# **StartCapacityTask**

<span id="page-101-0"></span>Starts the specified capacity task. You can have one active capacity task for an order.

# **Request Syntax**

```
POST /outposts/OutpostId/capacity HTTP/1.1
Content-type: application/json
{ 
    "DryRun": boolean, 
    "InstancePools": [ 
        { 
           "Count": number, 
           "InstanceType": "string" 
       } 
    ], 
    "OrderId": "string"
}
```
# **URI Request Parameters**

The request uses the following URI parameters.

### **[OutpostId](#page-101-0)**

The ID or ARN of the Outposts associated with the specified capacity task.

Length Constraints: Minimum length of 1. Maximum length of 180.

```
Pattern: \land (arn:aws([a-z-]+)?:outposts:[a-z\d-]+:\d{12}:outpost/)?op-[a-
f0-9]{17}$
```
Required: Yes

# **Request Body**

The request accepts the following data in JSON format.

### <span id="page-102-0"></span>**[DryRun](#page-101-0)**

You can request a dry run to determine if the instance type and instance size changes is above or below available instance capacity. Requesting a dry run does not make any changes to your plan.

Type: Boolean

Required: No

### <span id="page-102-1"></span>**[InstancePools](#page-101-0)**

The instance pools specified in the capacity task.

Type: Array of [InstanceTypeCapacity](#page-157-2) objects

Required: Yes

### <span id="page-102-2"></span>**[OrderId](#page-101-0)**

The ID of the AWS Outposts order associated with the specified capacity task.

Type: String

Length Constraints: Minimum length of 1. Maximum length of 20.

Pattern: oo-[a-f0-9]{17}\$

Required: Yes

# <span id="page-102-3"></span>**Response Syntax**

```
HTTP/1.1 200
Content-type: application/json
{ 
    "CapacityTaskId": "string", 
    "CapacityTaskStatus": "string", 
    "CompletionDate": number, 
    "CreationDate": number, 
    "DryRun": boolean, 
    "Failed": { 
       "Reason": "string", 
       "Type": "string"
```

```
 }, 
    "LastModifiedDate": number, 
    "OrderId": "string", 
    "OutpostId": "string", 
    "RequestedInstancePools": [ 
        { 
            "Count": number, 
            "InstanceType": "string" 
        } 
    ]
}
```
# **Response Elements**

If the action is successful, the service sends back an HTTP 200 response.

The following data is returned in JSON format by the service.

### <span id="page-103-0"></span>**[CapacityTaskId](#page-102-3)**

ID of the capacity task that you want to start.

Type: String

Length Constraints: Fixed length of 21.

Pattern: ^cap-[a-f0-9]{17}\$

### <span id="page-103-1"></span>**[CapacityTaskStatus](#page-102-3)**

Status of the specified capacity task.

Type: String

Valid Values: REQUESTED | IN\_PROGRESS | FAILED | COMPLETED | CANCELLED

#### <span id="page-103-2"></span>**[CompletionDate](#page-102-3)**

Date that the specified capacity task ran successfully.

Type: Timestamp

#### <span id="page-103-3"></span>**[CreationDate](#page-102-3)**

Date that the specified capacity task was created.

#### Type: Timestamp

#### <span id="page-104-0"></span>**[DryRun](#page-102-3)**

Results of the dry run showing if the specified capacity task is above or below the available instance capacity.

Type: Boolean

#### <span id="page-104-1"></span>**[Failed](#page-102-3)**

Reason that the specified capacity task failed.

Type: [CapacityTaskFailure](#page-146-2) object

#### <span id="page-104-2"></span>**[LastModifiedDate](#page-102-3)**

Date that the specified capacity task was last modified.

Type: Timestamp

#### <span id="page-104-3"></span>**[OrderId](#page-102-3)**

ID of the AWS Outposts order of the host associated with the capacity task.

Type: String

Length Constraints: Minimum length of 1. Maximum length of 20.

```
Pattern: oo-[a-f0-9]{17}$
```
#### <span id="page-104-4"></span>**[OutpostId](#page-102-3)**

ID of the Outpost associated with the capacity task.

Type: String

Length Constraints: Minimum length of 1. Maximum length of 180.

Pattern:  $\land$  (arn:aws([a-z-]+)?:outposts:[a-z\d-]+:\d{12}:outpost/)?op-[af0-9]{17}\$

<span id="page-104-5"></span>**[RequestedInstancePools](#page-102-3)**

List of the instance pools requested in the specified capacity task.

Type: Array of [InstanceTypeCapacity](#page-157-2) objects

# **Errors**

For information about the errors that are common to all actions, see [Common](#page-185-0) Errors.

### **AccessDeniedException**

You do not have permission to perform this operation.

HTTP Status Code: 403

### **ConflictException**

Updating or deleting this resource can cause an inconsistent state.

HTTP Status Code: 409

#### **InternalServerException**

An internal error has occurred.

HTTP Status Code: 500

### **NotFoundException**

The specified request is not valid.

HTTP Status Code: 404

#### **ValidationException**

A parameter is not valid.

HTTP Status Code: 400

# **See Also**

- AWS [Command](https://docs.aws.amazon.com/goto/aws-cli/outposts-2019-12-03/StartCapacityTask) Line Interface
- [AWS](https://docs.aws.amazon.com/goto/DotNetSDKV3/outposts-2019-12-03/StartCapacityTask) SDK for .NET
- [AWS](https://docs.aws.amazon.com/goto/SdkForCpp/outposts-2019-12-03/StartCapacityTask) SDK for C++
- [AWS](https://docs.aws.amazon.com/goto/SdkForGoV2/outposts-2019-12-03/StartCapacityTask) SDK for Go v2
- [AWS](https://docs.aws.amazon.com/goto/SdkForJavaV2/outposts-2019-12-03/StartCapacityTask) SDK for Java V2
- AWS SDK for [JavaScript](https://docs.aws.amazon.com/goto/SdkForJavaScriptV3/outposts-2019-12-03/StartCapacityTask) V3
- [AWS](https://docs.aws.amazon.com/goto/SdkForPHPV3/outposts-2019-12-03/StartCapacityTask) SDK for PHP V3
- AWS SDK for [Python](https://docs.aws.amazon.com/goto/boto3/outposts-2019-12-03/StartCapacityTask)
- AWS SDK for [Ruby](https://docs.aws.amazon.com/goto/SdkForRubyV3/outposts-2019-12-03/StartCapacityTask) V3

# **StartConnection**

**A** Note

AWS uses this action to install Outpost servers.

Starts the connection required for Outpost server installation.

Use CloudTrail to monitor this action or AWS managed policy for AWS Outposts to secure it. For more information, see AWS [managed](https://docs.aws.amazon.com/outposts/latest/userguide/security-iam-awsmanpol.html) policies for AWS Outposts and Logging AWS [Outposts](https://docs.aws.amazon.com/outposts/latest/userguide/logging-using-cloudtrail.html) API calls with AWS [CloudTrail](https://docs.aws.amazon.com/outposts/latest/userguide/logging-using-cloudtrail.html) in the *AWS Outposts User Guide*.

# <span id="page-107-1"></span>**Request Syntax**

```
POST /connections HTTP/1.1
Content-type: application/json
{ 
    "AssetId": "string", 
    "ClientPublicKey": "string", 
    "DeviceSerialNumber": "string", 
    "NetworkInterfaceDeviceIndex": number
}
```
# **URI Request Parameters**

The request does not use any URI parameters.

# **Request Body**

The request accepts the following data in JSON format.

### <span id="page-107-0"></span>**[AssetId](#page-107-1)**

The ID of the Outpost server.

Type: String

Length Constraints: Minimum length of 1. Maximum length of 100.
Pattern:  $^(\wedge\wedge\vee\vee\vee\wedge)$ \$

Required: Yes

### **[ClientPublicKey](#page-107-0)**

The public key of the client.

Type: String

Length Constraints: Fixed length of 44.

Pattern: ^[a-zA-Z0-9/+]{43}=\$

Required: Yes

**[DeviceSerialNumber](#page-107-0)**

The serial number of the dongle.

Type: String

Length Constraints: Minimum length of 1. Maximum length of 100.

Pattern:  $^(\wedge\wedge\vee\vee\vee\wedge)$ \$

Required: No

#### **[NetworkInterfaceDeviceIndex](#page-107-0)**

The device index of the network interface on the Outpost server.

Type: Integer

Valid Range: Minimum value of 0. Maximum value of 1.

Required: Yes

### <span id="page-108-0"></span>**Response Syntax**

```
HTTP/1.1 200
Content-type: application/json
```
{

}

```
 "ConnectionId": "string", 
 "UnderlayIpAddress": "string"
```
### **Response Elements**

If the action is successful, the service sends back an HTTP 200 response.

The following data is returned in JSON format by the service.

### <span id="page-109-0"></span>**[ConnectionId](#page-108-0)**

The ID of the connection.

Type: String

Length Constraints: Minimum length of 1. Maximum length of 1024.

Pattern: ^[a-zA-Z0-9+/=]{1,1024}\$

### <span id="page-109-1"></span>**[UnderlayIpAddress](#page-108-0)**

The underlay IP address.

Type: String

Length Constraints: Minimum length of 7. Maximum length of 15.

Pattern: ^([0-9]{1,3}\.){3}[0-9]{1,3}\$

### **Errors**

For information about the errors that are common to all actions, see [Common](#page-185-0) Errors.

### **AccessDeniedException**

You do not have permission to perform this operation.

HTTP Status Code: 403

### **InternalServerException**

An internal error has occurred.

HTTP Status Code: 500

### **NotFoundException**

The specified request is not valid.

HTTP Status Code: 404

### **ValidationException**

A parameter is not valid.

HTTP Status Code: 400

### **See Also**

- AWS [Command](https://docs.aws.amazon.com/goto/aws-cli/outposts-2019-12-03/StartConnection) Line Interface
- [AWS](https://docs.aws.amazon.com/goto/DotNetSDKV3/outposts-2019-12-03/StartConnection) SDK for .NET
- [AWS](https://docs.aws.amazon.com/goto/SdkForCpp/outposts-2019-12-03/StartConnection) SDK for C++
- [AWS](https://docs.aws.amazon.com/goto/SdkForGoV2/outposts-2019-12-03/StartConnection) SDK for Go v2
- [AWS](https://docs.aws.amazon.com/goto/SdkForJavaV2/outposts-2019-12-03/StartConnection) SDK for Java V2
- AWS SDK for [JavaScript](https://docs.aws.amazon.com/goto/SdkForJavaScriptV3/outposts-2019-12-03/StartConnection) V3
- [AWS](https://docs.aws.amazon.com/goto/SdkForPHPV3/outposts-2019-12-03/StartConnection) SDK for PHP V3
- AWS SDK for [Python](https://docs.aws.amazon.com/goto/boto3/outposts-2019-12-03/StartConnection)
- AWS SDK for [Ruby](https://docs.aws.amazon.com/goto/SdkForRubyV3/outposts-2019-12-03/StartConnection) V3

# **TagResource**

<span id="page-111-1"></span>Adds tags to the specified resource.

### **Request Syntax**

```
POST /tags/ResourceArn HTTP/1.1
Content-type: application/json
{ 
    "Tags": { 
       "string" : "string" 
    }
}
```
### **URI Request Parameters**

The request uses the following URI parameters.

### **[ResourceArn](#page-111-1)**

The Amazon Resource Name (ARN) of the resource.

Length Constraints: Maximum length of 1011.

```
Pattern: \land (arn:aws([a-z-]+)?:outposts:[a-z\d-]+:\d{12}:([a-z\d-]+)/)[a-z]
{2,8}-[a-f0-9]{17}$
```
Required: Yes

### **Request Body**

The request accepts the following data in JSON format.

### <span id="page-111-0"></span>**[Tags](#page-111-1)**

The tags to add to the resource.

Type: String to string map

Map Entries: Maximum number of 50 items.

Key Length Constraints: Minimum length of 1. Maximum length of 128.

Key Pattern:  $\land$  (?! aws: ) [a-zA-Z+-=.\_:/]+\$

Value Length Constraints: Maximum length of 256.

Value Pattern: ^[\S \n]+\$

Required: Yes

### **Response Syntax**

HTTP/1.1 200

### **Response Elements**

If the action is successful, the service sends back an HTTP 200 response with an empty HTTP body.

### **Errors**

For information about the errors that are common to all actions, see [Common](#page-185-0) Errors.

#### **InternalServerException**

An internal error has occurred.

HTTP Status Code: 500

#### **NotFoundException**

The specified request is not valid.

HTTP Status Code: 404

#### **ValidationException**

A parameter is not valid.

HTTP Status Code: 400

## **See Also**

- AWS [Command](https://docs.aws.amazon.com/goto/aws-cli/outposts-2019-12-03/TagResource) Line Interface
- [AWS](https://docs.aws.amazon.com/goto/DotNetSDKV3/outposts-2019-12-03/TagResource) SDK for .NET
- [AWS](https://docs.aws.amazon.com/goto/SdkForCpp/outposts-2019-12-03/TagResource) SDK for C++
- [AWS](https://docs.aws.amazon.com/goto/SdkForGoV2/outposts-2019-12-03/TagResource) SDK for Go v2
- [AWS](https://docs.aws.amazon.com/goto/SdkForJavaV2/outposts-2019-12-03/TagResource) SDK for Java V2
- AWS SDK for [JavaScript](https://docs.aws.amazon.com/goto/SdkForJavaScriptV3/outposts-2019-12-03/TagResource) V3
- [AWS](https://docs.aws.amazon.com/goto/SdkForPHPV3/outposts-2019-12-03/TagResource) SDK for PHP V3
- AWS SDK for [Python](https://docs.aws.amazon.com/goto/boto3/outposts-2019-12-03/TagResource)
- AWS SDK for [Ruby](https://docs.aws.amazon.com/goto/SdkForRubyV3/outposts-2019-12-03/TagResource) V3

# **UntagResource**

Removes tags from the specified resource.

### <span id="page-114-0"></span>**Request Syntax**

```
DELETE /tags/ResourceArn?tagKeys=TagKeys HTTP/1.1
```
### **URI Request Parameters**

The request uses the following URI parameters.

### **[ResourceArn](#page-114-0)**

The Amazon Resource Name (ARN) of the resource.

Length Constraints: Maximum length of 1011.

```
Pattern: ^(arn:aws([a-z-]+)?:outposts:[a-z\d-]+:\d{12}:([a-z\d-]+)/)[a-z]
{2,8}-[a-f0-9]{17}$
```
Required: Yes

### **[TagKeys](#page-114-0)**

The tag keys.

Array Members: Minimum number of 1 item. Maximum number of 50 items.

Length Constraints: Minimum length of 1. Maximum length of 128.

Pattern: ^(?!aws:)[a-zA-Z+-=.\_:/]+\$

Required: Yes

### **Request Body**

The request does not have a request body.

### **Response Syntax**

HTTP/1.1 200

### **Response Elements**

If the action is successful, the service sends back an HTTP 200 response with an empty HTTP body.

### **Errors**

For information about the errors that are common to all actions, see [Common](#page-185-0) Errors.

### **InternalServerException**

An internal error has occurred.

HTTP Status Code: 500

### **NotFoundException**

The specified request is not valid.

HTTP Status Code: 404

### **ValidationException**

A parameter is not valid.

HTTP Status Code: 400

### **See Also**

- AWS [Command](https://docs.aws.amazon.com/goto/aws-cli/outposts-2019-12-03/UntagResource) Line Interface
- [AWS](https://docs.aws.amazon.com/goto/DotNetSDKV3/outposts-2019-12-03/UntagResource) SDK for .NET
- [AWS](https://docs.aws.amazon.com/goto/SdkForCpp/outposts-2019-12-03/UntagResource) SDK for C++
- [AWS](https://docs.aws.amazon.com/goto/SdkForGoV2/outposts-2019-12-03/UntagResource) SDK for Go v2
- [AWS](https://docs.aws.amazon.com/goto/SdkForJavaV2/outposts-2019-12-03/UntagResource) SDK for Java V2
- AWS SDK for [JavaScript](https://docs.aws.amazon.com/goto/SdkForJavaScriptV3/outposts-2019-12-03/UntagResource) V3
- [AWS](https://docs.aws.amazon.com/goto/SdkForPHPV3/outposts-2019-12-03/UntagResource) SDK for PHP V3
- AWS SDK for [Python](https://docs.aws.amazon.com/goto/boto3/outposts-2019-12-03/UntagResource)
- AWS SDK for [Ruby](https://docs.aws.amazon.com/goto/SdkForRubyV3/outposts-2019-12-03/UntagResource) V3

# **UpdateOutpost**

Updates an Outpost.

# <span id="page-117-0"></span>**Request Syntax**

```
PATCH /outposts/OutpostId HTTP/1.1
Content-type: application/json
{ 
    "Description": "string", 
    "Name": "string", 
    "SupportedHardwareType": "string"
}
```
# **URI Request Parameters**

The request uses the following URI parameters.

### **[OutpostId](#page-117-0)**

The ID or ARN of the Outpost.

### *(i)* Note

Despite the parameter name, you can make the request with an ARN. The parameter name is OutpostId for backward compatibility.

Length Constraints: Minimum length of 1. Maximum length of 180.

```
Pattern: ^(arn:aws([a-z-]+)?:outposts:[a-z\d-]+:\d{12}:outpost/)?op-[a-
f0-9]{17}$
```
Required: Yes

# **Request Body**

The request accepts the following data in JSON format.

### <span id="page-118-0"></span>**[Description](#page-117-0)**

The description of the Outpost.

Type: String

Length Constraints: Minimum length of 0. Maximum length of 1000.

Pattern:  $\wedge$  [\S ] \*\$

Required: No

### <span id="page-118-1"></span>**[Name](#page-117-0)**

The name of the Outpost.

Type: String

Length Constraints: Minimum length of 1. Maximum length of 255.

Pattern:  $^{\wedge}$  [\S ] +\$

Required: No

### <span id="page-118-2"></span>**[SupportedHardwareType](#page-117-0)**

The type of hardware for this Outpost.

Type: String

Valid Values: RACK | SERVER

Required: No

### <span id="page-118-3"></span>**Response Syntax**

```
HTTP/1.1 200
Content-type: application/json
{ 
    "Outpost": { 
       "AvailabilityZone": "string", 
       "AvailabilityZoneId": "string",
```

```
 "Description": "string", 
    "LifeCycleStatus": "string", 
    "Name": "string", 
    "OutpostArn": "string", 
    "OutpostId": "string", 
    "OwnerId": "string", 
    "SiteArn": "string", 
    "SiteId": "string", 
    "SupportedHardwareType": "string", 
    "Tags": { 
        "string" : "string" 
    } 
 }
```
### **Response Elements**

If the action is successful, the service sends back an HTTP 200 response.

The following data is returned in JSON format by the service.

#### <span id="page-119-0"></span>**[Outpost](#page-118-3)**

}

Information about an Outpost.

Type: [Outpost](#page-170-4) object

### **Errors**

For information about the errors that are common to all actions, see [Common](#page-185-0) Errors.

### **AccessDeniedException**

You do not have permission to perform this operation.

HTTP Status Code: 403

### **ConflictException**

Updating or deleting this resource can cause an inconsistent state.

HTTP Status Code: 409

#### **InternalServerException**

An internal error has occurred.

HTTP Status Code: 500

#### **NotFoundException**

The specified request is not valid.

HTTP Status Code: 404

#### **ValidationException**

A parameter is not valid.

HTTP Status Code: 400

### **See Also**

- AWS [Command](https://docs.aws.amazon.com/goto/aws-cli/outposts-2019-12-03/UpdateOutpost) Line Interface
- [AWS](https://docs.aws.amazon.com/goto/DotNetSDKV3/outposts-2019-12-03/UpdateOutpost) SDK for .NET
- [AWS](https://docs.aws.amazon.com/goto/SdkForCpp/outposts-2019-12-03/UpdateOutpost) SDK for C++
- [AWS](https://docs.aws.amazon.com/goto/SdkForGoV2/outposts-2019-12-03/UpdateOutpost) SDK for Go v2
- [AWS](https://docs.aws.amazon.com/goto/SdkForJavaV2/outposts-2019-12-03/UpdateOutpost) SDK for Java V2
- AWS SDK for [JavaScript](https://docs.aws.amazon.com/goto/SdkForJavaScriptV3/outposts-2019-12-03/UpdateOutpost) V3
- [AWS](https://docs.aws.amazon.com/goto/SdkForPHPV3/outposts-2019-12-03/UpdateOutpost) SDK for PHP V3
- AWS SDK for [Python](https://docs.aws.amazon.com/goto/boto3/outposts-2019-12-03/UpdateOutpost)
- AWS SDK for [Ruby](https://docs.aws.amazon.com/goto/SdkForRubyV3/outposts-2019-12-03/UpdateOutpost) V3

# **UpdateSite**

Updates the specified site.

## <span id="page-121-0"></span>**Request Syntax**

```
PATCH /sites/SiteId HTTP/1.1
Content-type: application/json
{ 
    "Description": "string", 
    "Name": "string", 
    "Notes": "string"
}
```
## **URI Request Parameters**

The request uses the following URI parameters.

### **[SiteId](#page-121-0)**

The ID or the Amazon Resource Name (ARN) of the site.

### *(i)* Note

Despite the parameter name, you can make the request with an ARN. The parameter name is SiteId for backward compatibility.

Length Constraints: Minimum length of 1. Maximum length of 255.

```
Pattern: ^(arn:aws([a-z-]+)?:outposts:[a-z\d-]+:\d{12}:site/)?(os-[a-f0-9]
{17})$
```
Required: Yes

## **Request Body**

The request accepts the following data in JSON format.

#### <span id="page-122-0"></span>**[Description](#page-121-0)**

The description of the site.

Type: String

Length Constraints: Minimum length of 1. Maximum length of 1001.

Pattern:  $^{\wedge}$  [\S ] +\$

Required: No

#### <span id="page-122-1"></span>**[Name](#page-121-0)**

The name of the site.

Type: String

Length Constraints: Minimum length of 1. Maximum length of 1000.

Pattern:  $^{\wedge}$  [\S ] +\$

Required: No

#### <span id="page-122-2"></span>**[Notes](#page-121-0)**

Notes about a site.

Type: String

Length Constraints: Minimum length of 1. Maximum length of 2000.

Pattern: ^[\S \n]+\$

Required: No

### <span id="page-122-3"></span>**Response Syntax**

```
HTTP/1.1 200
Content-type: application/json
{
```

```
 "Site": { 
    "AccountId": "string", 
    "Description": "string", 
    "Name": "string", 
    "Notes": "string", 
    "OperatingAddressCity": "string", 
    "OperatingAddressCountryCode": "string", 
    "OperatingAddressStateOrRegion": "string", 
    "RackPhysicalProperties": { 
       "FiberOpticCableType": "string", 
       "MaximumSupportedWeightLbs": "string", 
       "OpticalStandard": "string", 
       "PowerConnector": "string", 
       "PowerDrawKva": "string", 
       "PowerFeedDrop": "string", 
       "PowerPhase": "string", 
       "UplinkCount": "string", 
       "UplinkGbps": "string" 
    }, 
    "SiteArn": "string", 
    "SiteId": "string", 
    "Tags": { 
       "string" : "string" 
    } 
 }
```
### **Response Elements**

If the action is successful, the service sends back an HTTP 200 response.

The following data is returned in JSON format by the service.

### <span id="page-123-0"></span>**[Site](#page-122-3)**

}

Information about a site.

Type: [Site](#page-178-4) object

### **Errors**

For information about the errors that are common to all actions, see [Common](#page-185-0) Errors.

### **AccessDeniedException**

You do not have permission to perform this operation.

HTTP Status Code: 403

#### **ConflictException**

Updating or deleting this resource can cause an inconsistent state.

HTTP Status Code: 409

#### **InternalServerException**

An internal error has occurred.

HTTP Status Code: 500

#### **NotFoundException**

The specified request is not valid.

HTTP Status Code: 404

#### **ValidationException**

A parameter is not valid.

HTTP Status Code: 400

### **See Also**

- AWS [Command](https://docs.aws.amazon.com/goto/aws-cli/outposts-2019-12-03/UpdateSite) Line Interface
- [AWS](https://docs.aws.amazon.com/goto/DotNetSDKV3/outposts-2019-12-03/UpdateSite) SDK for .NET
- [AWS](https://docs.aws.amazon.com/goto/SdkForCpp/outposts-2019-12-03/UpdateSite) SDK for C++
- [AWS](https://docs.aws.amazon.com/goto/SdkForGoV2/outposts-2019-12-03/UpdateSite) SDK for Go v2
- [AWS](https://docs.aws.amazon.com/goto/SdkForJavaV2/outposts-2019-12-03/UpdateSite) SDK for Java V2
- AWS SDK for [JavaScript](https://docs.aws.amazon.com/goto/SdkForJavaScriptV3/outposts-2019-12-03/UpdateSite) V3
- [AWS](https://docs.aws.amazon.com/goto/SdkForPHPV3/outposts-2019-12-03/UpdateSite) SDK for PHP V3
- AWS SDK for [Python](https://docs.aws.amazon.com/goto/boto3/outposts-2019-12-03/UpdateSite)
- AWS SDK for [Ruby](https://docs.aws.amazon.com/goto/SdkForRubyV3/outposts-2019-12-03/UpdateSite) V3

# **UpdateSiteAddress**

Updates the address of the specified site.

You can't update a site address if there is an order in progress. You must wait for the order to complete or cancel the order.

You can update the operating address before you place an order at the site, or after all Outposts that belong to the site have been deactivated.

# <span id="page-126-0"></span>**Request Syntax**

```
PUT /sites/SiteId/address HTTP/1.1
Content-type: application/json
{ 
    "Address": { 
       "AddressLine1": "string", 
       "AddressLine2": "string", 
       "AddressLine3": "string", 
       "City": "string", 
       "ContactName": "string", 
       "ContactPhoneNumber": "string", 
       "CountryCode": "string", 
       "DistrictOrCounty": "string", 
       "Municipality": "string", 
       "PostalCode": "string", 
       "StateOrRegion": "string" 
    }, 
    "AddressType": "string"
}
```
### **URI Request Parameters**

The request uses the following URI parameters.

### **[SiteId](#page-126-0)**

The ID or the Amazon Resource Name (ARN) of the site.

#### **A** Note

Despite the parameter name, you can make the request with an ARN. The parameter name is SiteId for backward compatibility.

Length Constraints: Minimum length of 1. Maximum length of 255.

```
Pattern: \land(arn:aws([a-z-]+)?:outposts:[a-z\d-]+:\d{12}:site/)?(os-[a-f0-9]
{17})$
```
Required: Yes

### **Request Body**

The request accepts the following data in JSON format.

### <span id="page-127-0"></span>**[Address](#page-126-0)**

The address for the site.

Type: [Address](#page-139-4) object

Required: Yes

#### <span id="page-127-1"></span>**[AddressType](#page-126-0)**

The type of the address.

Type: String

Valid Values: SHIPPING\_ADDRESS | OPERATING\_ADDRESS

Required: Yes

### <span id="page-127-2"></span>**Response Syntax**

```
HTTP/1.1 200
Content-type: application/json
```
{

```
 "Address": { 
    "AddressLine1": "string", 
    "AddressLine2": "string", 
    "AddressLine3": "string", 
    "City": "string", 
    "ContactName": "string", 
    "ContactPhoneNumber": "string", 
    "CountryCode": "string", 
    "DistrictOrCounty": "string", 
    "Municipality": "string", 
    "PostalCode": "string", 
    "StateOrRegion": "string" 
 }, 
 "AddressType": "string"
```
### **Response Elements**

If the action is successful, the service sends back an HTTP 200 response.

The following data is returned in JSON format by the service.

### <span id="page-128-0"></span>**[Address](#page-127-2)**

}

Information about an address.

Type: [Address](#page-139-4) object

### <span id="page-128-1"></span>**[AddressType](#page-127-2)**

The type of the address.

Type: String

```
Valid Values: SHIPPING_ADDRESS | OPERATING_ADDRESS
```
## **Errors**

For information about the errors that are common to all actions, see [Common](#page-185-0) Errors.

### **AccessDeniedException**

You do not have permission to perform this operation.

HTTP Status Code: 403

#### **ConflictException**

Updating or deleting this resource can cause an inconsistent state.

HTTP Status Code: 409

#### **InternalServerException**

An internal error has occurred.

HTTP Status Code: 500

#### **NotFoundException**

The specified request is not valid.

HTTP Status Code: 404

#### **ValidationException**

A parameter is not valid.

HTTP Status Code: 400

### **See Also**

- AWS [Command](https://docs.aws.amazon.com/goto/aws-cli/outposts-2019-12-03/UpdateSiteAddress) Line Interface
- [AWS](https://docs.aws.amazon.com/goto/DotNetSDKV3/outposts-2019-12-03/UpdateSiteAddress) SDK for .NET
- [AWS](https://docs.aws.amazon.com/goto/SdkForCpp/outposts-2019-12-03/UpdateSiteAddress) SDK for C++
- [AWS](https://docs.aws.amazon.com/goto/SdkForGoV2/outposts-2019-12-03/UpdateSiteAddress) SDK for Go v2
- [AWS](https://docs.aws.amazon.com/goto/SdkForJavaV2/outposts-2019-12-03/UpdateSiteAddress) SDK for Java V2
- AWS SDK for [JavaScript](https://docs.aws.amazon.com/goto/SdkForJavaScriptV3/outposts-2019-12-03/UpdateSiteAddress) V3
- [AWS](https://docs.aws.amazon.com/goto/SdkForPHPV3/outposts-2019-12-03/UpdateSiteAddress) SDK for PHP V3
- AWS SDK for [Python](https://docs.aws.amazon.com/goto/boto3/outposts-2019-12-03/UpdateSiteAddress)
- AWS SDK for [Ruby](https://docs.aws.amazon.com/goto/SdkForRubyV3/outposts-2019-12-03/UpdateSiteAddress) V3

# **UpdateSiteRackPhysicalProperties**

Update the physical and logistical details for a rack at a site. For more information about hardware requirements for racks, see Network [readiness](https://docs.aws.amazon.com/outposts/latest/userguide/outposts-requirements.html#checklist) checklist in the AWS Outposts User Guide.

To update a rack at a site with an order of IN\_PROGRESS, you must wait for the order to complete or cancel the order.

### <span id="page-130-0"></span>**Request Syntax**

```
PATCH /sites/SiteId/rackPhysicalProperties HTTP/1.1
Content-type: application/json
{ 
    "FiberOpticCableType": "string", 
    "MaximumSupportedWeightLbs": "string", 
    "OpticalStandard": "string", 
    "PowerConnector": "string", 
    "PowerDrawKva": "string", 
    "PowerFeedDrop": "string", 
    "PowerPhase": "string", 
    "UplinkCount": "string", 
    "UplinkGbps": "string"
}
```
### **URI Request Parameters**

The request uses the following URI parameters.

### **[SiteId](#page-130-0)**

The ID or the Amazon Resource Name (ARN) of the site.

### **A** Note

Despite the parameter name, you can make the request with an ARN. The parameter name is SiteId for backward compatibility.

Length Constraints: Minimum length of 1. Maximum length of 255.

```
Pattern: ^(arn:aws([a-z-]+)?:outposts:[a-z\d-]+:\d{12}:site/)?(os-[a-f0-9]
{17})$
```
Required: Yes

### **Request Body**

The request accepts the following data in JSON format.

### <span id="page-131-0"></span>**[FiberOpticCableType](#page-130-0)**

The type of fiber that you will use to attach the Outpost to your network.

Type: String

Valid Values: SINGLE\_MODE | MULTI\_MODE

Required: No

### <span id="page-131-1"></span>**[MaximumSupportedWeightLbs](#page-130-0)**

The maximum rack weight that this site can support. NO LIMIT is over 2000lbs.

Type: String

Valid Values: NO\_LIMIT | MAX\_1400\_LBS | MAX\_1600\_LBS | MAX\_1800\_LBS | MAX\_2000\_LBS

Required: No

### <span id="page-131-2"></span>**[OpticalStandard](#page-130-0)**

The type of optical standard that you will use to attach the Outpost to your network. This field is dependent on uplink speed, fiber type, and distance to the upstream device. For more information about networking requirements for racks, see [Network](https://docs.aws.amazon.com/outposts/latest/userguide/outposts-requirements.html#facility-networking) in the AWS Outposts User Guide.

- OPTIC\_10GBASE\_SR: 10GBASE-SR
- OPTIC\_10GBASE\_IR: 10GBASE-IR
- OPTIC\_10GBASE\_LR: 10GBASE-LR
- OPTIC\_40GBASE\_SR: 40GBASE-SR
- OPTIC 40GBASE ESR: 40GBASE-ESR
- OPTIC\_40GBASE\_IR4\_LR4L: 40GBASE-IR (LR4L)
- OPTIC\_40GBASE\_LR4: 40GBASE-LR4
- OPTIC\_100GBASE\_SR4: 100GBASE-SR4
- OPTIC\_100GBASE\_CWDM4: 100GBASE-CWDM4
- OPTIC\_100GBASE\_LR4: 100GBASE-LR4
- OPTIC\_100G\_PSM4\_MSA: 100G PSM4 MSA
- OPTIC\_1000BASE\_LX: 1000Base-LX
- OPTIC\_1000BASE\_SX : 1000Base-SX

Type: String

Valid Values: OPTIC\_10GBASE\_SR | OPTIC\_10GBASE\_IR | OPTIC\_10GBASE\_LR | OPTIC\_40GBASE\_SR | OPTIC\_40GBASE\_ESR | OPTIC\_40GBASE\_IR4\_LR4L | OPTIC\_40GBASE\_LR4 | OPTIC\_100GBASE\_SR4 | OPTIC\_100GBASE\_CWDM4 | OPTIC\_100GBASE\_LR4 | OPTIC\_100G\_PSM4\_MSA | OPTIC\_1000BASE\_LX | OPTIC\_1000BASE\_SX

Required: No

#### <span id="page-132-0"></span>**[PowerConnector](#page-130-0)**

The power connector that AWS should plan to provide for connections to the hardware. Note the correlation between PowerPhase and PowerConnector.

- Single-phase AC feed
	- **L6-30P** (common in US); 30A; single phase
	- **IEC309 (blue)** P+N+E, 6hr; 32 A; single phase
- Three-phase AC feed
	- **AH530P7W (red)** 3P+N+E, 7hr; 30A; three phase
	- **AH532P6W (red)** 3P+N+E, 6hr; 32A; three phase

Type: String

Valid Values: L6\_30P | IEC309 | AH530P7W | AH532P6W

Required: No

#### <span id="page-133-0"></span>**[PowerDrawKva](#page-130-0)**

The power draw, in kVA, available at the hardware placement position for the rack.

Type: String

Valid Values: POWER\_5\_KVA | POWER\_10\_KVA | POWER\_15\_KVA | POWER\_30\_KVA

Required: No

#### <span id="page-133-1"></span>**[PowerFeedDrop](#page-130-0)**

Indicates whether the power feed comes above or below the rack.

Type: String

Valid Values: ABOVE\_RACK | BELOW\_RACK

Required: No

#### <span id="page-133-2"></span>**[PowerPhase](#page-130-0)**

The power option that you can provide for hardware.

- Single-phase AC feed: 200 V to 277 V, 50 Hz or 60 Hz
- Three-phase AC feed: 346 V to 480 V, 50 Hz or 60 Hz

Type: String

Valid Values: SINGLE\_PHASE | THREE\_PHASE

Required: No

#### <span id="page-133-3"></span>**[UplinkCount](#page-130-0)**

Racks come with two Outpost network devices. Depending on the supported uplink speed at the site, the Outpost network devices provide a variable number of uplinks. Specify the number of uplinks for each Outpost network device that you intend to use to connect the rack to your network. Note the correlation between UplinkGbps and UplinkCount.

- 1Gbps Uplinks available: 1, 2, 4, 6, 8
- 10Gbps Uplinks available: 1, 2, 4, 8, 12, 16
- 40 and 100 Gbps- Uplinks available: 1, 2, 4

#### Type: String

```
Valid Values: UPLINK COUNT 1 | UPLINK COUNT 2 | UPLINK COUNT 3 |
UPLINK_COUNT_4 | UPLINK_COUNT_5 | UPLINK_COUNT_6 | UPLINK_COUNT_7 | 
UPLINK_COUNT_8 | UPLINK_COUNT_12 | UPLINK_COUNT_16
```
Required: No

#### <span id="page-134-0"></span>**[UplinkGbps](#page-130-0)**

The uplink speed the rack should support for the connection to the Region.

Type: String

Valid Values: UPLINK\_1G | UPLINK\_10G | UPLINK\_40G | UPLINK\_100G

Required: No

### <span id="page-134-1"></span>**Response Syntax**

```
HTTP/1.1 200
Content-type: application/json
{ 
    "Site": { 
      AccountId": "string",
       "Description": "string", 
       "Name": "string", 
       "Notes": "string", 
       "OperatingAddressCity": "string", 
       "OperatingAddressCountryCode": "string", 
       "OperatingAddressStateOrRegion": "string", 
       "RackPhysicalProperties": { 
           "FiberOpticCableType": "string", 
           "MaximumSupportedWeightLbs": "string", 
           "OpticalStandard": "string", 
           "PowerConnector": "string", 
           "PowerDrawKva": "string", 
           "PowerFeedDrop": "string", 
           "PowerPhase": "string", 
           "UplinkCount": "string", 
           "UplinkGbps": "string" 
       }, 
       "SiteArn": "string", 
       "SiteId": "string",
```

```
 "Tags": { 
             "string" : "string" 
         } 
     }
}
```
### **Response Elements**

If the action is successful, the service sends back an HTTP 200 response.

The following data is returned in JSON format by the service.

#### <span id="page-135-0"></span>**[Site](#page-134-1)**

Information about a site.

Type: [Site](#page-178-4) object

### **Errors**

For information about the errors that are common to all actions, see [Common](#page-185-0) Errors.

### **AccessDeniedException**

You do not have permission to perform this operation.

HTTP Status Code: 403

### **ConflictException**

Updating or deleting this resource can cause an inconsistent state.

HTTP Status Code: 409

#### **InternalServerException**

An internal error has occurred.

HTTP Status Code: 500

#### **NotFoundException**

The specified request is not valid.

HTTP Status Code: 404

### **ValidationException**

A parameter is not valid.

HTTP Status Code: 400

### **See Also**

- AWS [Command](https://docs.aws.amazon.com/goto/aws-cli/outposts-2019-12-03/UpdateSiteRackPhysicalProperties) Line Interface
- [AWS](https://docs.aws.amazon.com/goto/DotNetSDKV3/outposts-2019-12-03/UpdateSiteRackPhysicalProperties) SDK for .NET
- [AWS](https://docs.aws.amazon.com/goto/SdkForCpp/outposts-2019-12-03/UpdateSiteRackPhysicalProperties) SDK for C++
- [AWS](https://docs.aws.amazon.com/goto/SdkForGoV2/outposts-2019-12-03/UpdateSiteRackPhysicalProperties) SDK for Go v2
- [AWS](https://docs.aws.amazon.com/goto/SdkForJavaV2/outposts-2019-12-03/UpdateSiteRackPhysicalProperties) SDK for Java V2
- AWS SDK for [JavaScript](https://docs.aws.amazon.com/goto/SdkForJavaScriptV3/outposts-2019-12-03/UpdateSiteRackPhysicalProperties) V3
- [AWS](https://docs.aws.amazon.com/goto/SdkForPHPV3/outposts-2019-12-03/UpdateSiteRackPhysicalProperties) SDK for PHP V3
- AWS SDK for [Python](https://docs.aws.amazon.com/goto/boto3/outposts-2019-12-03/UpdateSiteRackPhysicalProperties)
- AWS SDK for [Ruby](https://docs.aws.amazon.com/goto/SdkForRubyV3/outposts-2019-12-03/UpdateSiteRackPhysicalProperties) V3

# **Data Types**

The AWS Outposts API contains several data types that various actions use. This section describes each data type in detail.

### *(b)* Note

The order of each element in a data type structure is not guaranteed. Applications should not assume a particular order.

The following data types are supported:

- [Address](#page-139-4)
- [AssetInfo](#page-143-0)
- [AssetLocation](#page-145-0)
- [CapacityTaskFailure](#page-146-0)
- [CapacityTaskSummary](#page-147-0)
- [CatalogItem](#page-149-0)
- [ComputeAttributes](#page-151-0)
- [ConnectionDetails](#page-153-0)
- [EC2Capacity](#page-155-0)
- [InstanceTypeCapacity](#page-157-0)
- [InstanceTypeItem](#page-158-0)
- [LineItem](#page-159-0)
- [LineItemAssetInformation](#page-162-0)
- [LineItemRequest](#page-163-0)
- [Order](#page-164-0)
- [OrderSummary](#page-167-0)
- [Outpost](#page-170-4)
- [RackPhysicalProperties](#page-174-3)
- [ShipmentInformation](#page-177-0)
- [Site](#page-178-4)

# <span id="page-139-4"></span>**Address**

Information about an address.

### **Contents**

### <span id="page-139-0"></span>**AddressLine1**

The first line of the address.

Type: String

Length Constraints: Minimum length of 1. Maximum length of 180.

Pattern: ^\S[\S ]\*\$

Required: Yes

### <span id="page-139-1"></span>**City**

The city for the address.

Type: String

Length Constraints: Minimum length of 1. Maximum length of 50.

Pattern: ^\S[\S ]\*\$

Required: Yes

### <span id="page-139-2"></span>**CountryCode**

The ISO-3166 two-letter country code for the address.

Type: String

Length Constraints: Fixed length of 2.

Pattern: ^[A-Z]{2}\$

Required: Yes

### <span id="page-139-3"></span>**PostalCode**

The postal code for the address.

Type: String

Length Constraints: Minimum length of 1. Maximum length of 20.

Pattern: ^[a-zA-Z0-9 -]+\$

Required: Yes

### <span id="page-140-3"></span>**StateOrRegion**

The state for the address.

Type: String

Length Constraints: Minimum length of 1. Maximum length of 50.

Pattern: ^\S[\S ]\*\$

Required: Yes

### <span id="page-140-0"></span>**AddressLine2**

The second line of the address.

Type: String

Length Constraints: Minimum length of 0. Maximum length of 60.

Pattern:  $\triangle S[\S] *$ \$

Required: No

### <span id="page-140-1"></span>**AddressLine3**

The third line of the address.

Type: String

Length Constraints: Minimum length of 0. Maximum length of 60.

Pattern: ^\S[\S ]\*\$

Required: No

### <span id="page-140-2"></span>**ContactName**

The name of the contact.

Type: String

Length Constraints: Minimum length of 1. Maximum length of 255.

Pattern: ^\S[\S ] \*\$

Required: No

### <span id="page-141-0"></span>**ContactPhoneNumber**

The phone number of the contact.

Type: String

Length Constraints: Minimum length of 1. Maximum length of 20.

Pattern:  $^{\wedge}$  [\S ] +\$

Required: No

### <span id="page-141-1"></span>**DistrictOrCounty**

The district or county for the address.

Type: String

Length Constraints: Minimum length of 1. Maximum length of 60.

Pattern: ^\S[\S ] \*

Required: No

### <span id="page-141-2"></span>**Municipality**

The municipality for the address.

Type: String

Length Constraints: Minimum length of 0. Maximum length of 180.

Pattern: ^\S[\S ]\*\$

Required: No

### **See Also**

- [AWS](https://docs.aws.amazon.com/goto/SdkForCpp/outposts-2019-12-03/Address) SDK for C++
- [AWS](https://docs.aws.amazon.com/goto/SdkForJavaV2/outposts-2019-12-03/Address) SDK for Java V2
- AWS SDK for [Ruby](https://docs.aws.amazon.com/goto/SdkForRubyV3/outposts-2019-12-03/Address) V3

# <span id="page-143-0"></span>**AssetInfo**

Information about hardware assets.

### **Contents**

### **AssetId**

The ID of the asset.

Type: String

Length Constraints: Minimum length of 1. Maximum length of 100.

Pattern: ^(\w+)\$

Required: No

### **AssetLocation**

The position of an asset in a rack.

Type: [AssetLocation](#page-145-0) object

Required: No

### **AssetType**

The type of the asset.

Type: String

Valid Values: COMPUTE

Required: No

### **ComputeAttributes**

Information about compute hardware assets.

Type: [ComputeAttributes](#page-151-0) object

Required: No

#### **RackId**

The rack ID of the asset.
Type: String

Length Constraints: Minimum length of 5. Maximum length of 20.

```
Pattern: ^{6}[\S \n]+$
```
Required: No

# **See Also**

- [AWS](https://docs.aws.amazon.com/goto/SdkForCpp/outposts-2019-12-03/AssetInfo) SDK for C++
- [AWS](https://docs.aws.amazon.com/goto/SdkForJavaV2/outposts-2019-12-03/AssetInfo) SDK for Java V2
- AWS SDK for [Ruby](https://docs.aws.amazon.com/goto/SdkForRubyV3/outposts-2019-12-03/AssetInfo) V3

# **AssetLocation**

Information about the position of the asset in a rack.

# **Contents**

#### **RackElevation**

The position of an asset in a rack measured in rack units.

Type: Float

Valid Range: Minimum value of 0. Maximum value of 99.

Required: No

# **See Also**

- [AWS](https://docs.aws.amazon.com/goto/SdkForCpp/outposts-2019-12-03/AssetLocation) SDK for C++
- [AWS](https://docs.aws.amazon.com/goto/SdkForJavaV2/outposts-2019-12-03/AssetLocation) SDK for Java V2
- AWS SDK for [Ruby](https://docs.aws.amazon.com/goto/SdkForRubyV3/outposts-2019-12-03/AssetLocation) V3

# **CapacityTaskFailure**

The capacity tasks that failed.

# **Contents**

#### **Reason**

The reason that the specified capacity task failed.

Type: String

Length Constraints: Maximum length of 128.

Required: Yes

#### **Type**

The type of failure.

Type: String

Valid Values: UNSUPPORTED\_CAPACITY\_CONFIGURATION

Required: No

# **See Also**

- [AWS](https://docs.aws.amazon.com/goto/SdkForCpp/outposts-2019-12-03/CapacityTaskFailure) SDK for C++
- [AWS](https://docs.aws.amazon.com/goto/SdkForJavaV2/outposts-2019-12-03/CapacityTaskFailure) SDK for Java V2
- AWS SDK for [Ruby](https://docs.aws.amazon.com/goto/SdkForRubyV3/outposts-2019-12-03/CapacityTaskFailure) V3

# **CapacityTaskSummary**

The summary of the capacity task.

### **Contents**

#### **CapacityTaskId**

The ID of the specified capacity task.

Type: String

Length Constraints: Fixed length of 21.

Pattern: ^cap-[a-f0-9]{17}\$

Required: No

#### **CapacityTaskStatus**

The status of the capacity task.

Type: String

Valid Values: REQUESTED | IN\_PROGRESS | FAILED | COMPLETED | CANCELLED

Required: No

#### **CompletionDate**

The date that the specified capacity task successfully ran.

Type: Timestamp

Required: No

#### **CreationDate**

The date that the specified capacity task was created.

Type: Timestamp

Required: No

#### **LastModifiedDate**

The date that the specified capacity was last modified.

Type: Timestamp

Required: No

#### **OrderId**

The ID of the AWS Outposts order of the host associated with the capacity task.

Type: String

Length Constraints: Minimum length of 1. Maximum length of 20.

Pattern: oo-[a-f0-9]{17}\$

Required: No

#### **OutpostId**

The ID of the Outpost associated with the specified capacity task.

Type: String

Length Constraints: Minimum length of 1. Maximum length of 180.

```
Pattern: \land (arn:aws([a-z-]+)?:outposts:[a-z\d-]+:\d{12}:outpost/)?op-[a-
f0-9]{17}$
```
Required: No

# **See Also**

- [AWS](https://docs.aws.amazon.com/goto/SdkForCpp/outposts-2019-12-03/CapacityTaskSummary) SDK for C++
- [AWS](https://docs.aws.amazon.com/goto/SdkForJavaV2/outposts-2019-12-03/CapacityTaskSummary) SDK for Java V2
- AWS SDK for [Ruby](https://docs.aws.amazon.com/goto/SdkForRubyV3/outposts-2019-12-03/CapacityTaskSummary) V3

Information about a catalog item.

# **Contents**

### **CatalogItemId**

The ID of the catalog item.

Type: String

Length Constraints: Minimum length of 1. Maximum length of 10.

Pattern: OR-[A-Z0-9]{7}

Required: No

### **EC2Capacities**

Information about the EC2 capacity of an item.

Type: Array of [EC2Capacity](#page-155-0) objects

Required: No

### **ItemStatus**

The status of a catalog item.

Type: String

Valid Values: AVAILABLE | DISCONTINUED

Required: No

#### **PowerKva**

Information about the power draw of an item.

Type: Float

Required: No

### **SupportedStorage**

The supported storage options for the catalog item.

Type: Array of strings

Valid Values: EBS | S3

Required: No

#### **SupportedUplinkGbps**

The uplink speed this catalog item requires for the connection to the Region.

Type: Array of integers

Required: No

#### **WeightLbs**

The weight of the item in pounds.

Type: Integer

Required: No

### **See Also**

- [AWS](https://docs.aws.amazon.com/goto/SdkForCpp/outposts-2019-12-03/CatalogItem) SDK for C++
- [AWS](https://docs.aws.amazon.com/goto/SdkForJavaV2/outposts-2019-12-03/CatalogItem) SDK for Java V2
- AWS SDK for [Ruby](https://docs.aws.amazon.com/goto/SdkForRubyV3/outposts-2019-12-03/CatalogItem) V3

# **ComputeAttributes**

Information about compute hardware assets.

### **Contents**

#### **HostId**

The host ID of the Dedicated Host on the asset.

Type: String

Length Constraints: Minimum length of 1. Maximum length of 50.

Pattern: ^[A-Za-z0-9-]\*\$

Required: No

#### **InstanceFamilies**

A list of the names of instance families that are currently associated with a given asset.

Type: Array of strings

Length Constraints: Minimum length of 1. Maximum length of 200.

Pattern: ^(?:.{1,200}/)?(?:[a-z0-9-\_A-Z])+\$

Required: No

#### **State**

The state.

- ACTIVE The asset is available and can provide capacity for new compute resources.
- ISOLATED The asset is undergoing maintenance and can't provide capacity for new compute resources. Existing compute resources on the asset are not affected.
- RETIRING The underlying hardware for the asset is degraded. Capacity for new compute resources is reduced. AWS sends notifications for resources that must be stopped before the asset can be replaced.

Type: String

Valid Values: ACTIVE | ISOLATED | RETIRING

Required: No

# **See Also**

- [AWS](https://docs.aws.amazon.com/goto/SdkForCpp/outposts-2019-12-03/ComputeAttributes) SDK for C++
- [AWS](https://docs.aws.amazon.com/goto/SdkForJavaV2/outposts-2019-12-03/ComputeAttributes) SDK for Java V2
- AWS SDK for [Ruby](https://docs.aws.amazon.com/goto/SdkForRubyV3/outposts-2019-12-03/ComputeAttributes) V3

# **ConnectionDetails**

Information about a connection.

# **Contents**

#### **AllowedIps**

The allowed IP addresses.

Type: Array of strings

Length Constraints: Minimum length of 9. Maximum length of 18.

Pattern: ^([0-9]{1,3}\.){3}[0-9]{1,3}/[0-9]{1,2}\$

Required: No

#### **ClientPublicKey**

The public key of the client.

Type: String

Length Constraints: Fixed length of 44.

Pattern: ^[a-zA-Z0-9/+]{43}=\$

Required: No

#### **ClientTunnelAddress**

The client tunnel address.

Type: String

Length Constraints: Minimum length of 9. Maximum length of 18.

Pattern: ^([0-9]{1,3}\.){3}[0-9]{1,3}/[0-9]{1,2}\$

Required: No

#### **ServerEndpoint**

The endpoint for the server.

Type: String

Length Constraints: Minimum length of 9. Maximum length of 21.

Pattern: ^([0-9]{1,3}\.){3}[0-9]{1,3}:[0-9]{1,5}\$

Required: No

#### **ServerPublicKey**

The public key of the server.

Type: String

Length Constraints: Fixed length of 44.

Pattern: ^[a-zA-Z0-9/+]{43}=\$

Required: No

#### **ServerTunnelAddress**

The server tunnel address.

Type: String

Length Constraints: Minimum length of 9. Maximum length of 18.

Pattern: ^([0-9]{1,3}\.){3}[0-9]{1,3}/[0-9]{1,2}\$

Required: No

### **See Also**

- [AWS](https://docs.aws.amazon.com/goto/SdkForCpp/outposts-2019-12-03/ConnectionDetails) SDK for C++
- [AWS](https://docs.aws.amazon.com/goto/SdkForJavaV2/outposts-2019-12-03/ConnectionDetails) SDK for Java V2
- AWS SDK for [Ruby](https://docs.aws.amazon.com/goto/SdkForRubyV3/outposts-2019-12-03/ConnectionDetails) V3

# <span id="page-155-0"></span>**EC2Capacity**

Information about EC2 capacity.

# **Contents**

### **Family**

The family of the EC2 capacity.

Type: String

Length Constraints: Minimum length of 1. Maximum length of 10.

Pattern: [a-z0-9]+

Required: No

#### **MaxSize**

The maximum size of the EC2 capacity.

Type: String

Required: No

#### **Quantity**

The quantity of the EC2 capacity.

Type: String

Required: No

# **See Also**

- [AWS](https://docs.aws.amazon.com/goto/SdkForCpp/outposts-2019-12-03/EC2Capacity) SDK for C++
- [AWS](https://docs.aws.amazon.com/goto/SdkForJavaV2/outposts-2019-12-03/EC2Capacity) SDK for Java V2
- AWS SDK for [Ruby](https://docs.aws.amazon.com/goto/SdkForRubyV3/outposts-2019-12-03/EC2Capacity) V3

# **InstanceTypeCapacity**

The instance type that you specify determines the combination of CPU, memory, storage, and networking capacity.

# **Contents**

#### **Count**

The number of instances for the specified instance type.

Type: Integer

Valid Range: Minimum value of 0. Maximum value of 9999.

Required: Yes

#### **InstanceType**

The instance type of the hosts.

Type: String

Length Constraints: Minimum length of 1. Maximum length of 64.

Pattern: ^[a-z0-9\-]+\.[a-z0-9\-]+\$

Required: Yes

### **See Also**

- [AWS](https://docs.aws.amazon.com/goto/SdkForCpp/outposts-2019-12-03/InstanceTypeCapacity) SDK for C++
- [AWS](https://docs.aws.amazon.com/goto/SdkForJavaV2/outposts-2019-12-03/InstanceTypeCapacity) SDK for Java V2
- AWS SDK for [Ruby](https://docs.aws.amazon.com/goto/SdkForRubyV3/outposts-2019-12-03/InstanceTypeCapacity) V3

# **InstanceTypeItem**

Information about an instance type.

### **Contents**

#### **InstanceType**

The instance type.

Type: String

Required: No

# **See Also**

- [AWS](https://docs.aws.amazon.com/goto/SdkForCpp/outposts-2019-12-03/InstanceTypeItem) SDK for C++
- [AWS](https://docs.aws.amazon.com/goto/SdkForJavaV2/outposts-2019-12-03/InstanceTypeItem) SDK for Java V2
- AWS SDK for [Ruby](https://docs.aws.amazon.com/goto/SdkForRubyV3/outposts-2019-12-03/InstanceTypeItem) V3

# <span id="page-159-0"></span>**LineItem**

Information about a line item.

# **Contents**

### **AssetInformationList**

Information about assets.

Type: Array of [LineItemAssetInformation](#page-162-0) objects

Required: No

### **CatalogItemId**

The ID of the catalog item.

Type: String

Length Constraints: Minimum length of 1. Maximum length of 10.

Pattern: OR-[A-Z0-9]{7}

Required: No

#### **LineItemId**

The ID of the line item.

Type: String

Pattern: ooi-[a-f0-9]{17}

Required: No

#### **PreviousLineItemId**

The ID of the previous line item.

Type: String

Pattern: ooi-[a-f0-9]{17}

Required: No

#### **PreviousOrderId**

The ID of the previous order.

Type: String

Length Constraints: Minimum length of 1. Maximum length of 20.

Pattern: oo-[a-f0-9]{17}\$

Required: No

#### **Quantity**

The quantity of the line item.

Type: Integer

Valid Range: Minimum value of 1.

Required: No

#### **ShipmentInformation**

Information about a line item shipment.

Type: [ShipmentInformation](#page-177-0) object

Required: No

#### **Status**

The status of the line item.

Type: String

Valid Values: PREPARING | BUILDING | SHIPPED | DELIVERED | INSTALLING | INSTALLED | ERROR | CANCELLED | REPLACED

Required: No

### **See Also**

- [AWS](https://docs.aws.amazon.com/goto/SdkForCpp/outposts-2019-12-03/LineItem) SDK for C++
- [AWS](https://docs.aws.amazon.com/goto/SdkForJavaV2/outposts-2019-12-03/LineItem) SDK for Java V2
- AWS SDK for [Ruby](https://docs.aws.amazon.com/goto/SdkForRubyV3/outposts-2019-12-03/LineItem) V3

# <span id="page-162-0"></span>**LineItemAssetInformation**

Information about a line item asset.

### **Contents**

#### **AssetId**

The ID of the asset.

Type: String

Length Constraints: Minimum length of 1. Maximum length of 100.

Pattern:  $^(w+)$ \$

Required: No

#### **MacAddressList**

The MAC addresses of the asset.

Type: Array of strings

Length Constraints: Fixed length of 17.

Pattern: ^([0-9A-Fa-f]{2}[:-]){5}([0-9A-Fa-f]{2})\$

Required: No

# **See Also**

- [AWS](https://docs.aws.amazon.com/goto/SdkForCpp/outposts-2019-12-03/LineItemAssetInformation) SDK for C++
- [AWS](https://docs.aws.amazon.com/goto/SdkForJavaV2/outposts-2019-12-03/LineItemAssetInformation) SDK for Java V2
- AWS SDK for [Ruby](https://docs.aws.amazon.com/goto/SdkForRubyV3/outposts-2019-12-03/LineItemAssetInformation) V3

# **LineItemRequest**

Information about a line item request.

### **Contents**

#### **CatalogItemId**

The ID of the catalog item.

Type: String

Length Constraints: Minimum length of 1. Maximum length of 10.

Pattern: OR-[A-Z0-9]{7}

Required: No

#### **Quantity**

The quantity of a line item request.

Type: Integer

Valid Range: Minimum value of 1.

Required: No

### **See Also**

- [AWS](https://docs.aws.amazon.com/goto/SdkForCpp/outposts-2019-12-03/LineItemRequest) SDK for C++
- [AWS](https://docs.aws.amazon.com/goto/SdkForJavaV2/outposts-2019-12-03/LineItemRequest) SDK for Java V2
- AWS SDK for [Ruby](https://docs.aws.amazon.com/goto/SdkForRubyV3/outposts-2019-12-03/LineItemRequest) V3

# **Order**

Information about an order.

# **Contents**

#### **LineItems**

The line items for the order

Type: Array of [LineItem](#page-159-0) objects

Required: No

#### **OrderFulfilledDate**

The fulfillment date of the order.

Type: Timestamp

Required: No

#### **OrderId**

The ID of the order.

Type: String

Length Constraints: Minimum length of 1. Maximum length of 20.

Pattern: oo-[a-f0-9]{17}\$

Required: No

#### **OrderSubmissionDate**

The submission date for the order.

Type: Timestamp

Required: No

#### **OrderType**

The type of order.

Type: String

Valid Values: OUTPOST | REPLACEMENT

Required: No

#### **OutpostId**

The ID of the Outpost in the order.

Type: String

Length Constraints: Minimum length of 1. Maximum length of 20.

Pattern: ^op-[a-f0-9]{17}\$

Required: No

#### **PaymentOption**

The payment option for the order.

Type: String

Valid Values: ALL\_UPFRONT | NO\_UPFRONT | PARTIAL\_UPFRONT

Required: No

#### **PaymentTerm**

The payment term.

Type: String

Valid Values: THREE\_YEARS | ONE\_YEAR

Required: No

#### **Status**

The status of the order.

- PREPARING Order is received and being prepared.
- IN\_PROGRESS Order is either being built, shipped, or installed. To get more details, see the line item status.
- COMPLETED Order is complete.
- CANCELLED Order is cancelled.
- ERROR Customer should contact support.

#### *(b)* Note

The following status are deprecated: RECEIVED, PENDING, PROCESSING, INSTALLING, and FULFILLED.

Type: String

```
Valid Values: RECEIVED | PENDING | PROCESSING | INSTALLING | FULFILLED | 
CANCELLED | PREPARING | IN_PROGRESS | COMPLETED | ERROR
```
Required: No

# **See Also**

- [AWS](https://docs.aws.amazon.com/goto/SdkForCpp/outposts-2019-12-03/Order) SDK for C++
- [AWS](https://docs.aws.amazon.com/goto/SdkForJavaV2/outposts-2019-12-03/Order) SDK for Java V2
- AWS SDK for [Ruby](https://docs.aws.amazon.com/goto/SdkForRubyV3/outposts-2019-12-03/Order) V3

# **OrderSummary**

A summary of line items in your order.

### **Contents**

#### **LineItemCountsByStatus**

The status of all line items in the order.

Type: String to integer map

Valid Keys: PREPARING | BUILDING | SHIPPED | DELIVERED | INSTALLING | INSTALLED | ERROR | CANCELLED | REPLACED

Valid Range: Minimum value of 1.

Required: No

#### **OrderFulfilledDate**

The fulfilment date for the order.

Type: Timestamp

Required: No

#### **OrderId**

The ID of the order.

Type: String

Length Constraints: Minimum length of 1. Maximum length of 20.

Pattern: oo-[a-f0-9]{17}\$

Required: No

#### **OrderSubmissionDate**

The submission date for the order.

Type: Timestamp

#### Required: No

#### **OrderType**

The type of order.

Type: String

Valid Values: OUTPOST | REPLACEMENT

Required: No

#### **OutpostId**

The ID of the Outpost.

Type: String

Length Constraints: Minimum length of 1. Maximum length of 20.

Pattern: ^op-[a-f0-9]{17}\$

Required: No

#### **Status**

The status of the order.

- PREPARING Order is received and is being prepared.
- IN\_PROGRESS Order is either being built, shipped, or installed. For more information, see the LineItem status.
- COMPLETED Order is complete.
- CANCELLED Order is cancelled.
- ERROR Customer should contact support.

#### *(i)* Note

The following statuses are deprecated: RECEIVED, PENDING, PROCESSING, INSTALLING, and FULFILLED.

Type: String

Valid Values: RECEIVED | PENDING | PROCESSING | INSTALLING | FULFILLED | CANCELLED | PREPARING | IN\_PROGRESS | COMPLETED | ERROR

Required: No

# **See Also**

- [AWS](https://docs.aws.amazon.com/goto/SdkForCpp/outposts-2019-12-03/OrderSummary) SDK for C++
- [AWS](https://docs.aws.amazon.com/goto/SdkForJavaV2/outposts-2019-12-03/OrderSummary) SDK for Java V2
- AWS SDK for [Ruby](https://docs.aws.amazon.com/goto/SdkForRubyV3/outposts-2019-12-03/OrderSummary) V3

# **Outpost**

Information about an Outpost.

# **Contents**

### **AvailabilityZone**

The Availability Zone.

Type: String

Length Constraints: Minimum length of 1. Maximum length of 1000.

Pattern: ^([a-zA-Z]+-){1,3}([a-zA-Z]+)?(\d+[a-zA-Z]?)?\$

Required: No

#### **AvailabilityZoneId**

The ID of the Availability Zone.

Type: String

Length Constraints: Minimum length of 1. Maximum length of 255.

Pattern:  $\binom{n}{a-zA-Z}+\d-[a-zA-Z]+\d$ 

Required: No

#### **Description**

The description of the Outpost.

Type: String

Length Constraints: Minimum length of 0. Maximum length of 1000.

Pattern: ^[\S ]\*\$

Required: No

#### **LifeCycleStatus**

The life cycle status.

#### Type: String

Length Constraints: Minimum length of 1. Maximum length of 20.

Pattern: ^[ A-Za-z]+\$

Required: No

#### **Name**

The name of the Outpost.

Type: String

Length Constraints: Minimum length of 1. Maximum length of 255.

Pattern:  $^{\wedge}$  [\S ] +\$

Required: No

#### **OutpostArn**

The Amazon Resource Name (ARN) of the Outpost.

Type: String

Length Constraints: Minimum length of 1. Maximum length of 255.

```
Pattern: \text{~\alpha}rn:aws([a-z-]+)?:outposts:[a-z\d-]+:\d{12}:outpost/op-[a-f0-9]
{17}$
```
Required: No

#### **OutpostId**

The ID of the Outpost.

Type: String

Length Constraints: Minimum length of 1. Maximum length of 180.

```
Pattern: ^(arn:aws([a-z-]+)?:outposts:[a-z\d-]+:\d{12}:outpost/)?op-[a-
f0-9]{17}$
```
Required: No

#### **OwnerId**

The AWS account ID of the Outpost owner.

Type: String

Length Constraints: Fixed length of 12.

Pattern: \d{12}

Required: No

#### **SiteArn**

The Amazon Resource Name (ARN) of the site.

Type: String

Length Constraints: Minimum length of 1. Maximum length of 255.

```
Pattern: \text{~a}rn:aws([a-z-]+)?:outposts:[a-z\d-]+:\d{12}:site/(os-[a-f0-9]
{17})$
```
Required: No

#### **SiteId**

The ID of the site.

Type: String

Length Constraints: Minimum length of 1. Maximum length of 255.

```
Pattern: ^(arn:aws([a-z-]+)?:outposts:[a-z\d-]+:\d{12}:site/)?(os-[a-f0-9]
{17})$
```
Required: No

#### **SupportedHardwareType**

The hardware type.

Type: String

Valid Values: RACK | SERVER

Required: No

#### **Tags**

The Outpost tags.

Type: String to string map

Map Entries: Maximum number of 50 items.

Key Length Constraints: Minimum length of 1. Maximum length of 128.

```
Key Pattern: ^(?!aws:)[a-zA-Z+-=._:/]+$
```
Value Length Constraints: Maximum length of 256.

Value Pattern: ^[\S \n]+\$

Required: No

# **See Also**

- [AWS](https://docs.aws.amazon.com/goto/SdkForCpp/outposts-2019-12-03/Outpost) SDK for C++
- [AWS](https://docs.aws.amazon.com/goto/SdkForJavaV2/outposts-2019-12-03/Outpost) SDK for Java V2
- AWS SDK for [Ruby](https://docs.aws.amazon.com/goto/SdkForRubyV3/outposts-2019-12-03/Outpost) V3

# **RackPhysicalProperties**

Information about the physical and logistical details for racks at sites. For more information about hardware requirements for racks, see Network [readiness](https://docs.aws.amazon.com/outposts/latest/userguide/outposts-requirements.html#checklist) checklist in the AWS Outposts User Guide.

# **Contents**

#### **FiberOpticCableType**

The type of fiber used to attach the Outpost to the network.

Type: String

Valid Values: SINGLE\_MODE | MULTI\_MODE

Required: No

#### **MaximumSupportedWeightLbs**

The maximum rack weight that this site can support. NO\_LIMIT is over 2000 lbs (907 kg).

Type: String

```
Valid Values: NO_LIMIT | MAX_1400_LBS | MAX_1600_LBS | MAX_1800_LBS | 
MAX_2000_LBS
```
Required: No

#### **OpticalStandard**

The type of optical standard used to attach the Outpost to the network. This field is dependent on uplink speed, fiber type, and distance to the upstream device. For more information about networking requirements for racks, see [Network](https://docs.aws.amazon.com/outposts/latest/userguide/outposts-requirements.html#facility-networking) in the AWS Outposts User Guide.

Type: String

```
Valid Values: OPTIC_10GBASE_SR | OPTIC_10GBASE_IR | OPTIC_10GBASE_LR 
| OPTIC_40GBASE_SR | OPTIC_40GBASE_ESR | OPTIC_40GBASE_IR4_LR4L 
| OPTIC_40GBASE_LR4 | OPTIC_100GBASE_SR4 | OPTIC_100GBASE_CWDM4 
| OPTIC_100GBASE_LR4 | OPTIC_100G_PSM4_MSA | OPTIC_1000BASE_LX | 
OPTIC_1000BASE_SX
```
#### Required: No

#### **PowerConnector**

The power connector for the hardware.

Type: String

Valid Values: L6\_30P | IEC309 | AH530P7W | AH532P6W

Required: No

#### **PowerDrawKva**

The power draw available at the hardware placement position for the rack.

Type: String

Valid Values: POWER\_5\_KVA | POWER\_10\_KVA | POWER\_15\_KVA | POWER\_30\_KVA

Required: No

#### **PowerFeedDrop**

The position of the power feed.

Type: String

Valid Values: ABOVE\_RACK | BELOW\_RACK

Required: No

#### **PowerPhase**

The power option that you can provide for hardware.

Type: String

Valid Values: SINGLE\_PHASE | THREE\_PHASE

Required: No

#### **UplinkCount**

The number of uplinks each Outpost network device.

Type: String

Valid Values: UPLINK\_COUNT\_1 | UPLINK\_COUNT\_2 | UPLINK\_COUNT\_3 | UPLINK\_COUNT\_4 | UPLINK\_COUNT\_5 | UPLINK\_COUNT\_6 | UPLINK\_COUNT\_7 | UPLINK\_COUNT\_8 | UPLINK\_COUNT\_12 | UPLINK\_COUNT\_16

Required: No

#### **UplinkGbps**

The uplink speed the rack supports for the connection to the Region.

Type: String

Valid Values: UPLINK\_1G | UPLINK\_10G | UPLINK\_40G | UPLINK\_100G

Required: No

# **See Also**

- [AWS](https://docs.aws.amazon.com/goto/SdkForCpp/outposts-2019-12-03/RackPhysicalProperties) SDK for C++
- [AWS](https://docs.aws.amazon.com/goto/SdkForJavaV2/outposts-2019-12-03/RackPhysicalProperties) SDK for Java V2
- AWS SDK for [Ruby](https://docs.aws.amazon.com/goto/SdkForRubyV3/outposts-2019-12-03/RackPhysicalProperties) V3

# <span id="page-177-0"></span>**ShipmentInformation**

Information about a line item shipment.

### **Contents**

#### **ShipmentCarrier**

The carrier of the shipment.

Type: String

Valid Values: DHL | DBS | FEDEX | UPS | EXPEDITORS

Required: No

#### **ShipmentTrackingNumber**

The tracking number of the shipment.

Type: String

Length Constraints: Minimum length of 6. Maximum length of 42.

Pattern: ^[a-zA-Z0-9]+\$

Required: No

### **See Also**

- [AWS](https://docs.aws.amazon.com/goto/SdkForCpp/outposts-2019-12-03/ShipmentInformation) SDK for C++
- [AWS](https://docs.aws.amazon.com/goto/SdkForJavaV2/outposts-2019-12-03/ShipmentInformation) SDK for Java V2
- AWS SDK for [Ruby](https://docs.aws.amazon.com/goto/SdkForRubyV3/outposts-2019-12-03/ShipmentInformation) V3

# **Site**

Information about a site.

# **Contents**

#### **AccountId**

The ID of the AWS account.

Type: String

Length Constraints: Fixed length of 12.

Pattern: \d{12}

Required: No

#### **Description**

The description of the site.

Type: String

Length Constraints: Minimum length of 1. Maximum length of 1001.

Pattern:  $^{\wedge}$  [\S ] +\$

Required: No

#### **Name**

The name of the site.

Type: String

Length Constraints: Minimum length of 1. Maximum length of 1000.

Pattern:  $^{\wedge}$  [\S ] +\$

Required: No

#### **Notes**

Notes about a site.

#### Type: String

Length Constraints: Minimum length of 1. Maximum length of 2000.

Pattern:  $^{k}$ [\S \n]+\$

Required: No

#### **OperatingAddressCity**

City where the hardware is installed and powered on.

Type: String

Length Constraints: Minimum length of 1. Maximum length of 50.

Pattern: ^\S[\S ]\*\$

Required: No

#### **OperatingAddressCountryCode**

The ISO-3166 two-letter country code where the hardware is installed and powered on.

Type: String

Length Constraints: Fixed length of 2.

Pattern: ^[A-Z]{2}\$

Required: No

#### **OperatingAddressStateOrRegion**

State or region where the hardware is installed and powered on.

Type: String

Length Constraints: Minimum length of 1. Maximum length of 50.

Pattern: ^\S[\S ]\*\$

Required: No

#### **RackPhysicalProperties**

Information about the physical and logistical details for a rack at the site.
# Type: [RackPhysicalProperties](#page-174-0) object

Required: No

# **SiteArn**

The Amazon Resource Name (ARN) of the site.

Type: String

Length Constraints: Minimum length of 1. Maximum length of 255.

```
Pattern: \text{~a}rn:aws([a-z-]+)?:outposts:[a-z\d-]+:\d{12}:site/(os-[a-f0-9]
{17})$
```
Required: No

# **SiteId**

The ID of the site.

Type: String

Length Constraints: Minimum length of 1. Maximum length of 255.

```
Pattern: \land(arn:aws([a-z-]+)?:outposts:[a-z\d-]+:\d{12}:site/)?(os-[a-f0-9]
{17})$
```
Required: No

## **Tags**

The site tags.

Type: String to string map

Map Entries: Maximum number of 50 items.

Key Length Constraints: Minimum length of 1. Maximum length of 128.

Key Pattern: ^(?!aws:)[a-zA-Z+-=.\_:/]+\$

Value Length Constraints: Maximum length of 256.

Value Pattern: ^[\S \n]+\$

Required: No

# **See Also**

For more information about using this API in one of the language-specific AWS SDKs, see the following:

- [AWS](https://docs.aws.amazon.com/goto/SdkForCpp/outposts-2019-12-03/Site) SDK for C++
- [AWS](https://docs.aws.amazon.com/goto/SdkForJavaV2/outposts-2019-12-03/Site) SDK for Java V2
- AWS SDK for [Ruby](https://docs.aws.amazon.com/goto/SdkForRubyV3/outposts-2019-12-03/Site) V3

# **Common Parameters**

The following list contains the parameters that all actions use for signing Signature Version 4 requests with a query string. Any action-specific parameters are listed in the topic for that action. For more information about Signature Version 4, see Signing AWS API [requests](https://docs.aws.amazon.com/IAM/latest/UserGuide/reference_aws-signing.html) in the *IAM User Guide*.

# **Action**

The action to be performed.

Type: string

Required: Yes

## **Version**

The API version that the request is written for, expressed in the format YYYY-MM-DD.

Type: string

Required: Yes

## **X-Amz-Algorithm**

The hash algorithm that you used to create the request signature.

Condition: Specify this parameter when you include authentication information in a query string instead of in the HTTP authorization header.

Type: string

Valid Values: AWS4-HMAC-SHA256

Required: Conditional

# **X-Amz-Credential**

The credential scope value, which is a string that includes your access key, the date, the region you are targeting, the service you are requesting, and a termination string ("aws4\_request"). The value is expressed in the following format: *access\_key*/*YYYYMMDD*/*region*/*service*/ aws4\_request.

For more information, see Create a signed AWS API [request](https://docs.aws.amazon.com/IAM/latest/UserGuide/create-signed-request.html) in the *IAM User Guide*.

Condition: Specify this parameter when you include authentication information in a query string instead of in the HTTP authorization header.

Type: string

Required: Conditional

## **X-Amz-Date**

The date that is used to create the signature. The format must be ISO 8601 basic format (YYYYMMDD'T'HHMMSS'Z'). For example, the following date time is a valid X-Amz-Date value: 20120325T120000Z.

Condition: X-Amz-Date is optional for all requests; it can be used to override the date used for signing requests. If the Date header is specified in the ISO 8601 basic format, X-Amz-Date is not required. When X-Amz-Date is used, it always overrides the value of the Date header. For more information, see Elements of an AWS API request [signature](https://docs.aws.amazon.com/IAM/latest/UserGuide/signing-elements.html) in the *IAM User Guide*.

Type: string

Required: Conditional

## **X-Amz-Security-Token**

The temporary security token that was obtained through a call to AWS Security Token Service (AWS STS). For a list of services that support temporary security credentials from AWS STS, see AWS [services](https://docs.aws.amazon.com/IAM/latest/UserGuide/reference_aws-services-that-work-with-iam.html) that work with IAM in the *IAM User Guide*.

Condition: If you're using temporary security credentials from AWS STS, you must include the security token.

Type: string

Required: Conditional

#### **X-Amz-Signature**

Specifies the hex-encoded signature that was calculated from the string to sign and the derived signing key.

Condition: Specify this parameter when you include authentication information in a query string instead of in the HTTP authorization header.

Type: string

Required: Conditional

# **X-Amz-SignedHeaders**

Specifies all the HTTP headers that were included as part of the canonical request. For more information about specifying signed headers, see Create a signed AWS API [request](https://docs.aws.amazon.com/IAM/latest/UserGuide/create-signed-request.html) in the *IAM User Guide*.

Condition: Specify this parameter when you include authentication information in a query string instead of in the HTTP authorization header.

Type: string

Required: Conditional

# **Common Errors**

This section lists the errors common to the API actions of all AWS services. For errors specific to an API action for this service, see the topic for that API action.

## **AccessDeniedException**

You do not have sufficient access to perform this action.

HTTP Status Code: 403

#### **ExpiredTokenException**

The security token included in the request is expired

HTTP Status Code: 403

#### **IncompleteSignature**

The request signature does not conform to AWS standards.

HTTP Status Code: 403

## **InternalFailure**

The request processing has failed because of an unknown error, exception or failure.

HTTP Status Code: 500

#### **MalformedHttpRequestException**

Problems with the request at the HTTP level, e.g. we can't decompress the body according to the decompression algorithm specified by the content-encoding.

HTTP Status Code: 400

#### **NotAuthorized**

You do not have permission to perform this action.

HTTP Status Code: 401

## **OptInRequired**

The AWS access key ID needs a subscription for the service.

## HTTP Status Code: 403

#### **RequestAbortedException**

Convenient exception that can be used when a request is aborted before a reply is sent back (e.g. client closed connection).

HTTP Status Code: 400

#### **RequestEntityTooLargeException**

Problems with the request at the HTTP level. The request entity is too large.

HTTP Status Code: 413

#### **RequestExpired**

The request reached the service more than 15 minutes after the date stamp on the request or more than 15 minutes after the request expiration date (such as for pre-signed URLs), or the date stamp on the request is more than 15 minutes in the future.

HTTP Status Code: 400

#### **RequestTimeoutException**

Problems with the request at the HTTP level. Reading the Request timed out.

HTTP Status Code: 408

## **ServiceUnavailable**

The request has failed due to a temporary failure of the server.

HTTP Status Code: 503

# **ThrottlingException**

The request was denied due to request throttling.

HTTP Status Code: 400

#### **UnrecognizedClientException**

The X.509 certificate or AWS access key ID provided does not exist in our records.

HTTP Status Code: 403

# **UnknownOperationException**

The action or operation requested is invalid. Verify that the action is typed correctly.

HTTP Status Code: 404

# **ValidationError**

The input fails to satisfy the constraints specified by an AWS service.

HTTP Status Code: 400